## **UNIVERSIDAD PRIVADA ANTENOR ORREGO**

## **FACULTAD DE INGENIERÍA**

**ESCUELA PROFESIONAL DE INGENIERÍA ELECTRÓNICA**

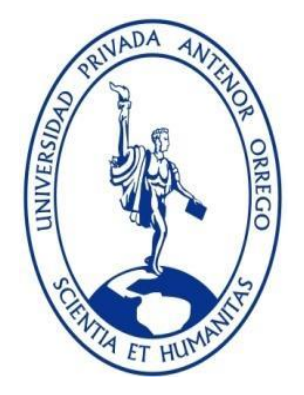

## **"DISEÑO E IMPLEMENTACIÓN DE UN PROTOTIPO ELECTRÓNICO BASADO EN TECNOLOGÍA GPS PARA EL CONTROL DE MARCACIÓN DE VEHÍCULOS DE TRANSPORTE PÚBLICO DE LA CIUDAD DE TRUJILLO"**

# **TESIS PARA OBTENER EL TÍTULO PROFESIONAL DE INGENIERO ELECTRÓNICO**

**LÍNEA DE INVESTIGACIÓN: SISTEMAS EMBEBIDOS**

**AUTORES**:

Br. Martín Gabriel Ascoy Contreras Br. Mario Alonso Ruiz Cherres

**ASESOR:**

Ing. Lenin Humberto Llanos León

**TRUJILLO - PERÚ 2018**

## **"DISEÑO E IMPLEMENTACIÓN DE UN PROTOTIPO ELECTRÓNICO BASADO EN TECNOLOGÍA GPS PARA EL CONTROL DE MARCACIÓN DE VEHÍCULOS DE TRANSPORTE PÚBLICO DE LA CIUDAD DE TRUJILLO"**

Elaborado por:

Br. Martín Gabriel Ascoy Contreras Br. Mario Alonso Ruiz Cherres

Aprobado por:

Ing. Saúl Noé Linares Vértiz PRESIDENTE CIP N° 142213

Ing. Luis Alberto Vargas Díaz SECRETARIO CIP N° 104175

Ing. Ovidio Hildebrando Ramos Rojas VOCAL CIP N° 92622

Ing. Lenin Humberto Llanos León ASESOR CIP N° 139213

## ÍNDICE GENERAL

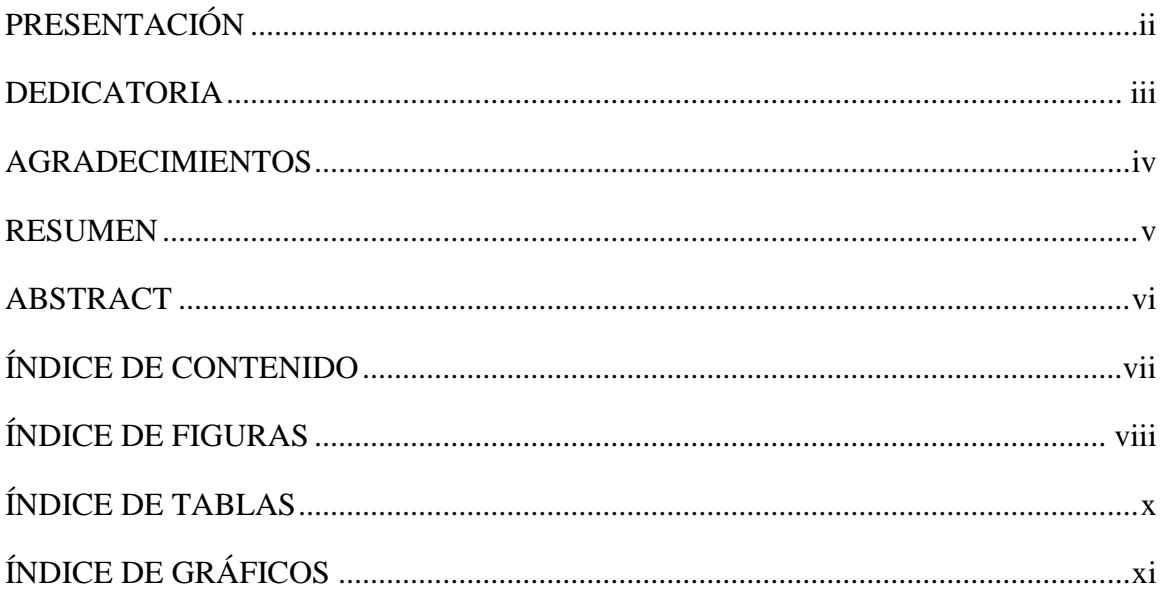

## <span id="page-3-0"></span>**PRESENTACIÓN**

Señores miembros del Jurado:

De conformidad y en cumplimiento de los requisitos estipulados en el Reglamento de Grados y Títulos de la Universidad Privada Antenor Orrego y el Reglamento Interno de la Carrera Profesional de Ingeniería Electrónica para obtener el Título Profesional de Ingeniero Electrónico, se pone a vuestra disposición el presente Trabajo de Tesis titulado: **"DISEÑO E IMPLEMENTACIÓN DE UN PROTOTIPO ELECTRÓNICO BASADO EN TECNOLOGÍA GPS PARA EL CONTROL DE MARCACIÓN DE VEHÍCULOS DE TRANSPORTE PÚBLICO DE LA CIUDAD DE TRUJILLO"**.

El presente informe de tesis es el resultado de la aplicación de los conocimientos adquiridos durante los años de estudio en nuestra prestigiosa Universidad.

De tal modo, esperamos que el esfuerzo realizado haga de nuestro trabajo una herramienta que contribuya a ofrecer mayor información sobre el tema y sirva como fuente de consulta para futuras investigaciones.

Es por eso señores miembros del Jurado.

El disponer de vuestra aprobación será para nosotros un paso importante hacia nuestro desarrollo profesional.

### **Los autores**

### <span id="page-4-0"></span>**DEDICATORIA**

A Dios, por darme la oportunidad de cumplir este objetivo en mi vida, y por ser fuente de perseverancia y calma.

A mis hermanos Lourdes y Eduardo, y a mi sobrino Gustavo, porque son mi mayor motivación para superarme día a día.

A mis padres, por su esfuerzo y apoyo incondicional para brindarme una educación de calidad, siempre les estaré agradecido.

A Sandra, por su gran apoyo durante el camino de mi formación profesional.

#### **Martín**

Dedicado a mis padres, ya que gracias a su incansable esfuerzo estoy donde estoy ahora; a las personas que ya no están físicamente hoy porque me enseñaron tanto y a la persona que conocí durante este tiempo por ser mi motivación.

#### **Mario**

## <span id="page-5-0"></span>**AGRADECIMIENTOS**

Agradecemos a la Universidad Privada Antenor Orrego por la formación académica que recibimos en sus aulas, pues gracias a los conocimientos recibidos hoy podemos presentar este trabajo de investigación.

A todos los docentes de la Escuela Profesional de Ingeniería Electrónica, por los conocimientos compartidos y consejos de gran valor que nos servirán tanto en nuestra vida profesional como personal.

A nuestro asesor, el Ing. Lenin Llanos, por el apoyo brindado para poder culminar con éxito nuestro trabajo de investigación.

Al personal de las diferentes empresas de transporte público que visitamos, por la buena atención recibida y el tiempo y las facilidades brindadas durante la obtención de la información para nuestro trabajo de investigación.

A los familiares y amigos que nos apoyaron con palabras de aliento, consejos y recomendaciones durante el presente trabajo, para poder culminarlo de la mejor manera.

### <span id="page-6-0"></span>**RESUMEN**

El presente trabajo de investigación se centra en realizar el diseño y la implementación de un prototipo electrónico basado en tecnología GPS para el control de marcación de vehículos de transporte público de la ciudad de Trujillo.

En el Primer Capítulo del presente trabajo se aborda la realidad actual de los sistemas de marcación de las empresas de transporte público, y la problemática ocasionada por la mantención de sistemas obsoletos. Se expone los objetivos de la investigación y su justificación.

En el Segundo Capítulo se presentan los antecedentes de la investigación, en los cuales se aborda de diferentes maneras el problema de la monitorización de vehículos, lo que nos ayudó para complementar la solución planteada en nuestra investigación. Así mismo se presenta el marco teórico donde se sustenta la elección de la tecnología GPS como base para nuestro prototipo.

En el Tercer Capítulo se detalla la metodología aplicada en la investigación y el procedimiento seguido para el diseño de la solución propuesta, hasta cumplir el objetivo principal que es la implementación de un prototipo que cumpla con los requerimientos de un sistema de marcación para vehículos de transporte público.

En el Cuarto Capítulo se muestran de manera detallada los resultados de las pruebas hechas con el prototipo implementado.

En el Quinto Capítulo se realiza una breve discusión de los resultados obtenidos en las pruebas, analizando la performance del prototipo.

En el Sexto Capítulo se presentan las conclusiones a las que se llegan con el presente trabajo de tesis.

En el Sétimo Capítulo se presentan algunas recomendaciones que servirán para mejorar el avance logrado en la presente investigación, de tal manera que esta sirva de ayuda para futuros investigadores.

## <span id="page-7-0"></span>**ABSTRACT**

The present research work focuses on the design and implementation of an electronic prototype based on GPS technology to control the marking of public transport vehicles in the city of Trujillo.

In the first chapter of this work, the current reality of the marking systems of public transport companies and the problems caused by the maintenance of obsolete systems are discussed.

In the Second Chapter, the background of the investigation is presented, in which the problem of vehicle monitoring is addressed in different ways, which helped us to complement the solution proposed in our investigation. Likewise, the theoretical framework that supports the choice of GPS technology as a basis for our prototype is presented.

The third chapter details the methodology applied in the research and the procedure followed for the design of the proposed solution, until the main objective is achieved, which is the implementation of a prototype that meets the requirements of a marking system for transport vehicles public.

In the Fourth Chapter the results of the tests done with the implemented prototype are shown in detail.

In the Fifth Chapter there is a brief discussion of the results obtained in the tests, analyzing the performance of the prototype.

In the Sixth Chapter, the conclusions reached with this thesis work are presented.

The Seventh Chapter presents some recommendations that will serve to improve the progress made in the present investigation, in such a way that it will help future researchers.

## <span id="page-8-0"></span>ÍNDICE DE CONTENIDO

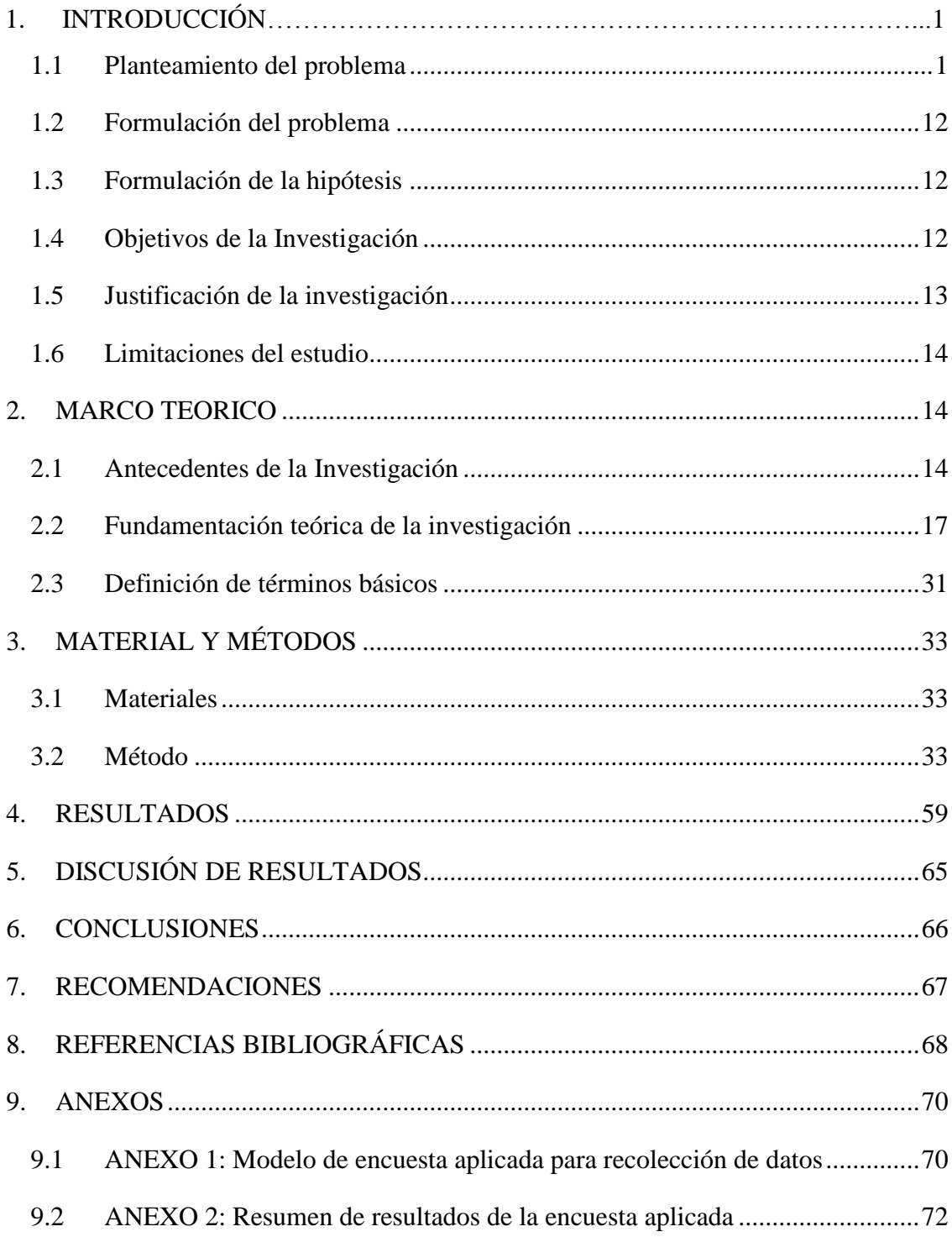

## <span id="page-9-0"></span>**ÍNDICE DE FIGURAS**

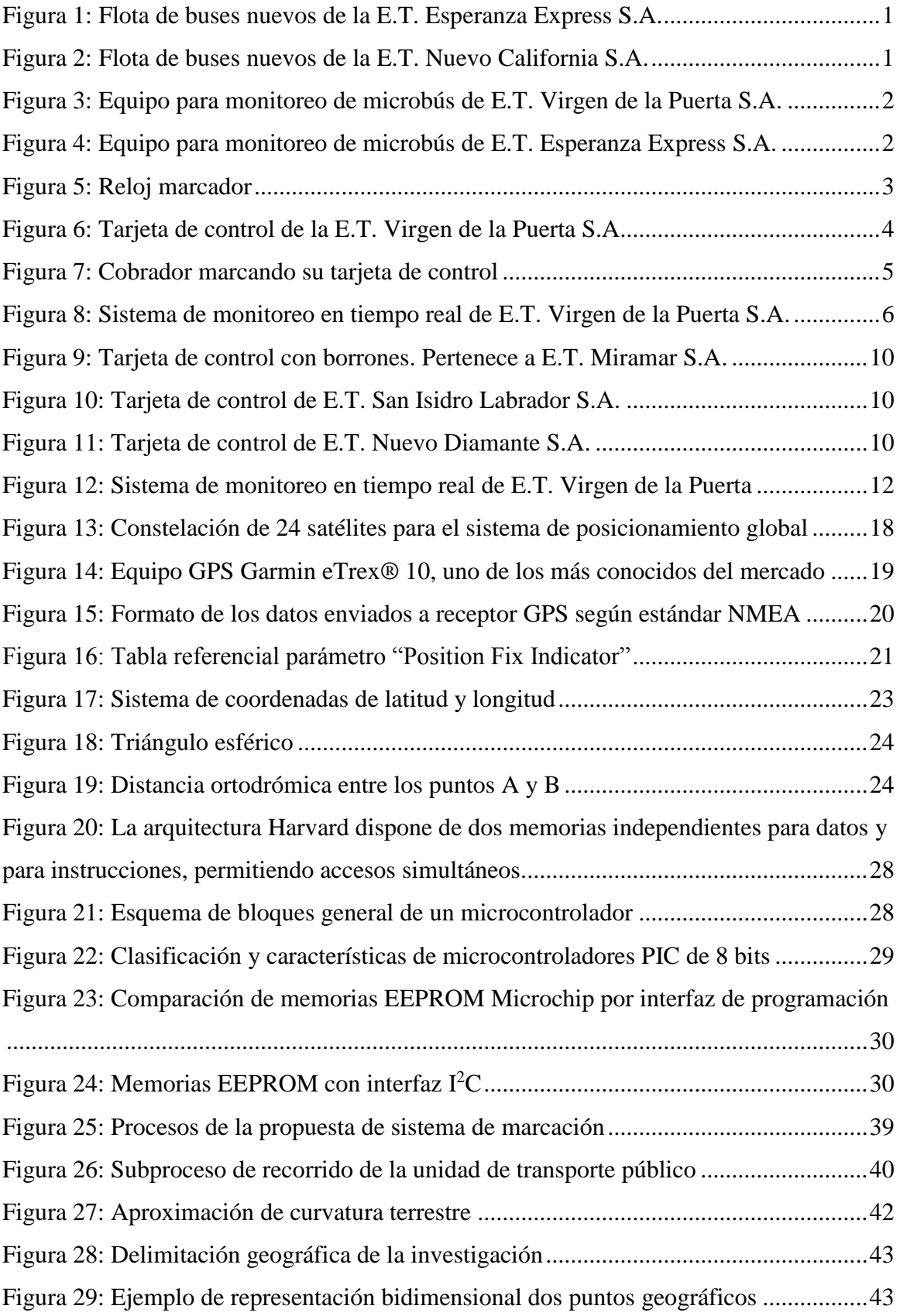

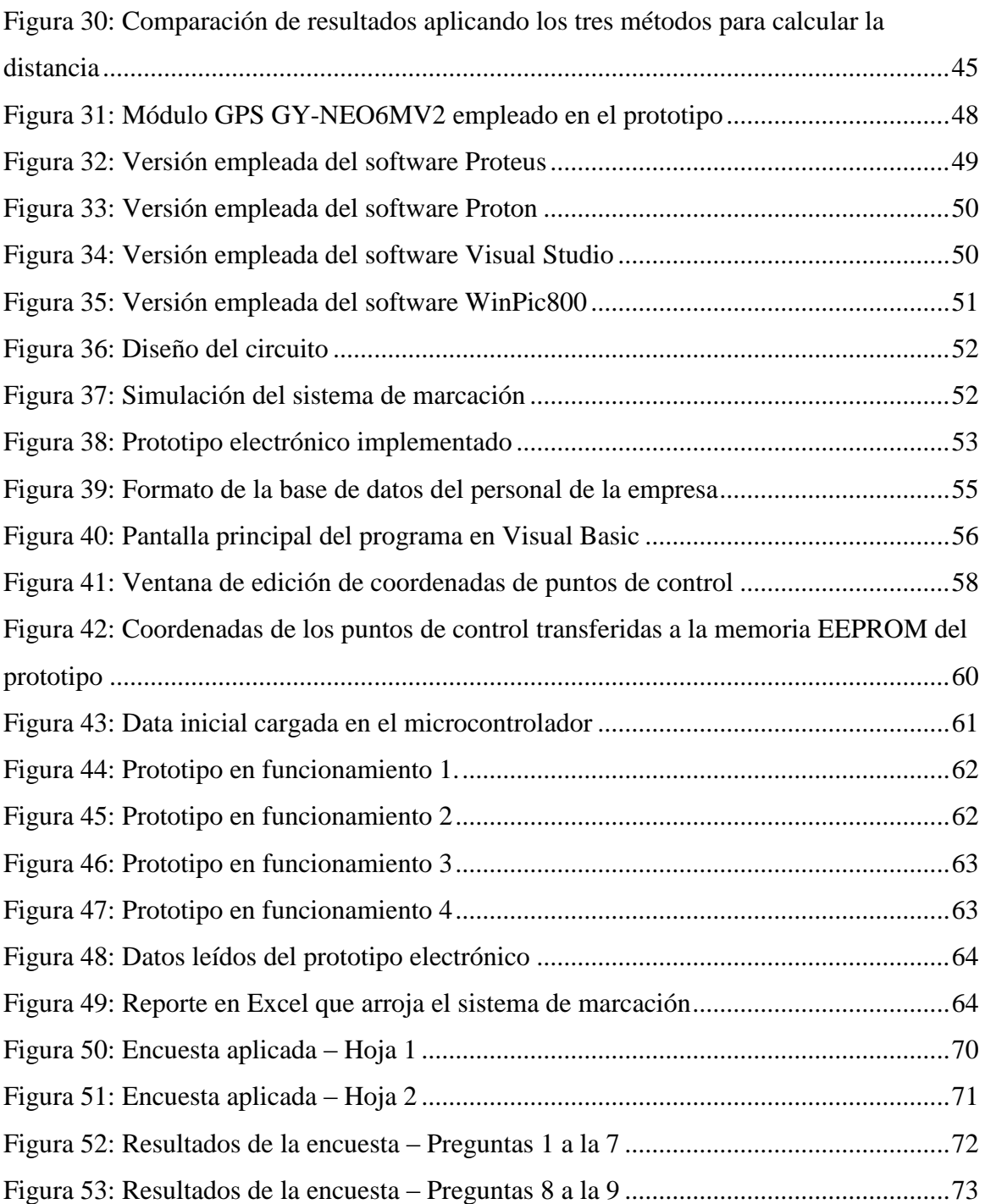

## <span id="page-11-0"></span>**ÍNDICE DE TABLAS**

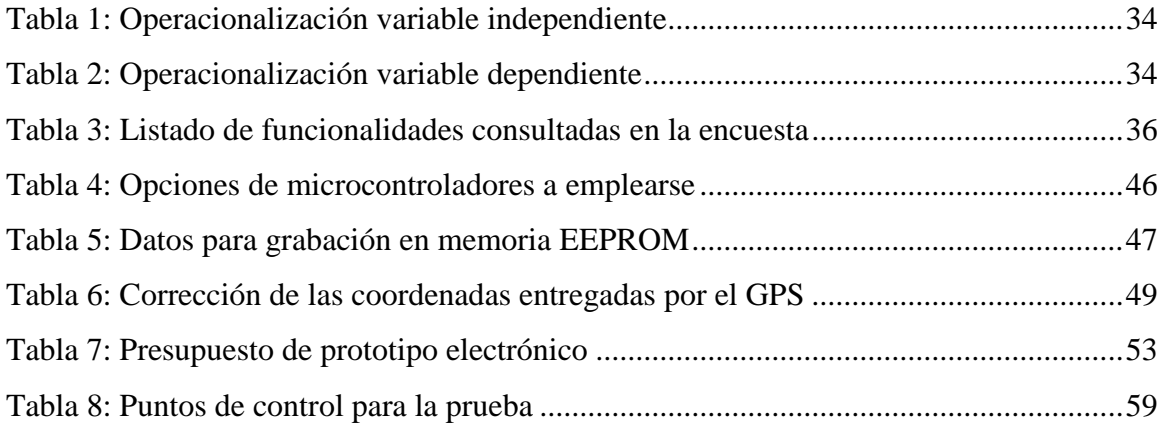

## <span id="page-12-0"></span>**ÍNDICE DE GRÁFICOS**

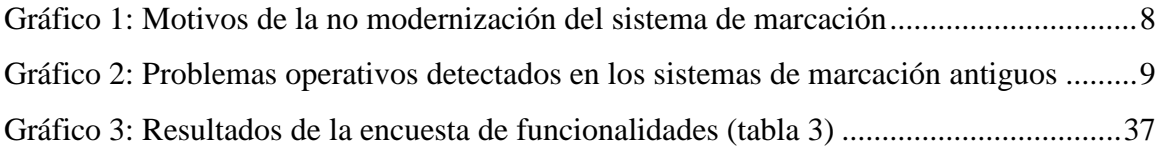

### <span id="page-13-0"></span>**1. INTRODUCCIÓN**

#### **1.1 Planteamiento del problema**

#### **1.1.1 Contexto**

Actualmente el parque automotor de Trujillo se encuentra en la modernización de las unidades de transporte público. Muchas de las empresas de transporte, principalmente las empresas de microbuses, están adquiriendo unidades nuevas para reemplazar a aquellas en peores condiciones. Entre estas empresas están por ejemplo la Empresa de Transportes Esperanza Express S.A. (Web01), Empresa de Transportes El Cortijo S.A. (Web03), Empresa de Transportes Nuevo California S.A. (Web07) , entre otras.

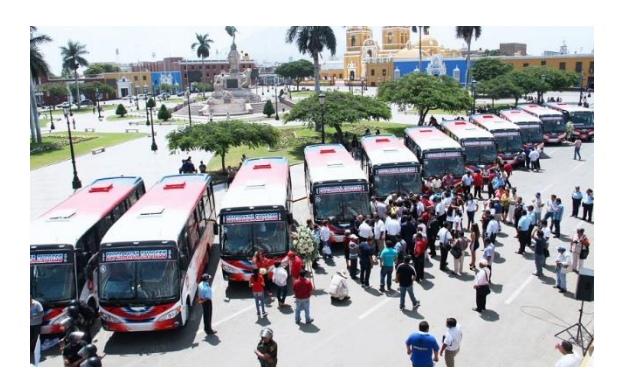

Figura 1: Flota de buses nuevos de la E.T. Esperanza Express S.A. Fuente: (Web01)

<span id="page-13-1"></span>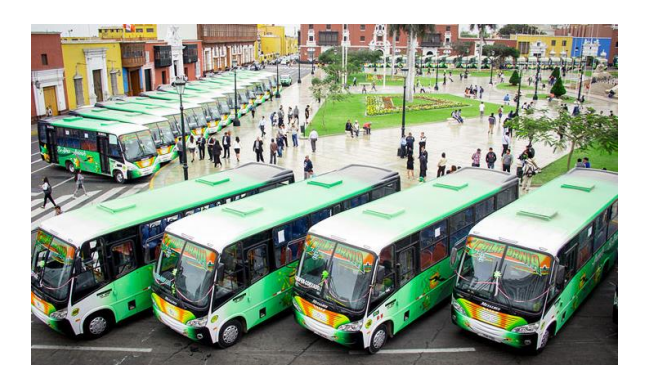

Figura 2: Flota de buses nuevos de la E.T. Nuevo California S.A. Fuente: (Web07)

<span id="page-13-2"></span>Estas empresas además de renovar sus unidades están implementando tanto las

recién adquiridas como las antiguas con equipos electrónicos con diferentes funcionalidades, entre las que destaca la incorporación de un receptor GPS el cual permite conocer la posición geográfica del vehículo. De esta manera están modernizando sus sistemas de control de unidades de transporte público, a los que en adelante se les llamarán **sistemas de marcación**. En las figuras 3 y 4 se muestran dos equipos para monitoreo instalados en microbuses.

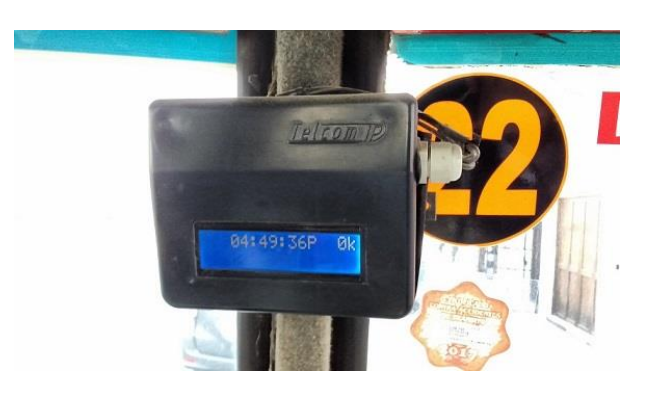

Figura 3: Equipo para monitoreo de microbús de E.T. Virgen de la Puerta S.A. Fuente: Elaboración propia

<span id="page-14-0"></span>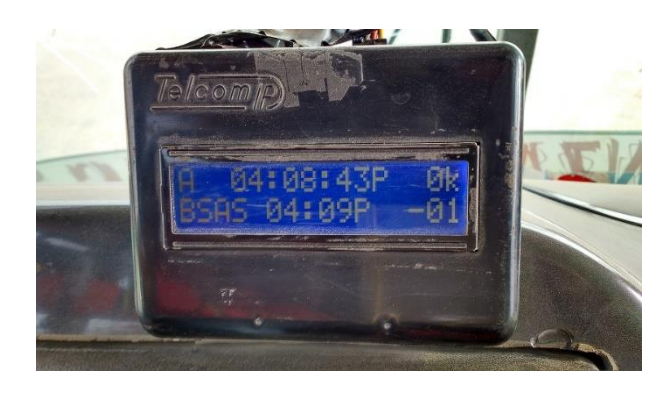

Figura 4: Equipo para monitoreo de microbús de E.T. Esperanza Express S.A. Fuente: Elaboración propia

<span id="page-14-1"></span>Donde todavía no se aprecia una renovación de unidades es en las empresas de transporte cuyas unidades son los vehículos conocidos como combis. Las combis son vehículos de transporte de pasajeros cuya capacidad promedio es entre 14 a 16 pasajeros, menos que los microbuses cuya capacidad está en el rango de 30 a 40 pasajeros. En la entrevista realizada al Sr. Guillermo Tello, Gerente General de la Empresa de Transportes Miramar S.A., menciona que las ganancias que produce un microbús son mucho mayores a las que dan las combis, por lo que las empresas de transportes de microbuses tienen una capacidad de gasto mayor, lo que les permite invertir en adquirir nuevas unidades, implementar mejoras en las unidades existentes o modernizar su sistema de marcación.

En Trujillo, todas las empresas de transporte público tienen implementado un sistema de marcación, cuya función es registrar, de alguna manera, cuando las unidades de transporte público pasan por ciertos lugares designados estratégicamente a lo largo de su respectiva ruta, a los que se llamarán en lo sucesivo **puntos de control**. Los puntos de control son importantes porque, independientemente de cómo se realice el aviso de que la unidad pasó por allí, permiten saber si es que el vehículo está respetando la ruta de la empresa o si se ha desviado.

Para la presente investigación, se visitó las instalaciones de 22 empresas de transporte público (58% E.T. de combis y 42% E.T. de microbuses). De las empresas de transporte de combis visitadas, el 93% utilizan un sistema de marcación antiguo, conformado por tarjetas de control y relojes marcadores instalados en diferentes puntos de control (Ver figura 5). Por el contrario, en el caso de las empresas de microbuses, el 90% ha modernizado su sistema de marcación a uno basado en tecnología GPS.

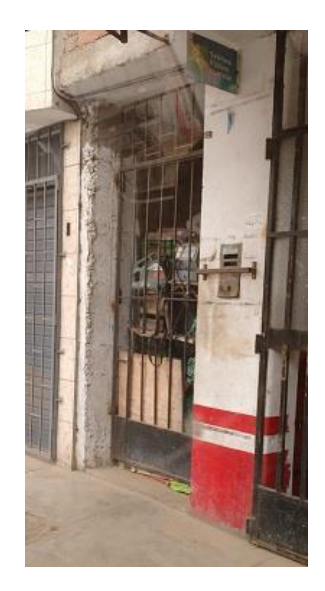

Figura 5: Reloj marcador Fuente: Elaboración propia

<span id="page-15-0"></span>Por otra parte, es conocido que las empresas de transporte público trabajan con frecuencias. La frecuencia puede variar dependiendo del número de unidades que en un momento dado se encuentran en circulación en la ciudad, y marca cada qué tiempo deben salir las unidades de su terminal para iniciar su recorrido. Como las empresas ya tienen definidos sus puntos de control a lo largo de la ruta, estiman un tiempo promedio que le tomará a la unidad pasar por cada lugar.

Algunas empresas, como la Empresa de Transportes Nuevo Diamante S.A., toman este tiempo sólo como referencia y no exigen a las unidades que pasen por los puntos de control antes de la hora estimada. Otras en cambio, aplican una penalidad si el vehículo pasa después de la hora estimada, puesto que asumen que se ha detenido más tiempo en el camino para recoger más pasajeros. Este es el caso de la Empresa de Transportes San Isidro Labrador S.A. o la Empresa de Transportes Virgen de la Puerta S.A., las cuales cobran S/1.00 por cada minuto de retraso. En la figura 6 se muestra una tarjeta de control de la empresa Virgen de la Puerta. Nótese la última columna "PEN" que indica la penalidad que se le aplica a la unidad al culminar su recorrido.

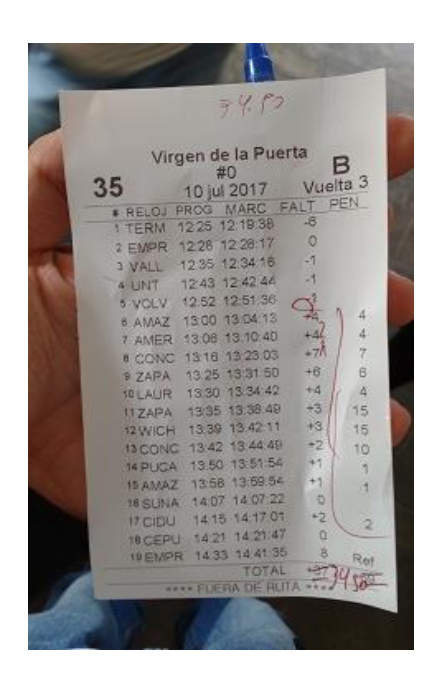

Figura 6: Tarjeta de control de la E.T. Virgen de la Puerta S.A. Fuente: Elaboración propia

<span id="page-16-0"></span>En una empresa que tiene un sistema de marcación con reloj y tarjeta, significa un riesgo el tener una política de aplicar penalidades ante la impuntualidad a la hora de pasar por los puntos de control, no solo para la misma empresa y sus

trabajadores, sino también para las personas que puedan estar en cualquier punto de la ciudad, por el apuro que significa llegar a tiempo para marcar. Anteriormente las empresas de microbuses tenían el mismo sistema de marcación, pero con la paulatina migración a un sistema de marcación con equipos GPS han podido eliminar algunos –no todos- los riesgos del antiguo sistema, puesto que los cobradores ya no tienen que bajar a marcar.

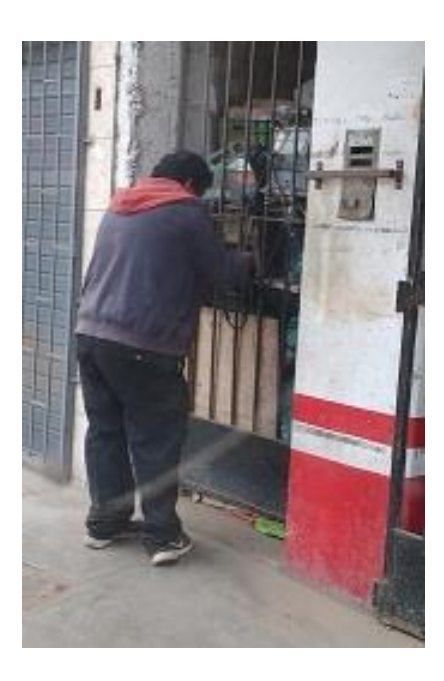

Figura 7: Cobrador marcando su tarjeta de control Fuente: Elaboración propia

<span id="page-17-0"></span>Sin embargo para la implementación de sus sistemas con GPS han tenido que invertir una cantidad considerable de dinero. Por ejemplo, en una entrevista realizada al Gerente de la Empresa de Transportes Huanchaco S.A., Sr. Segundo Iglesias Angulo, nos comentó que firmó un contrato con una empresa para instalar en 100 de sus unidades equipos GPS a un costo de S/ 480.00 por cada una. A ello se suma un costo de mantenimiento que paga por dichos equipos y otro monto mensual adicional de S/ 49.00 por unidad para que pueda visualizarlas en tiempo real en un mapa virtual desde una pantalla de computadora.

Otro caso es el de la Empresa de Transportes Virgen de la Puerta S.A., cuyo Presidente de Directorio, Sr. Wilson Agreda, señaló que la instalación del sistema de monitoreo en dicha empresa tuvo un costo de S/ 1050.00 por instalación de equipo en la unidad –se instaló en 55 unidades-, otro costo de S/ 8.00 por unidad para la recarga de saldo en los chips de los equipos electrónicos, puesto que contienen una tarjeta SIM, y otro costo más de S/ 500.00 que se le paga a la empresa que instaló el equipo para que la información de todas las unidades puedan almacenarse en la nube de Internet y poder visualizarlos en tiempo real. El sistema en cuestión permite tener un monitoreo en tiempo real de la posición geográfica de los vehículos entre otras más cualidades, como poder monitorear la velocidad de la unidad de transporte, recibir alguna señal de alarma, inhibir el arranque de la unidad y bloquear las puertas. Estas funcionalidades adicionales del equipo instalado en el vehículo no son aprovechadas porque los vehículos no están lo suficientemente implementados con actuadores para ejercer las órdenes que se pudieran enviar desde la estación de monitoreo. A pesar de esto, el sistema descrito anteriormente es el que han adoptado la mayoría de empresas de buses que ya han implementado su sistema de monitoreo con GPS. Por mencionar algunas empresas, están Empresa de Transportes Virgen de la Puerta, Empresa de Transportes California, Empresa de Transportes Nuevo California, Empresa de Transportes Esperanza Express, entre otras más.

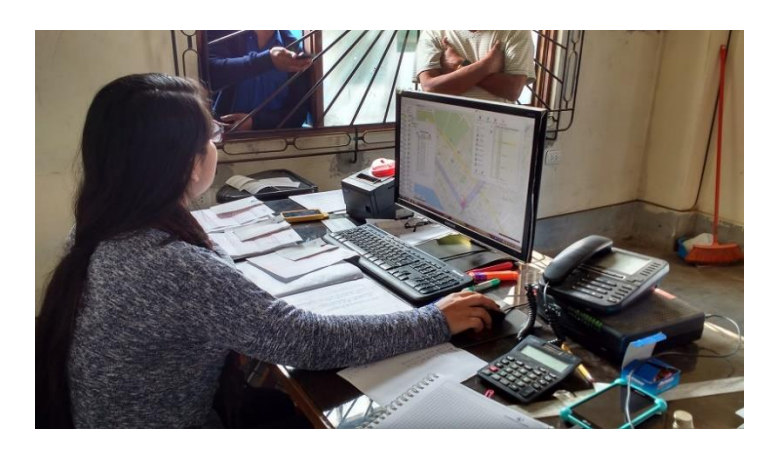

Figura 8: Sistema de monitoreo en tiempo real de E.T. Virgen de la Puerta S.A. Fuente: Elaboración propia

<span id="page-18-0"></span>Según la información recolectada de las empresas que continúan operando con un sistema de marcación antiguo, los representantes del 60% de ellas indican que no han modernizado su sistema de marcación debido a la elevada inversión económica que se debe realizar. En adición a eso, el 70% de empresas que ya cuentan con un sistema de marcación moderno están interesadas en una solución más económica que les ofrezca una funcionalidad similar o más acorde con sus necesidades, para poder implementarla en las unidades que adquieran en el futuro.

#### **1.1.2 Delimitación**

El trabajo de investigación se delimita al estudio de la problemática de los sistemas de marcación actuales en las empresas de transporte público de la ciudad de Trujillo.

#### **1.1.3 Características problemáticas**

a) Según las visitas realizada a 22 empresas de transporte público de Trujillo, el 93% de empresas de transporte público de combis y el 10% de empresas de transporte público de microbuses continúan operando empleando un sistema de marcación con reloj marcador y tarjetas de control.

b) Los riesgos de tener este tipo de sistema son mayores cuando la empresa tiene la política de aplicar penalidad por tardanza en la hora de marcar.

c) Los sistemas de control con relojes marcadores y tarjetas de control tienen poca fiabilidad.

d) Las empresas que tienen sistema con reloj marcador en bases de control tienen costos fijos como el alquiler de los locales donde se colocan los equipos, el cual primero tienen que buscar, y el mantenimiento periódico que se les tiene que dar a los relojes.

e) Las empresas de transporte que tienen sistemas de marcación antiguos tienen dificultades para organizar la información del recorrido de sus unidades.

f) Las ofertas en el mercado para implementar sistemas de control de unidades aplicando tecnología GPS son costosas.

g) Las soluciones que las empresas de transporte de microbuses han implementado en sus unidades no se aprovechan en su totalidad.

#### **1.1.4 Análisis de características problemáticas**

a) El mayor porcentaje de empresas que siguen manteniendo el sistema de marcación antiguo son empresas de combis. De acuerdo a la encuesta aplicada a los representantes de dichas empresas, el 60% manifiesta que aunque hay interés para modernizar el sistema de marcación, el principal impedimento es el alto costo de inversión. Los otros motivos son porque simplemente consideran que su sistema funciona bien o por el desconocimiento acerca de la modernización de estos sistemas en otras empresas de transporte y de los beneficios que podrían tener.

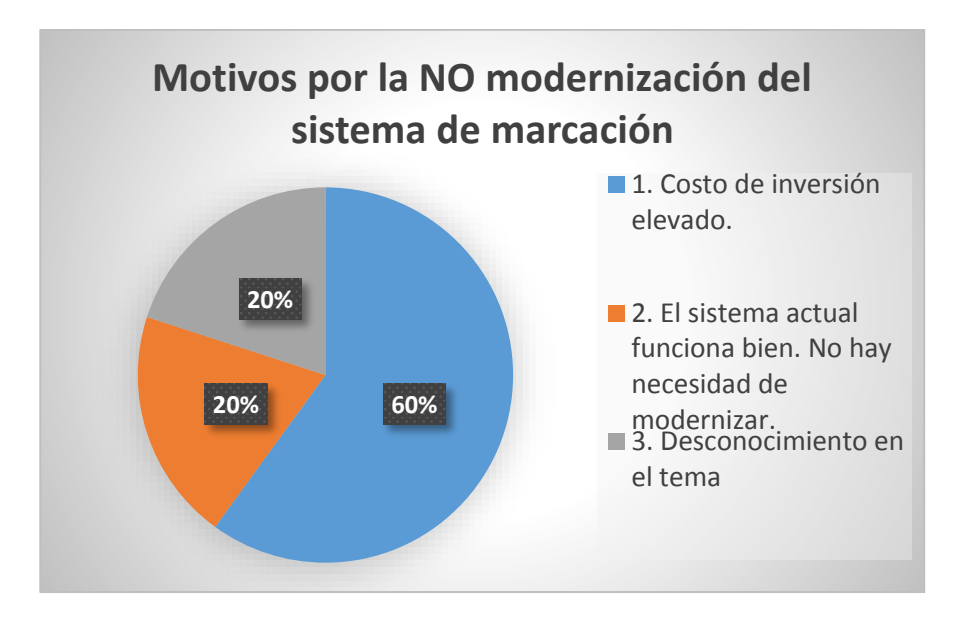

Gráfico 1: Motivos de la no modernización del sistema de marcación Fuente: Elaboración propia

<span id="page-20-0"></span>b) La prisa por marcar a la hora puede generar accidentes de tránsito por exceso de velocidad del vehículo, además del riesgo de que el cobrador sufra un accidente al bajar de la unidad, como caídas, choques con otras personas o el ser atropellados. De las empresas visitadas (tanto las que tienen sistema de marcación antiguo como moderno), el 71% indicaron que tuvieron problemas

de accidentes de cobradores.

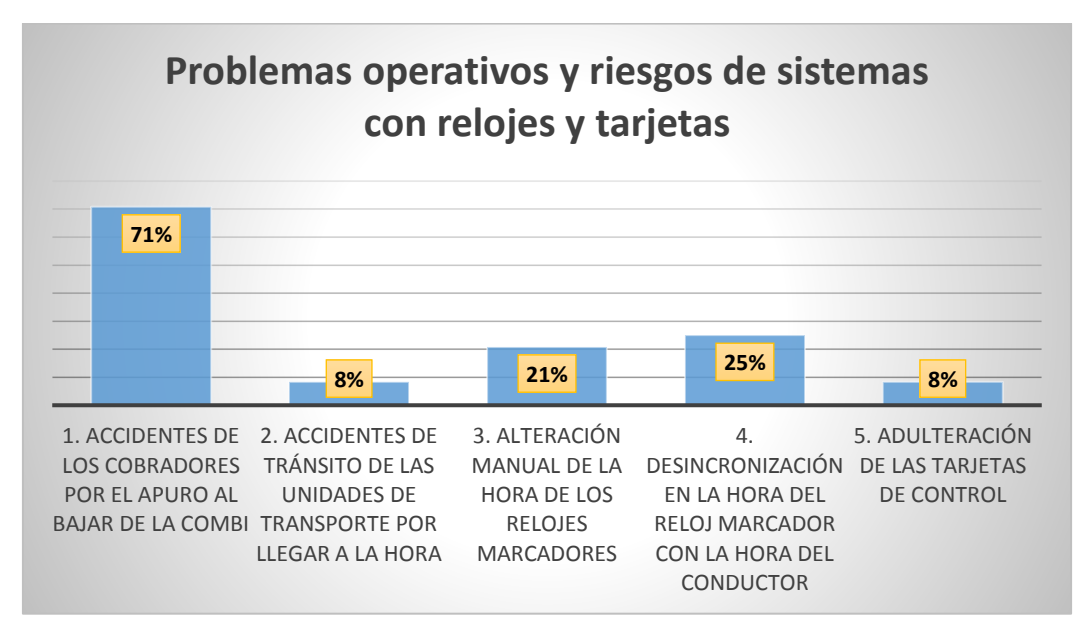

<span id="page-21-0"></span>Gráfico 2: Problemas operativos detectados en los sistemas de marcación antiguos Fuente: Elaboración propia

c) Los sistemas de marcación con reloj marcador son poco fiables. El 21% de las empresas indicaron que han existido casos en que los relojes son manipulados por los mismos trabajadores para favorecerse. Esa alteración en la hora produce desincronización, pérdidas de frecuencia y malestar en las demás unidades de transporte. Algunos cobradores también tienen la costumbre de que para marcar su tarjeta se suben a otra unidad que llegue más rápido al punto de marcación. Otro problema es que las tarjetas de control, por ser llenadas a mano, se incrementa la probabilidad de errores por equivocación o legibilidad, incluso adulteración, lo que genera confusión y un mal control de la base de datos. Es común ver tarjetas de control con borrones y correcciones como las de la figura 8 (tarjeta con borrones), figura 9 (nótese que los números marcados por el reloj son ilegibles) y figura 10 (números escritos manualmente con caligrafía defectuosa).

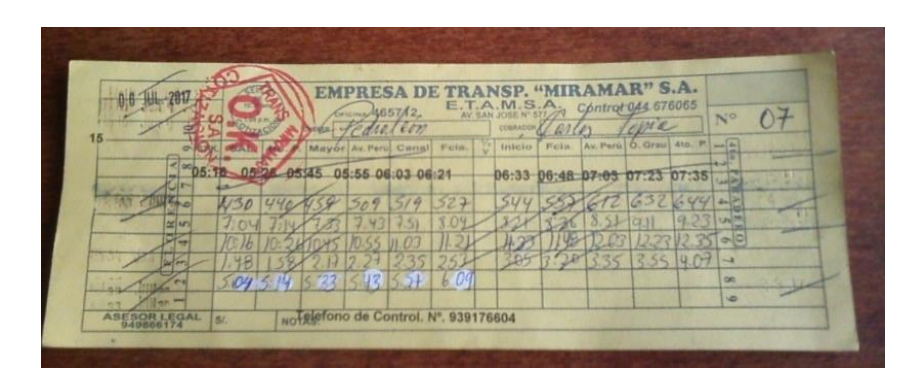

<span id="page-22-0"></span>Figura 9: Tarjeta de control con borrones. Pertenece a E.T. Miramar S.A.

Fuente: Elaboración propia

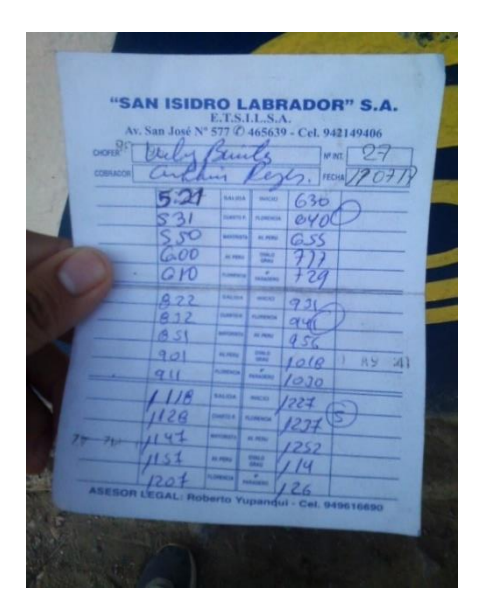

<span id="page-22-1"></span>Figura 10: Tarjeta de control de E.T. San Isidro Labrador S.A. Fuente: Elaboración propia

| <b>FECHA</b><br><b>EMPRESA DE TRANSPORTES</b><br>小读<br>$C_A \sim 16 \alpha$ |                |                                 |                                       | <b>PLACA</b><br>Nº INT. | 7777742                   |
|-----------------------------------------------------------------------------|----------------|---------------------------------|---------------------------------------|-------------------------|---------------------------|
| CHOFER: ATAA                                                                |                | $A$ ltamungo                    | <b>COBRADOR:</b>                      | trangujo                | $G$ UZ 0197               |
| <b>Salida</b><br><b>Acuario</b>                                             | Los Incas      | Llegada<br><b>Alto Trujillo</b> | <b>Salida</b><br><b>Alto Trujillo</b> | <b>Los Incas</b>        | Llegada<br><b>Acuario</b> |
| 06:12                                                                       | O <sub>6</sub> | $\Omega$ <sub>3</sub>           | 702                                   | 2.42                    | E.13                      |
| 220<br><b>LEAR</b>                                                          |                | $\sqrt{2}$                      | 10.02                                 | 10.47                   | 11:12                     |
| 12:21                                                                       |                | 131                             | 12:35                                 | $1 - 13$                | 1.42                      |
| ACUARIO 02:15                                                               | π<br>œ         | 03.25                           | $3 - 37$                              | <b>UID</b>              | Y VD                      |
|                                                                             |                |                                 |                                       |                         |                           |

<span id="page-22-2"></span>Figura 11: Tarjeta de control de E.T. Nuevo Diamante S.A. Fuente: Elaboración propia

d) El primer problema al que se enfrentan las empresas de transporte público al querer un sistema de marcación con relojes es conseguir un local en alquiler, puesto que no cualquier familia está dispuesta a prestar su casa debido al ruido y el mal aspecto que da la instalación. Por otra parte, los costos fijos de alquiler pueden variar de una empresa a otra en función a la cantidad de puntos de control que cada una establece, pero en promedio oscilan entre S/ 600 a S/ 800 mensuales. Otro gasto es el de reparación de los relojes, los cuales en su mayoría tienen más de 30 años por lo que presentan fallas cada vez más frecuentes.

e) En la central de control, la verificación de las tarjetas de control es realizada manualmente por una persona. Al ser un proceso manual, siempre existe la probabilidad de cometer errores, producto del cansancio o confusión de la persona. Además, a veces llegan varias unidades juntas, si la persona demora mucho tiempo en verificar una tarjeta, se le irán acumulando con el tiempo. Al ser un proceso repetitivo, es viable su automatización.

f) Actualmente los equipos ofertados para implementar los sistemas de control con GPS son de elevado costo debido a la poca competencia de soluciones en el plano local. La mayoría de empresas que ya han implementado un sistema moderno de marcación manejan la misma marca de equipo, Telcom ip, lo que es un indicador de la poca diversidad de soluciones.

g) Según la hoja técnica de los equipos Telcom Ip, que son los que usan la mayoría de las empresas de transportes de microbuses, estos equipos disponen de diversas funcionalidades, algunas de las cuales no se pueden aprovechar puesto que las unidades donde se instalan no cuentan con los accesorios necesarios, como son el bloqueo de puertas o botón de pánico. Otra funcionalidad como el saber en tiempo real la velocidad del vehículo tiene mayor campo de aplicación en los vehículos de transporte interprovincial o de carga pesada. En conclusión, hay funcionalidades del sistema por las que se ha pagado pero no están siendo aprovechadas.

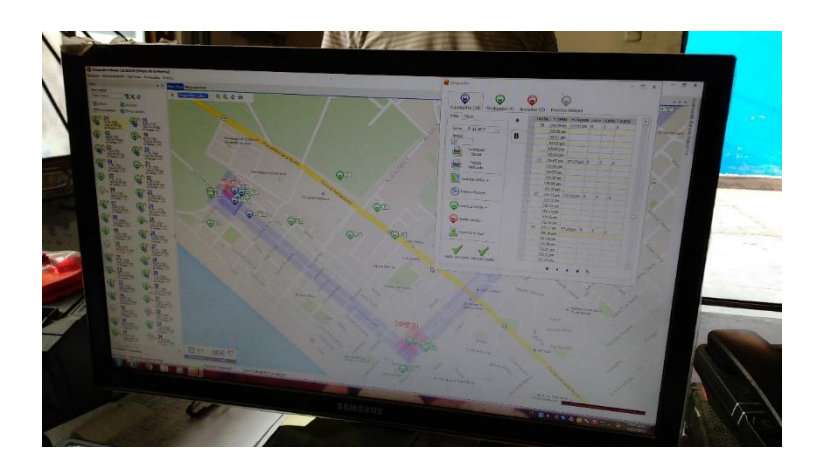

Figura 12: Sistema de monitoreo en tiempo real de E.T. Virgen de la Puerta Fuente: Elaboración propia

### <span id="page-24-3"></span>**1.1.5 Definición del problema**

Se define el problema en establecer una manera para hacer un control de marcación para las unidades de transporte público de la ciudad de Trujillo.

#### <span id="page-24-0"></span>**1.2 Formulación del problema**

¿De qué manera se puede hacer un control de marcación de vehículos de transporte público de la ciudad de Trujillo?

#### <span id="page-24-1"></span>**1.3 Formulación de la hipótesis**

El control de marcación de vehículos de transporte público se podrá realizar con el diseño y la implementación de un prototipo electrónico basado en tecnología GPS.

#### <span id="page-24-2"></span>**1.4 Objetivos de la Investigación**

#### **1.4.1 Objetivo General:**

● Diseñar e implementar el prototipo electrónico de un sistema de marcación de transporte público.

#### **1.4.2 Objetivos Específicos:**

● Identificar el estado actual de los sistemas de marcación en un grupo aleatorio de empresas de transporte público.

● Identificar los requerimientos de funcionalidades que las empresas de transporte público desean en su sistema.

● Seleccionar la(s) tecnología(s) más adecuada(s) para el diseño del sistema, de acuerdo a las necesidades identificadas.

- Diseñar el sistema de marcación.
- Implementar un prototipo del diseño.
- Realizar pruebas en campo con el prototipo para validar el diseño.
- Realizar un presupuesto y análisis de rentabilidad para la implementación.

#### <span id="page-25-0"></span>**1.5 Justificación de la investigación**

#### **1.5.1 Importancia de la investigación**

En la recolección de datos para el presente trabajo de investigación se identificaron las causas del por qué algunas empresas de transporte público no implementan mejoras en sus sistemas de marcación para beneficio propio, de sus trabajadores y de los usuarios.

Los principales beneficios de esta investigación serán la identificación de las necesidades que cada empresa considera que debe tener su sistema de marcación, para de esta manera diseñar e implementar un prototipo de un costo acorde con lo solicitado, de tal manera que sea más accesible a la economía de las empresas de transporte público, especialmente las de combis, que son las que siguen empleando sistemas de marcación antiguos y deficientes.

#### **1.5.2 Viabilidad de la investigación**

La presente investigación es viable, pues ha recolectado datos de la mayoría de empresas de transporte público para conocer la situación actual y poder definir un alcance apropiado.

#### <span id="page-26-0"></span>**1.6 Limitaciones del estudio**

Algunas limitaciones para la investigación son la lejanía de las centrales de control de cada empresa de transporte público donde hay que realizar las entrevistas, la poca información que algunas empresas están dispuestas a brindar, el tiempo que demora un vehículo en realizar una vuelta completa y el conseguir stock de los materiales para la construcción del prototipo y a un bajo costo.

#### <span id="page-26-2"></span><span id="page-26-1"></span>**2. MARCO TEORICO**

#### **2.1 Antecedentes de la Investigación**

**Titulo 1**: "Diseño de un sistema para la mejora en el control de las unidades de las empresas de transporte urbano en la ciudad de Trujillo" **Autores:** Bermúdez Jara Guillermo Inocencio Chávez Panduro Elmer Alfredo **Institución:** Universidad Nacional de Trujillo Escuela Académico Profesional de Informática

**Fecha de Publicación:** 2014

#### **Resumen**

Investigación realizada para diseñar un sistema de gestión de datos obtenidos a través de un sistema de marcación automático con GPS. Aunque tanto el título como el resumen del trabajo indican que el objetivo es el diseño y la implementación del sistema desde la etapa de adquisición de datos por el equipo GPS, en el desarrollo y resultados básicamente se habla de la etapa de gestión de la base de datos, para lo cual desarrollaron aplicaciones para visualizar los datos en la web y en un móvil.

#### **Aporte para a nuestra investigación**.

El aporte de este trabajo es un modelo del algoritmo (en diagrama de flujo) para la obtención de los datos y un modelo de cómo serían las funcionalidades del sistema que va a gestionar esa base de datos. También aporta analizando algunas características de la realidad problemática, la cual es parecida (no igual) a la que se aborda en nuestra investigación.

- **Titulo 2**: "Control y monitorización del recorrido de los buses de transporte público mediante tecnología GPS y GSM"
- **Autores:** Alzamora Ramírez Pedro Fausto Bautista Ramírez Alex Javier
- **Institución:** Universidad Politécnica Salesiana

#### **Fecha de Publicación:** 2010

#### **Resumen**

Investigación realizada con el objetivo principal de establecer un control en tiempo real de la velocidad y posición de los buses de transporte público, para disminuir el índice de accidentes de tránsito. En el desarrollo del sistema se emplean las tecnologías GPS y GSM, así como el programa Microsoft Visual Studio para la elaboración de una aplicación web. El costo del proyecto fue de \$500 para la implementación y se estimó un pago anual por vehículo de \$887 a la operadora de telefonía para la transmisión y recepción de datos, con un ahorro anual de \$1992.

#### **Aporte para a nuestra investigación**.

El aporte de este trabajo es que presenta una propuesta técnica de implementación de un sistema de monitoreo, indicando los materiales, equipos y programas utilizados para la implementación. Adicionalmente los investigadores aportan indicando sus costos de implementación y hacen una comparativa con los costos de del mercado en su región.

**Titulo 3**: "Aplicación GPS para el control de rutas en transporte urbano de pasajeros"

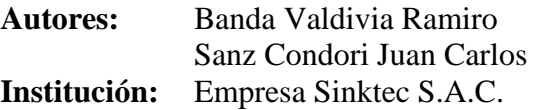

#### **Fecha de Publicación:** 2012

#### **Resumen**

Artículo donde se analiza la realidad problemática del transporte público en la ciudad de Arequipa y se explica la conveniencia de implementar sistemas de control vehicular con GPS para mejorar dichos problemas.

#### **Aporte para a nuestra investigación**.

En este artículo se explica la idea de funcionamiento de un producto para uso comercial, así como las funcionalidades y aspecto que este tiene y que podría servir de base para el prototipo que se desarrolle en nuestra investigación.

**Titulo 4**: "Implementación y análisis de un nuevo sistema de semaforización para el proyecto de transmetro de la ciudad de Guatemala aplicando tecnología de video-detección vehicular de presencia y monitoreo de localización en tiempo real, para la flotilla de autobuses"

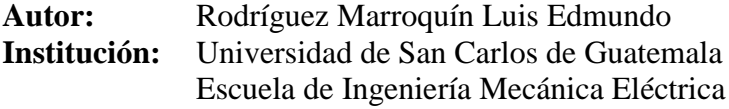

**Fecha de Publicación:** 2007

#### **Resumen**

Investigación realizada con el objetivo principal de implementar un sistema de semaforización inteligente en función a la densidad de vehículos a lo largo de la ruta, para lo cual se recoge información de la posición de vehículos en tiempo real y otras técnicas combinadas.

#### **Aporte para a nuestra investigación**.

El aporte de este trabajo es que presenta un modelo a gran escala de cómo se puede implementar un sistema completo de monitoreo, además de cuál es la importancia y cómo se puede interconectar con proyectos de mejora en el transporte a futuro.

#### <span id="page-29-0"></span>**2.2 Fundamentación teórica de la investigación**

Según los enfoques desarrollados con anterioridad para investigaciones similares al presente trabajo, se pasarán a analizar los que tienen más relación con la solución que se tiene pensada para solucionar el problema.

#### **2.2.1 Sistema de posicionamiento global**

El sistema de posicionamiento global (GPS por sus siglas en inglés) es un sistema que tiene como objetivo la determinación de las coordenadas espaciales de puntos respecto de un sistema de referencia mundial.

El sistema de referencia asociado se conoce como World Geodetic System (WGS), definido en el año 1984, por lo que se le conoce como WGS84. Sobre este sistema de referencia se obtienen las coordenadas cartesianas o polares del punto en el que se ha realizado la observación. (Web09)

Como se indica en (Huerta, Manglaterra, & Noguera, 2005), los puntos pueden estar ubicados en cualquier lugar del planeta, pueden permanecer estáticos o en movimiento y las observaciones pueden realizarse en cualquier momento del día. Para la obtención de coordenadas el sistema se basa en la determinación simultánea de las distancias a cuatro satélites (como mínimo) de coordenadas conocidas. Estas distancias se obtienen a partir de las señales emitidas por una constelación de 24 a 27 satélites (el número exacto de satélites varía en función de los satélites que se retiran cuando ha transcurrido su vida útil) que se mueven en órbita a 20180 km aproximadamente, alrededor de seis órbitas alrededor de la Tierra (4 satélites por órbita), con una inclinación de 55 grados respecto del Ecuador. Aplicando algoritmos matemáticos, el receptor GPS calcula su posición estimada.

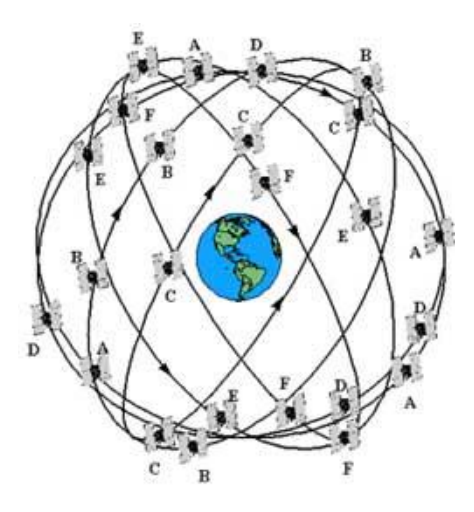

<span id="page-30-0"></span>Figura 13: Constelación de 24 satélites para el sistema de posicionamiento global Fuente: (Web13)

#### **Receptor GPS**

Los equipos GPS son instrumentos que están integrados esencialmente por una antena y un receptor. La antena está conectada por cable al receptor o en otros casos forman una sola unidad. Las coordenadas que se calculan corresponden al centro radioeléctrico de la antena. (Huerta, Manglaterra, & Noguera, 2005)

Al encenderse un receptor GPS, puede conectarse con cualquiera de los satélites disponibles para capturar sus efemérides. Este proceso puede diferir de un modelo de equipo a otro. En los modelos más antiguos, llamados monocanales, el GPS es capaz de conectarse con solo un satélite cada vez. Una vez que obtiene la efeméride, busca el siguiente satélite y así sucesivamente hasta calcular su propia posición. El inconveniente de este proceso es la lentitud, porque la información se va obteniendo satélite por satélite. Es común que por ello un GPS monocanal solo tiene en consideración la información de 4 satélites como máximo, con lo que las posición calculada no tiene mucha precisión. Actualmente los receptores constan de un mínimo de 4 canales (generalmente 10 ó 12) que permiten recepcionar y procesar simultáneamente la señal de cada satélite simultáneamente, incrementando la velocidad para determinar la ubicación y mejorando la precisión.

El receptor GPS posee además un oscilador de cuarzo que permite generar la frecuencia de referencia para realizar la observación.

Un microprocesador interno con el software correspondiente calcula las coordenadas de la antena y la velocidad y azimut si el aparato está en movimiento. Posee además una memoria para almacenar observaciones. La capacidad de esta memoria varía de acuerdo al tipo de receptor, pudiendo llegar a almacenar información durante varias decenas de horas. Todo equipo adiciona una unidad de alimentación eléctrica que deberá brindar al receptor la autonomía necesaria. Los equipos están en continuo desarrollo y su evolución es comparable a la experimentada en informática durante las últimas décadas para los ordenadores personales. (Huerta, Manglaterra, & Noguera, 2005)

Dependiendo del modelo del equipo, también puede incluir accesorios para su manipulación o interconexión con otros equipos, como por ejemplo, interfaces para transferencia de datos.

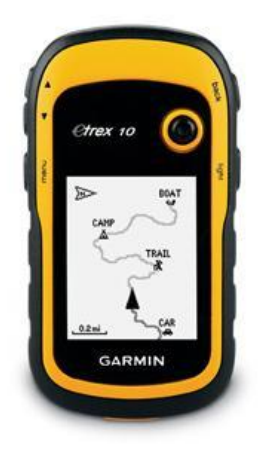

<span id="page-31-0"></span>Figura 14: Equipo GPS Garmin eTrex® 10, uno de los más conocidos del mercado Fuente: (Web14)

### **Estándar NMEA**

NMEA son las siglas de "National Marine Electronics Association". Dicha asociación se fundó con la intención de ayudar a crear un sistema estándar de comunicaciones entre distintos fabricantes de aparatos electrónicos para barcos. La idea era desarrollar unas especificaciones comunes tanto a nivel de protocolos de comunicaciones como a nivel de conexiones. Actualmente está muy extendido en todo el mundo.

La función más conocida del protocolo NMEA es la que se utiliza en dispositivos

GPS. Estos dispositivos GPS emiten su información al resto de dispositivos mediante este protocolo. (Web10, 2017)

En la guía de referencia del protocolo NMEA, revisión 3, emitida el año 2011 por la compañía CSR, se muestra una tabla que indica la trama completa para un sistema de posicionamiento global (GPS), como se indica en la figura a continuación.

#### $2.1$ Global Positioning System Fixed Data: Message ID GGA **Motor**

Fields marked in italic apply only to NMEA version 2.3 (and later) in this NMEA message description. Table 2.3 contains the values for the following example:

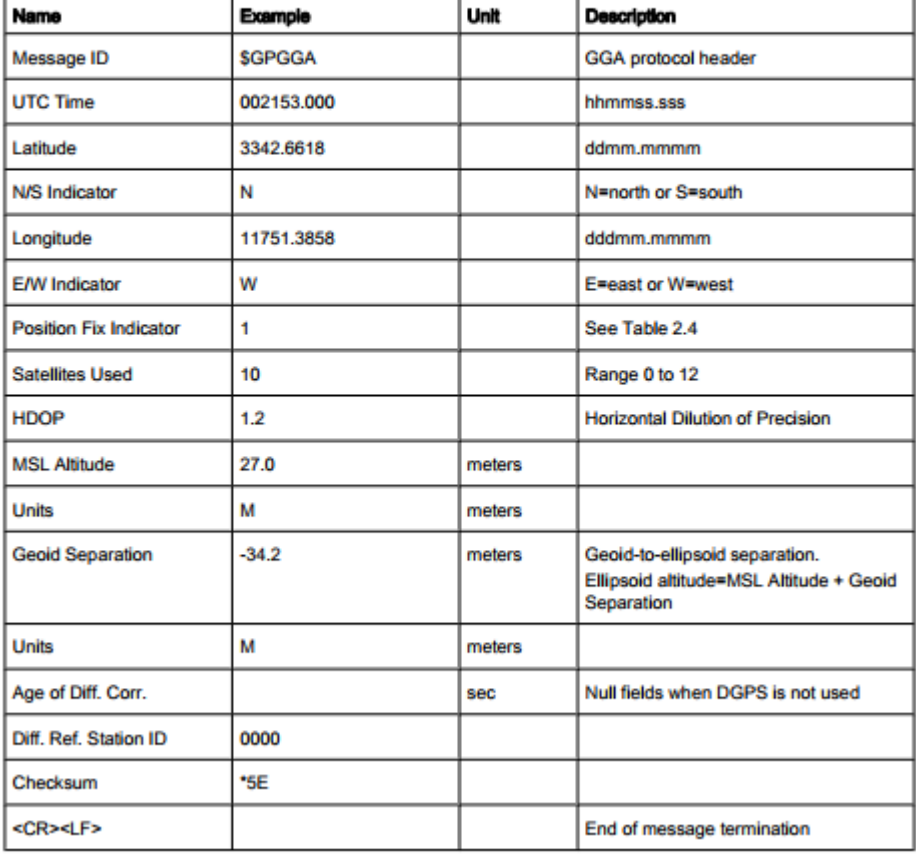

\$GPGGA,002153.000,3342.6618,N,11751.3858,W,1,10,1.2,27.0,M,-34.2,M,,0000\*5E<CR><LF>

Table 2.3: GGA Data Format

<span id="page-32-0"></span>Figura 15: Formato de los datos enviados a receptor GPS según estándar NMEA Fuente: (CSR, 2011)

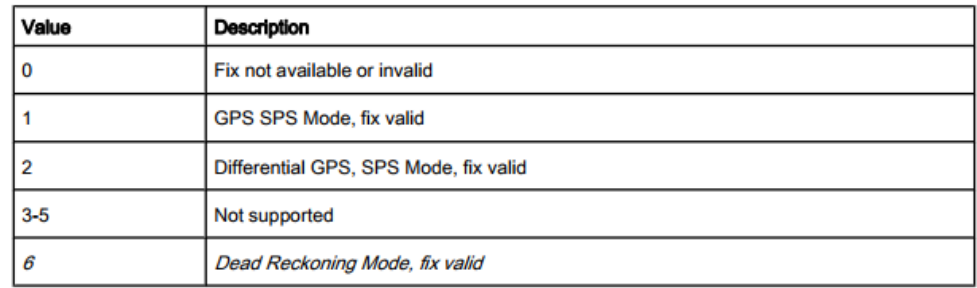

Table 2.4: Position Fix Indicator

Figura 16: Tabla referencial parámetro "Position Fix Indicator" Fuente: (CSR, 2011)

<span id="page-33-0"></span>Una vez el receptor GPS conoce las coordenadas geográficas de su posición, es posible compartir dicha información a una PC u otro equipo, con el objetivo principal de ubicarlo en un mapa virtual. Además de la posición, la infomación suministrada por el protocolo NMEA permite conocer la dirección de desplazamiento, velocidad actual, satélites desde los cuáles se está recibiendo señal, la intensidad de las señales, entre otros datos útiles.

### **Aplicaciones del sistema GPS**

Originalmente las aplicaciones del sistema GPS eran estrictamente militares, pero después del derribo de un jumbo coreano tras invadir el espacio aéreo de la antigua Unión Soviética por un error de navegación en 1984, el presidente Reagan permitió el uso de GPS para navegación civil. A partir de entonces se pueden dividir las aplicaciones de GPS en dos, aplicaciones militares y aplicaciones civiles. (Álvarez Cárdenas, 2008)

### **Aplicaciones militares** (Álvarez Cárdenas, 2008)

- Aviación: reconocimiento y localización de objetivos, cálculo de rutas, aproximación al aterrizaje, precisión de los bombardeos, etc.
- Fuerzas terrestres: supervivencia, emplazamiento de la artillería, reconocimiento y localización de objetivos, recuperación de equipos,

puntos de encuentro, evacuaciones, etc.

- Operaciones navales: navegación, operaciones anfibias, patrulla costera, emplazamiento de minas, posicionamiento de submarinos, etc.
- Lanzamiento de armas: misiles autoguiados usando GPS.

#### **Aplicaciones civiles** (Álvarez Cárdenas, 2008)

- Uso marítimo: navegación recreativa, posicionamiento, submarinismo, localización de bancos de pesca, puntos de encuentro, navegación en puertos y zonas costeras.
- Aviación civil: posicionamiento, navegación aérea, aproximación al aterrizaje. Transporte terrestre: mejora en la eficiencia y seguridad en el transporte de mercancías, vehículos autoguiados, transporte urbano, transporte interprovincial.
- Protección civil: optimización en el uso y guiado de vehículos de emergencia (policía, bomberos, ambulancias) mediante control de semáforos, telemetría, etc.

#### **Cálculo de la distancia entre dos puntos de la superficie terrestre**

Se denomina ortodrómica al camino más corto entre dos puntos de la superficie terrestre. Naturalmente en el campo de la navegación cobra importancia conocer la distancia o longitud de la ortodrómica, ya que permite estimar los tiempos de recorrido y combustible necesario. Sin embargo, antiguamente era muy complicado navegar siguiendo una trayectoria ortodrómica, debido a la complejidad de los cálculos para identificar la trayectoria y porque los instrumentos que se utilizaban para ubicarse en la superficie terrestre eran las brújulas.

Hoy en día la dificultad para realizar trayectos que siguieran la curva ortodrómica se ha visto facilitada gracias a la implementación de los sistemas de posicionamiento global, los cuales permiten una ubicación más precisa y en tiempo real (latitud, longitud y otros datos importantes, ver figura 17). En realidad el único inconveniente ahora son los obstáculos que se puedan presentar en el camino como mareas, vientos, edificaciones, montañas, etc.

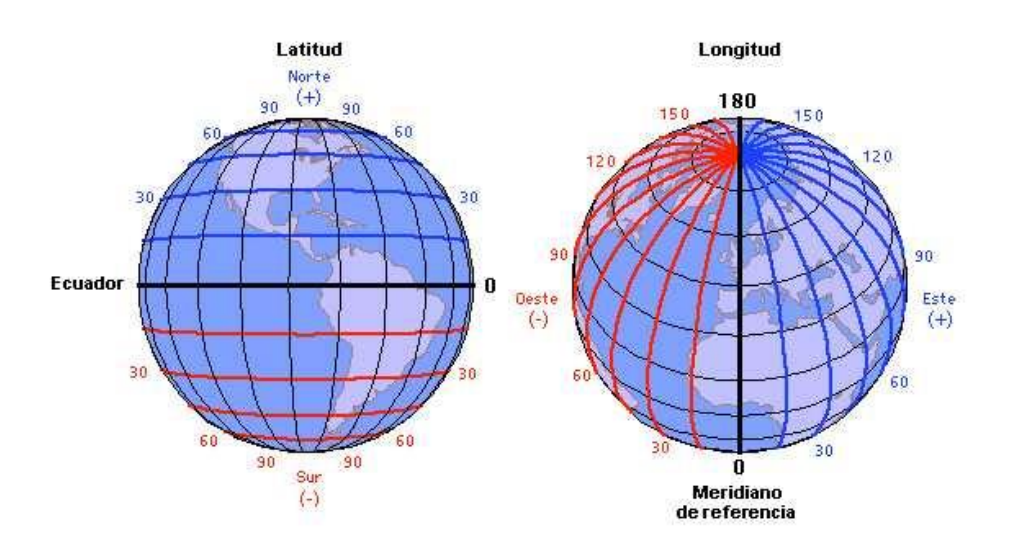

Figura 17: Sistema de coordenadas de latitud y longitud Fuente: (Web17)

<span id="page-35-0"></span>Para poder calcular la longitud de esta curva ortodrómica se aplica teoría referente a la trigonometría esférica, modelando la Tierra como una superficie esférica.

Las fórmulas más conocidas para calcular la distancia de un punto terrestre a otro en el planeta son el teorema del coseno y la fórmula del haversine.

#### **Teorema del coseno**

Para aplicar el teorema del coseno se parte de la definición de triángulo esférico, que es la región de superficie esférica limitada por tres arcos de circunferencia máxima que se cortan dos a dos, donde los arcos resultantes son los lados del triángulo esférico.

En todo triángulo esférico, el coseno de un lado es igual al producto de los cosenos de los otros dos lados, más el producto de los senos de dichos lados por el coseno del ángulo comprendido. En la figura 18 se muestra un triángulo esférico, a partir del cual se formula la expresión matemática del teorema (Ec. 1)
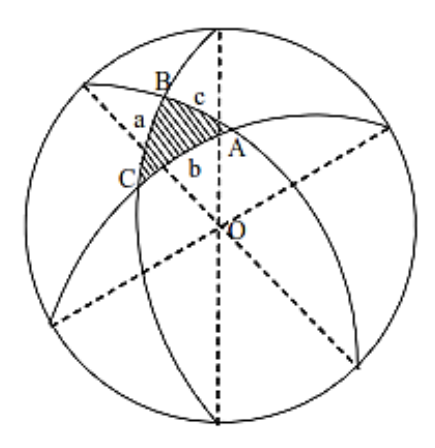

Figura 18: Triángulo esférico Fuente: (Web17)

 $\cos a = \cos b \cdot \cos c + \sin b \cdot \sin c \cdot \cos A$  (Ec. 1)

Deduciendo, si se tienen dos puntos A y B como se muestra en la figura 19, entonces la distancia esférica entre dos puntos A y B de una superficie esférica es la longitud del menor arco de circunferencia máxima comprendido entre los dos puntos A y B, es decir la distancia ortodrómica.

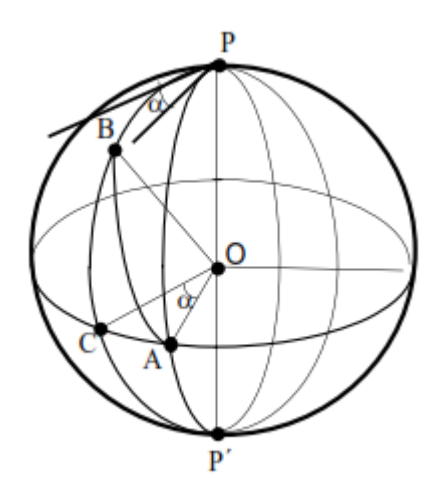

Figura 19: Distancia ortodrómica entre los puntos A y B Fuente: (Web17)

Aplicando el teorema del coseno, la distancia AB se puede calcular como:

 $\cos AB = \cos AP * \cos BP + \sin AP * \sin BP * \cos \alpha$ 

Tomando el punto P como el polo norte (90° N), la ecuación anterior puede ser reemplazada con los términos de las coordenadas de latitud y longitud de los puntos A y B:

 $\cos AB = \cos(90 - lat \cdot A) \cos(90 - lat \cdot B) + \sin(90 - lat \cdot A) \sin(90 - lat \cdot B) \cos(long \cdot B - long \cdot A)$  (Ec. 2)

Donde:  $lat. A =$  latitud del punto A *long.A* = longitud del punto a  $lat.B =$  latitud del punto B  $long.B =$ longitud del punto B

La ecuación 2 es la expresión que se usará para calcular teóricamente la distancia ortodrómica.

### **Fórmula del haversine**

La fórmula del haversine para la aproximación esférica de la distancia entre dos puntos de la superficie terrestre se deduce a continuación:

Por definición del semiverseno:

$$
haversin(x) = \sin^2\left(\frac{x}{2}\right)
$$

Reacomodando la expresión:

$$
\sqrt{haversin(x)} = \sin\left(\frac{x}{2}\right)
$$

$$
\sin^{-1}\sqrt{haversin(x)} = \frac{x}{2}
$$

$$
x = 2\sin^{-1}\sqrt{haversin(x)}
$$

$$
x = \frac{d}{R}
$$

$$
\rightarrow d = xR
$$

Finalmente, despejando la distancia:

$$
d = 2R \sin^{-1} \sqrt{haversin\left(\frac{d}{R}\right)} \quad \text{(Ec. 3)}
$$

Para cualquier par de puntos sobre una esfera, el haversiano también es igual a: haversin  $\left(\frac{d}{b}\right)$  $\frac{d}{dR}$ ) = haversin(LAT1 – LAT2) + cos(LONG1) cos(LONG2) haversin(LONG1 – LONG2) (Ec. 4)

Reemplazando la ecuación (4) en (3):

$$
d = 2R \sin^{-1} \sqrt{haversin(LAT1 - LAT2) + \cos(LONG1) \cos(LONG2) \text{haversin}(LONG1 - LONG2)}
$$

Por lo tanto, la expresión final quedaría:

$$
d = 2R \sin^{-1} \sqrt{\sin^2 \left(\frac{LAT1-LAT2}{2}\right) + \cos(LONG1) \cos(LONG2) \sin^2 \left(\frac{LONG1-LONG2}{2}\right)}
$$
 (Ec. 5)

Donde:

*LAT1* = latitud del punto A o de partida *LONG1* = longitud del punto A o de partida *LAT2* = latitud del punto B o de llegada *LONG2* = longitud del punto B o de llegada *R* = radio de la Tierra *d* = distancia entre los dos puntos geográficos

#### **2.2.2 Microcontrolador**

Un microcontrolador es un circuito integrado de alta escala de integración que puede programarse para de ejecutar instrucciones grabadas en su memoria. En general, todos los microcontroladores están compuesto de varios bloques funcionales que cumplen tareas específicas. Estos bloques funcionales, similares a los de una computadora, son la unidad central de procesamiento (CPU), memoria de programa (o de instrucciones) y memoria de datos, y periféricos de entradas y salidas.

Posee además un circuito externo de reloj u oscilador el cual indica la velocidad a

la que va a trabajar. Sin él no se podrían ejecutar las líneas de instrucción que se encuentran programadas.

Los microcontroladores se pueden programar para realizar desde procesos simples como compuertas lógicas, conversores A/D y D/A, temporizadores, decodificadores, etc., hasta procesos más complejos combinando varios bloques lógicos. De esta manera se simplifica todo el diseño a una placa de reducido tamaño y pocos elementos. (Reyes, 2008)

Actualmente los microcontroladores están presentes en casi todos los sistemas electrónicos, como artefactos electrodomésticos, juguetes, automóviles, ascensores, entre otras muchas aplicaciones, debido a sus múltiples ventajas, entre las que destacan, según (Valdez Pérez & Pallas Areny, 2007):

 Espacio optimizado. Se trata de tener en el menor espacio posible, y a un costo razonable, los elementos esenciales para desarrollar una aplicación. Dado que el número de terminales que puede tener un circuito integrado viene limitado por las dimensiones de su encapsulado, el espacio se puede optimizar haciendo que unos mismos termales realicen funciones diferentes.

 Amplia gama de variedades de microcontroladores. Los fabricantes ofrecen familias de microcontroladores, compuestas por miembros que ejecutan el mismo repertorio de instrucciones pero difieren en sus componentes de hardware (más o menos memoria o dispositivos de entrada y salida, etc.), permitiendo así que el diseñador de aplicaciones pueda elegir el microcontrolador idóneo para su aplicación.

 Bajo consumo. Dado que hay muchas aplicaciones donde se desea utilizar baterías como fuente de alimentación, es altamente deseable que el microcontrolador consuma poca energía.

Al estar todos los microcontroladores integrados en un chip, su estructura fundamental y sus características básicas son muy parecidas. Todos deben disponer de los bloques funcionales mencionados anteriormente. Sin embargo, cada fabricante intenta enfatizar los recursos más idóneos para las aplicaciones a las que se destinan preferentemente.

Aunque inicialmente todos los microcontroladores adoptaron la arquitectura clásica de von Neumann, en el momento presente se impone la arquitectura Harvard. La arquitectura de von Neumann se caracteriza por disponer de una sola memoria principal donde se almacenan datos e instrucciones de forma indistinta. A dicha memoria se accede a través de un sistema de buses único (direcciones, datos y control). La arquitectura Harvard dispone de dos memorias independientes una, que contiene sólo instrucciones y otra, sólo datos. Ambas disponen de sus respectivos sistemas de buses de acceso y es posible realizar operaciones de acceso (lectura o escritura) simultáneamente en ambas memorias. (Web08, 2017)

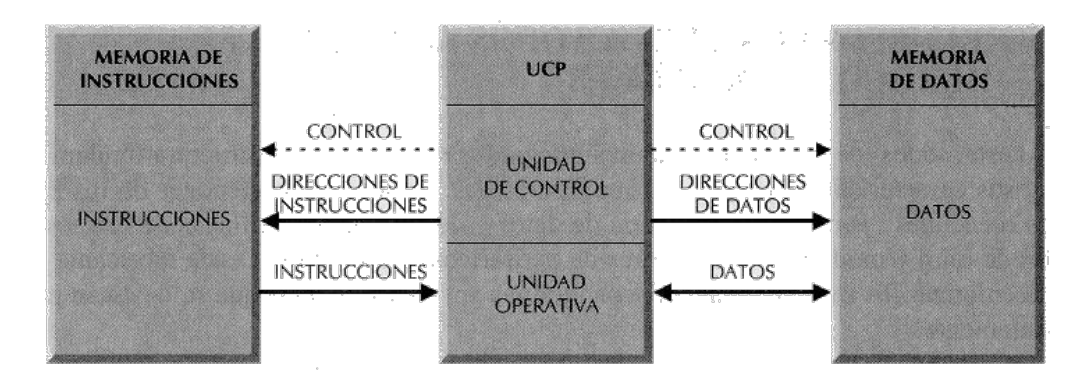

Figura 20: La arquitectura Harvard dispone de dos memorias independientes para datos y para instrucciones, permitiendo accesos simultáneos.

Fuente: (Web08)

Un esquema de bloques más detallado de un microcontrolador es el que presentan (Valdez Pérez & Pallas Areny, 2007) en la Figura 18.

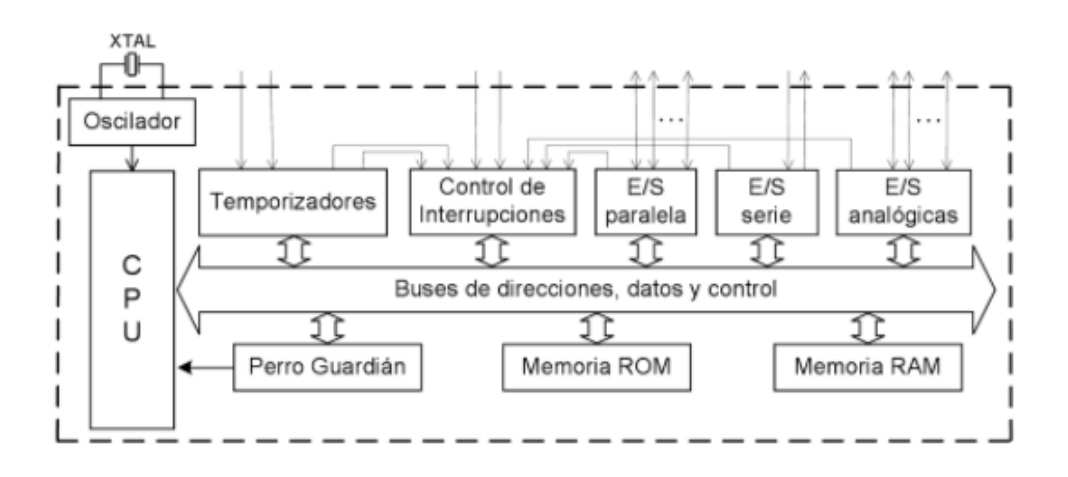

Figura 21: Esquema de bloques general de un microcontrolador Fuente: (Valdez Pérez & Pallas Areny, 2007)

Algunos de los principales fabricantes de familias de microcontroladores en la actualidad son Intel, Microchip, Atmel, Texas Instruments, National Semiconductor, NXP Semiconductors, entre los cuales destaca en el Perú el fabricante Microchip por el difundido uso de sus microcontroladores, debido a la gran variedad de familias de microcontroladores que tiene, lo cual permite seleccionar el que más se adapte a las necesidades de cada aplicación.

Este fabricante produce microcontroladores de 8 y 16 bits, esto es la longitud de los datos que se manejan en las instrucciones, que corresponde con el tamaño del bus de datos y de los registros de la CPU. Aunque existen también en el mercado microcontroladores de 4 y 32 bits para aplicaciones más sencillas o más complejas, conviene señalar que son los microcontroladores de 8 bits los más utilizados.

El conjunto de microcontroladores PIC de 8 bits se distribuye en tres gamas: baja, media y mejorada (también llamada alta). La figura 19 muestra un cuadro resumen con las características generales de cada gama.

| Familia     | <b>ROM</b><br>[Kbytes] | <b>RAM</b><br>[bytes] | <b>Pines</b>  | <b>Frecuencia</b><br>de reloi.<br>[MHz] | <b>Entradas</b><br>A/D | <b>Resolución</b><br>del<br>convertidor<br>A/D | Comparadores                                                               | <b>Temporizadores</b><br>de 8/16 bits | Comunicación<br>serial                     | <b>Salidas</b><br><b>PWM</b> | Otros          |
|-------------|------------------------|-----------------------|---------------|-----------------------------------------|------------------------|------------------------------------------------|----------------------------------------------------------------------------|---------------------------------------|--------------------------------------------|------------------------------|----------------|
|             |                        |                       |               |                                         |                        |                                                | Arquitectura de la gama baja de 8 bits, palabra de instrucción de 12 bits  |                                       |                                            |                              |                |
| PIC10FXXX   | $0.375 -$<br>0.75      | $16 - 24$             | $6 - 8$       | $4 - 8$                                 | $0 - 2$                | 8                                              | $0 - 1$                                                                    | $1 \times 8$                          | ë                                          | ×                            | i.             |
| PIC12FXXX   | $0.75 - 1.5$           | $25 - 38$             | 8             | $4 - 8$                                 | $0 - 3$                | 8                                              | $0 - 1$                                                                    | $1 \times 8$                          |                                            | $\sim$                       | EEPROM         |
| PIC16FXXX   | $0.75 - 3$             | $25 - 134$            | $14 -$<br>44  | 20                                      | $0 - 3$                | 8                                              | $0 - 2$                                                                    | $1 \times 8$                          |                                            | $\sim$                       | EEPROM         |
| PIC16HVXXX  | 1.5                    | 25                    | $18 -$<br>20  | 20                                      | ÷,                     | ٠                                              | SES.                                                                       | $1 \times 8$                          | c.                                         | ÷,                           | $Vdd =$<br>15V |
|             |                        |                       |               |                                         |                        |                                                | Arquitectura de la gama media de 8 bits, palabra de instrucción de 14 bits |                                       |                                            |                              |                |
| PIC12FXXX   | $1.75 - 3.5$           | $64 - 128$            | 8             | 20                                      | $0 - 4$                | 10                                             | $\mathbf{1}$                                                               | $1 - 2 \times 81 \times 16$           | e                                          | $0 - 1$                      | EEPROM         |
| PIC12HVXXX  | 1.75                   | 64                    | 8             | 20                                      | $0 - 4$                | 10                                             | $\mathbf{1}$                                                               | $1 - 2 \times 81 \times 16$           | ÷                                          | $0 - 1$                      | и              |
| PIC16FXXX   | $1.75 - 14$            | $64 - 368$            | $14 -$<br>64  | 20                                      | $0 - 13$               | 8 or 10                                        | $0 - 2$                                                                    | $1 - 2 \times 81 \times 16$           | USART I2C SPI                              | $0 - 3$                      | ۰              |
| PIC16HVXXX  | $1.75 - 3.5$           | $64 - 128$            | $14 -$<br>20  | 20                                      | $0 - 12$               | 10                                             | $\overline{2}$                                                             | $2 \times 81 \times 16$               | <b>USART I2C SPI</b>                       | om)                          |                |
|             |                        |                       |               |                                         |                        |                                                | Arquitectura de la gama alta de 8 bits, palabra de instrucción de 16 bits  |                                       |                                            |                              |                |
| PIC18FXXX   | $4 - 128$              | $256 -$<br>3936       | $18 -$<br>80  | $32 - 48$                               | $4 - 16$               | 10 or 12                                       | $0 - 3$                                                                    | $0 - 2 \times 82 - 3 \times$<br>16    | <b>USB2.0 CAN2.0</b><br>USART I2C SPI      | $0 - 5$                      | £.             |
| PIC18FXXJXX | 1000000<br>$8 - 128$   | $1024 -$<br>3936      | $28 -$<br>100 | $40 - 48$                               | $10 - 16$              | 10                                             | $\overline{2}$                                                             | $0 - 2 \times 82 - 3 \times$<br>16    | USB2.0 USART<br>Ethernet I2C<br><b>SPI</b> | $2 - 5$                      | ÷              |
| PIC18FXXKXX | $8 - 64$               | $768 -$<br>3936       | $28 -$<br>44  | 64                                      | $10 - 13$              | 10                                             | $\overline{2}$                                                             | $1 \times 83 \times 16$               | USART I2C SPI                              | $\overline{2}$               | u,             |

Figura 22: Clasificación y características de microcontroladores PIC de 8 bits Fuente: (Web15)

Como se explicó anteriormente, los microcontroladores se fabrican según la arquitectura Harvard, con memoria de instrucciones (ROM, no volátil) y de datos (RAM, volátil), las cuales están integradas en el propio chip. Existen diversos tipos

de memoria no volátil (máscara ROM, PROM, EPROM, EEPROM, flash) y dependiendo del tipo de la aplicación, se escogerá el microcontrolador con la memoria adecuada.

Cabe resaltar que en algunas aplicaciones donde se requiere almacenar información permanentemente suele suceder que el tamaño de memoria de programa no es suficiente porque es usada casi en su totalidad por el mismo programa. En estos casos es posible agregar una memoria no volátil adicional en un dispositivo encapsulado. Para aplicaciones de bajo costo, las memorias EEPROM son las más empleadas, pues existe una amplia variedad de tamaños e interfaces para poder ser utilizadas. Como se observa en la figuras 20 y 21, Microchip dispone de una gran variedad de memorias EEPROM.

| $901141$ $E = 11911$ $B = 0$ |                                                                                                  |                                                          |                                                                       |                                                                                  |  |  |
|------------------------------|--------------------------------------------------------------------------------------------------|----------------------------------------------------------|-----------------------------------------------------------------------|----------------------------------------------------------------------------------|--|--|
| <b>Parameter</b>             | $12C$ TM                                                                                         | <b>Microwire</b>                                         | UNI/0 $\degree$ Bus                                                   | <b>SPI</b>                                                                       |  |  |
| <b>Density Range</b>         | 128 bits-1 Mbit                                                                                  | 1 Kbit-16 Kbits                                          | 1 Kbit-16 Kbits                                                       | 1 Kbit-1 Mbit                                                                    |  |  |
| <b>Speed</b>                 | Up to 1 MHz                                                                                      | Up to 3 MHz                                              | Up to 100 kHz                                                         | Up to 20 MHz                                                                     |  |  |
| $1/0$ Pins                   | 2: Clock, Data                                                                                   | 4: Clock, CS, DI, DO                                     | 1: Clock/Data                                                         | 4: SCK, CS, DI, DO                                                               |  |  |
| <b>Package Options</b>       | PDIP, SOIC, SOIJ,<br>TSSOP, MSOP, $2 \times 3$<br>TDFN, $6 \times 5$ DFN.<br>SOT-23, SC70, WLCSP | PDIP, SOIC, TSSOP.<br>MSOP, $2 \times 3$ TDFN.<br>SOT-23 | PDIP, SOIC, TSSOP.<br>MSOP, $2 \times 3$ TDFN.<br>SOT-23, TO92, WLCSP | PDIP, SOIC, SOIJ, TSSOP,<br>MSOP, $2 \times 3$ TDFN.<br>$6 \times 5$ DFN, SOT-23 |  |  |
| <b>Security Options</b>      | <b>Hardware</b>                                                                                  | Hardware                                                 | Software                                                              | Hardware/Software                                                                |  |  |
| Pricing                      | Most features/highest cost<br>Fewest features/lowest cost                                        |                                                          |                                                                       |                                                                                  |  |  |

Figura 23: Comparación de memorias EEPROM Microchip por interfaz de programación Fuente: (Web16)

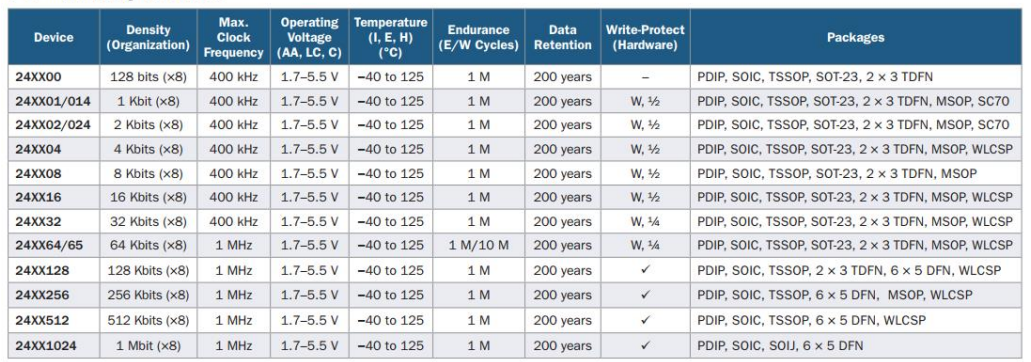

#### **I<sup>2</sup>C™ Memory Products**

Serial EEDDOM Rue Comparison

Figura 24: Memorias EEPROM con interfaz I<sup>2</sup>C

Fuente: (Web16)

### **2.3 Definición de términos básicos**

**Efemérides:** conjunto de parámetros que permiten calcular la órbita de cada satélite y su posición dentro de la misma, es decir, sus coordenadas. (Huerta, Manglaterra, & Noguera, 2005)

**Datum:** en algunos receptores aparece este término, que se refiere a los parámetros que definen el Sistema de Referencia utilizado por el receptor, por lo tanto debe prestarse especial atención a su configuración. (Huerta, Manglaterra, & Noguera, 2005)

**Receptor GPS:** equipo utilizados para recepcionar y procesar la señal emitida por los satélites con el objetivo de calcular las coordenadas geográficas de la posición actual.

**Antena:** aquella parte de un sistema transmisor o receptor diseñada específicamente para radiar o recibir ondas electromagnéticas. (IEEE Standard Definitions of Terms for Antennas, 1983)

**Circuito integrado:** es un dispositivo electrónico de pequeñas dimensiones (área en mm2), hecho de material semiconductor, sobre el que se fabrican circuitos electrónicos mediante fotolitografía u otras técnicas, y que está protegido dentro de un encapsulado de plástico o de cerámica. El encapsulado posee pines metálicos para hacer conexión entre el circuito integrado y un circuito impreso. Se le conoce también conocido como chip o microchip.

**Unidad central de procesamiento (CPU):** es el hardware dentro de un ordenador u otros dispositivos programables, que interpreta las instrucciones de un programa informático mediante la realización de las operaciones básicas aritméticas, lógicas y de entrada/salida del sistema.

**Memoria:** dispositivo que retiene, memoriza o almacena datos informáticos durante algún período de tiempo.

**Arquitectura:** modelo y descripción funcional de los requerimientos y las implementaciones de diseño para varias partes de un computador, con especial interés en la forma en que la unidad central de proceso (CPU) trabaja internamente y accede a las direcciones de memoria.

**Sistema de marcación de unidades de transporte público:** procedimientos mediante los cuales se lleva un control del recorrido de cada unidad de transporte público, con el objetivo de asegurar el cumplimiento del recorrido de las unidades según los lineamientos de la empresa de transportes y el ministerio de transportes.

**Sistema de monitoreo de vehículos en tiempo real:** infraestructura tanto en campo como en la central, que permite visualizar en todo momento la posición y otros parámetros adicionales referentes a las unidades de transporte público.

# **3. MATERIAL Y MÉTODOS**

### **3.1 Materiales**

### **3.1.1 Población**

Todas las empresas de transporte de público de la ciudad de Trujillo.

### **3.1.2 Muestra**

Las empresas de transporte de público de combis de la ciudad de Trujillo.

### **3.1.3 Unidad de Análisis**

Sistemas de marcación de las empresas de transporte público.

# **3.2 Método**

### **3.2.1 Diseño de investigación**

Diseño experimental:

 $Q1 - X - Q2$ 

**O1:** Empresa de transporte público operando con sistema de marcación con reloj marcador y tarjeta

**X:** Diseño e implementación de un prototipo basado en tecnología GPS para el control de marcación

**O2:** Empresa de transporte público operando con sistema de marcación nuevo

### **3.2.2 Tipo de investigación**

Investigación Aplicada

# **3.2.3 Variables de estudio y operacionalización**

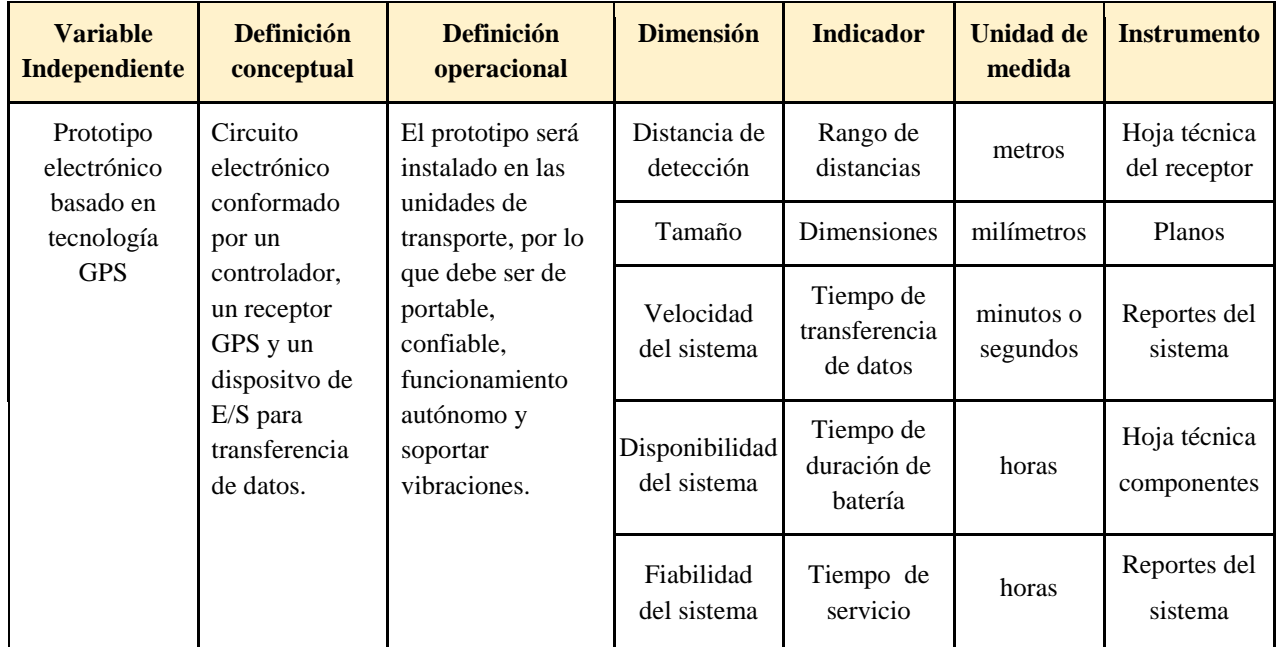

Tabla 1: Operacionalización variable independiente

Fuente: Elaboración propia

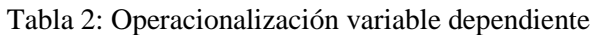

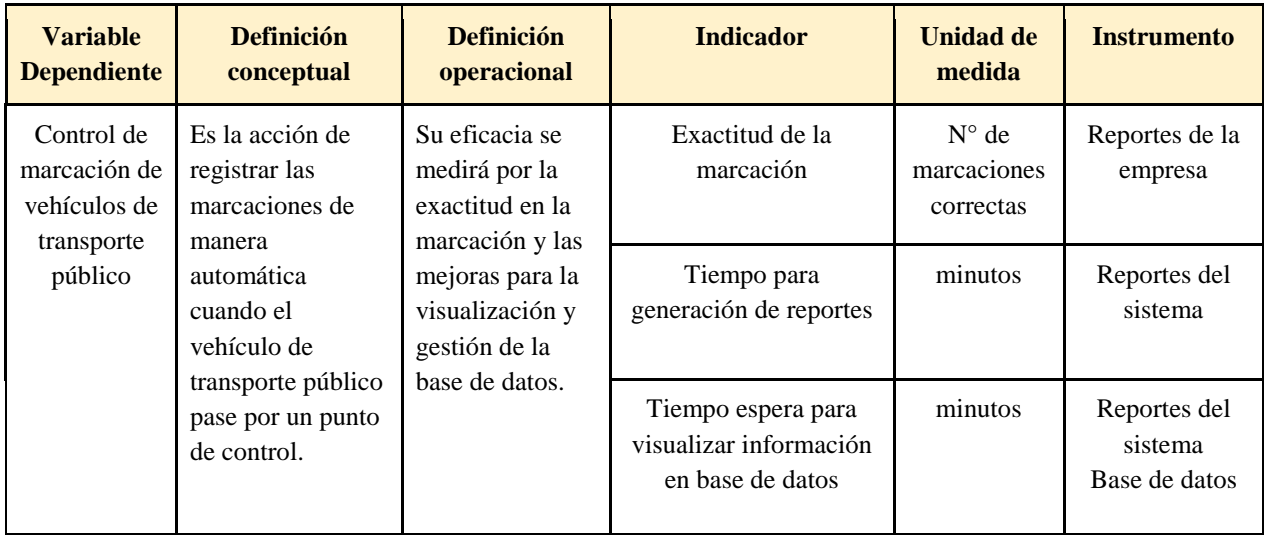

Fuente: Elaboración propia

# **3.2.4 Instrumentos de recolección de datos**

# **Técnicas**

- Entrevistas: se entrevistó a personal administrativo de las empresas de transporte público que se visitaron.
- Visitas a campo: se recaudó información de las mismas unidades de transporte, como tipo de sistema de marcación, tarjetas de control, si usan algún equipo GPS o no, entre otros datos.
- Investigación bibliográfica y noticias periodísticas referentes al problema delimitado.

# **Herramientas**

 Encuestas aplicadas durante las entrevistas (Apartado 9, Anexos, figuras 50 y 51)

### **3.2.5 Procedimiento y análisis de datos**

Los datos recolectados permitieron tener la información adecuada para realizar un dimensionamiento del sistema de marcación que sea acorde con la realidad problemática encontrada.

# **Delimitación de funcionalidades del sistema**

El diseño parte de la selección de componentes que conformarán el sistema, para lo cual se tiene como referencia un listado de funcionalidades que debería tener el sistema a diseñar, las cuales se obtuvieron a partir de la encuesta aplicada y se muestran en la tabla 3.

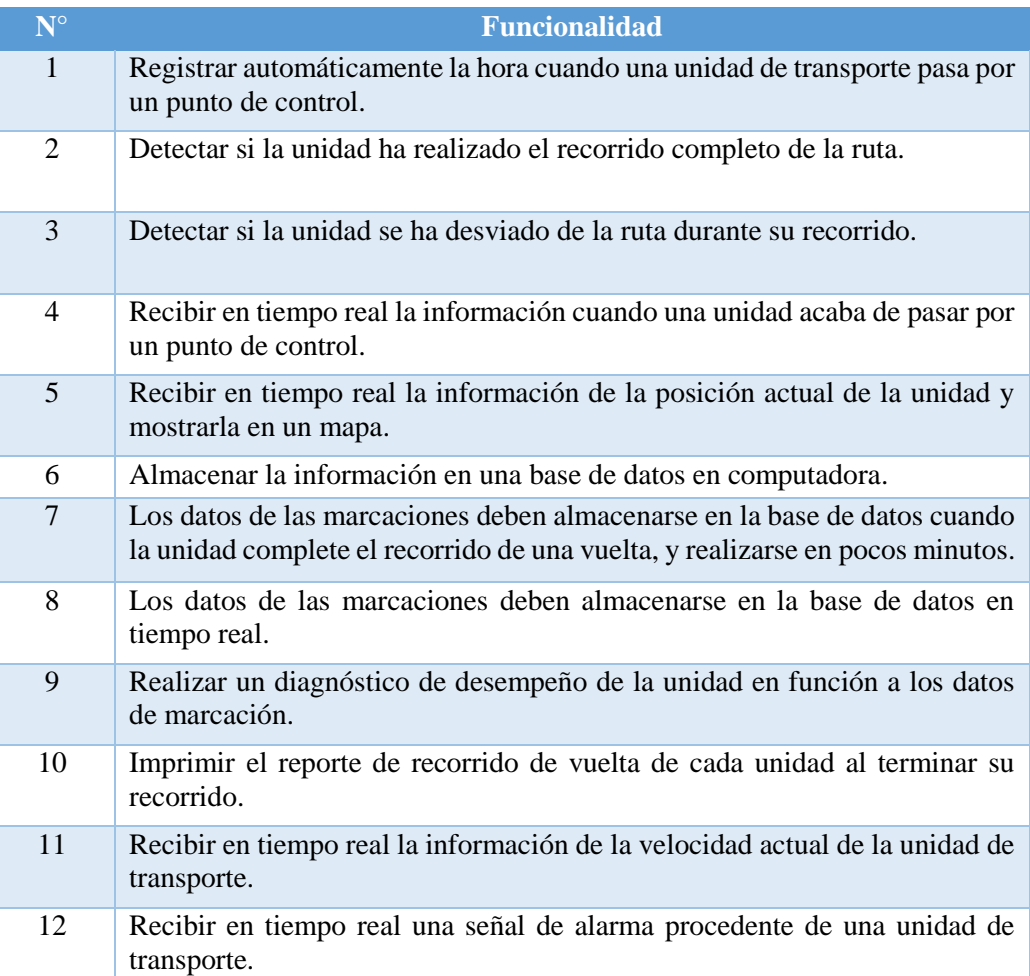

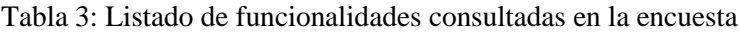

Fuente: Elaboración Propia

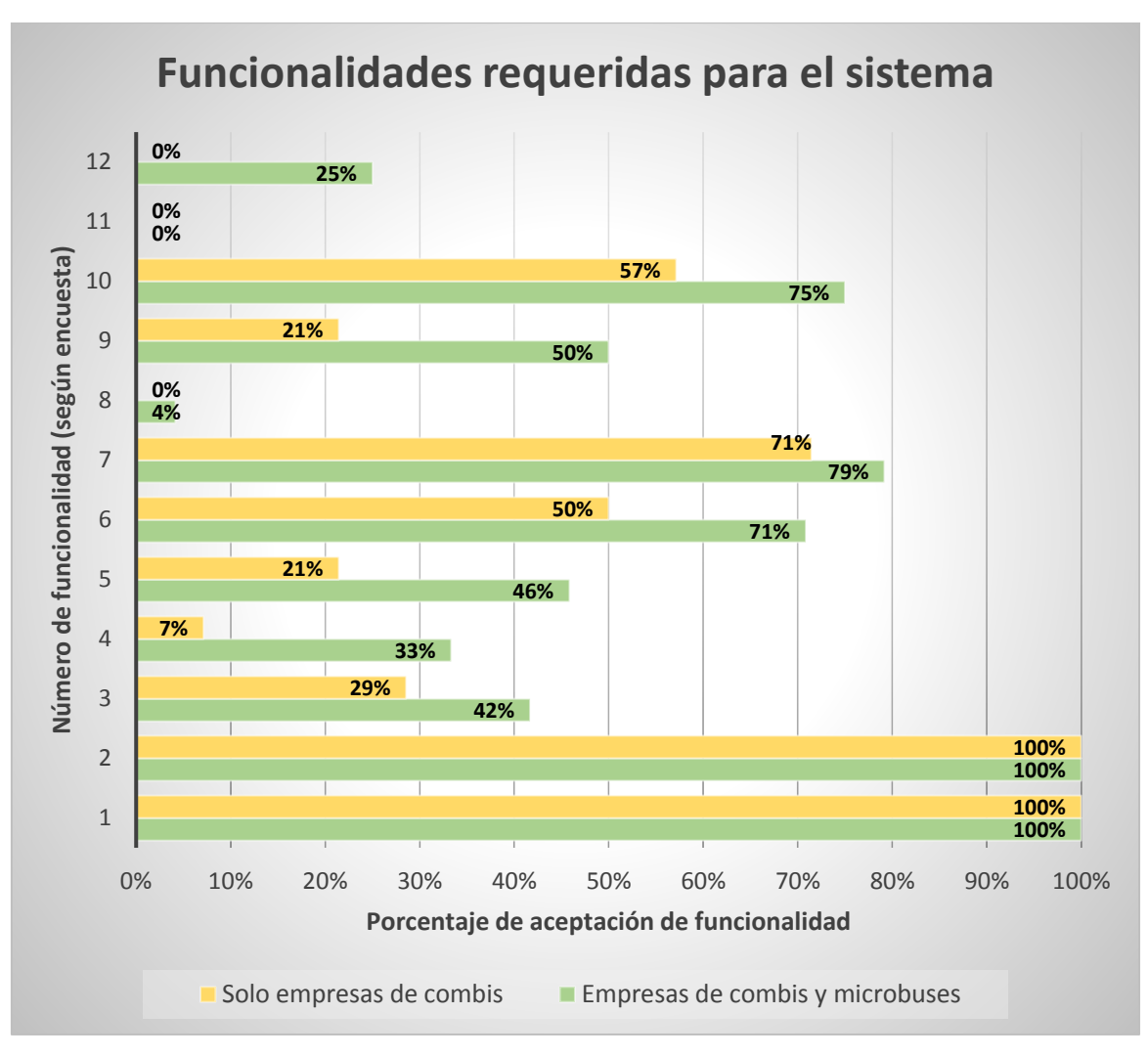

Gráfico 3: Resultados de la encuesta de funcionalidades (tabla 3) Fuente: Elaboración propia

Según el gráfico 3, las funcionalidades (del 1 al 12) que alcanzaron más del 50% de aceptación son las que se relacionan más con un sistema de marcación automática. Esto se corrobora con la pregunta 9 de la encuesta (figura 53) donde el 71% de las empresas de combis se inclinaron más por el sistema de marcación automática y sólo el 29% optó por un sistema de monitoreo en tiempo real.

Se delimitó entonces las funcionalidades del sistema al siguiente listado:

- Registrar automáticamente la hora cuando una unidad de transporte pasa por un punto de control.
- Detectar si la unidad ha realizado el recorrido completo de la ruta.
- Almacenar la información en una base de datos en computadora.
- Los datos de las marcaciones deben almacenarse en la base de datos cuando la unidad complete el recorrido de una vuelta, y realizarse en el menor tiempo posible.
- Realizar un diagnóstico de desempeño de la unidad en función a los datos de marcación.
- Imprimir el reporte de recorrido de vuelta de cada unidad al terminar su recorrido.

#### **Elaboración de flujograma del proceso**

Se esquematizó el proceso de marcación según la delimitación de funcionalidades. El diagrama de flujo del proceso se muestra en la figura 25. Se debe considerar que el flujograma es una representación a nivel general de cómo sería el sistema de marcación, sin entrar a un nivel detallado puesto que aún no se han definido los componentes exactos que conformarán el sistema.

El proceso iniciaría configurando en la interfaz de operación los datos de la unidad de transporte seleccionada para realizar el recorrido. A continuación se deberá generar un listado de puntos de control, dependiendo de la ruta que cubre la empresa de transporte público, así como las respectivas horas referenciales a las cuales debe realizarse la marcación. Los datos de las horas programadas serán llenados por el operador del sistema, quien tiene mayor conocimiento de los tiempos entre cada punto de control.

Una vez generado dicho listado, se deberá realizar la transferencia de la información desde la computadora de control hacia el prototipo electrónico que irá instalado dentro del vehículo. Para ello es necesario que el prototipo sea desmontable o que cuente con una memoria extraíble, de tal manera que la grabación pueda realizarse cerca de donde se encuentra la computadora.

Después de transferir los datos a la tarjeta de control, el vehículo sale a realizar su recorrido y es ahí donde se van realizando las marcaciones. Este subproceso se analizará y detallará en el diagrama de flujo de la figura 26.

Para finalizar, una vez que el vehículo culmine su recorrido se tendría que realizar la transferencia de los datos de marcación desde el prototipo hacia la computadora, para que se pueda generar el reporte respectivo, el cual se vaya almacenando en una base de datos y facilite la gestión de la información.

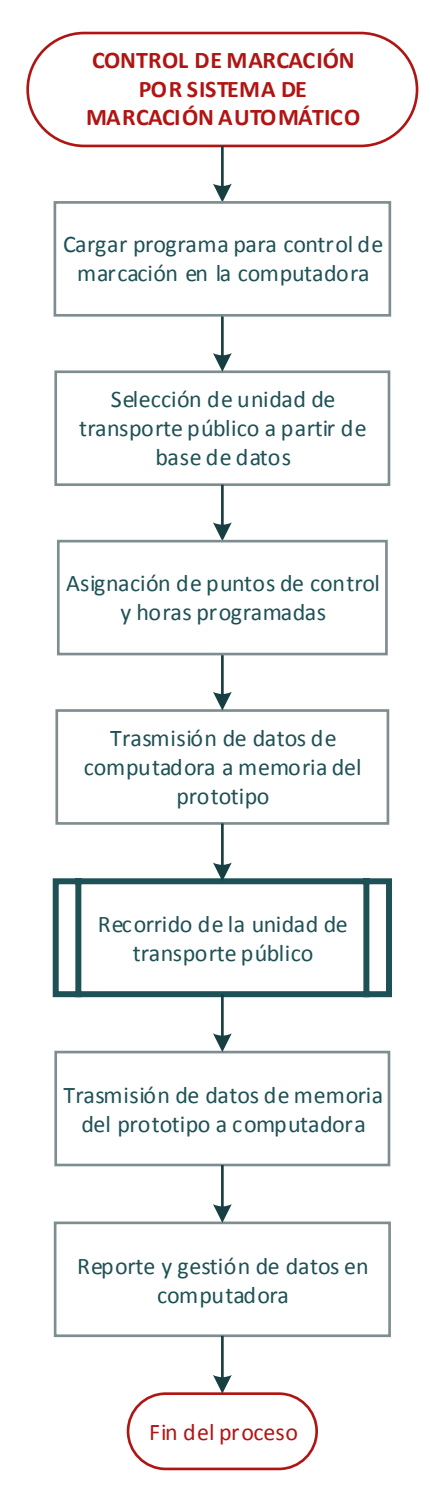

Figura 25: Procesos de la propuesta de sistema de marcación Fuente: Elaboración propia

A continuación se procederá a detallar en qué consiste el subproceso del recorrido de la unidad de transporte público. Cabe resaltar que este subproceso contiene la mayor parte del algoritmo que se implementará en el microcontrolador del prototipo.

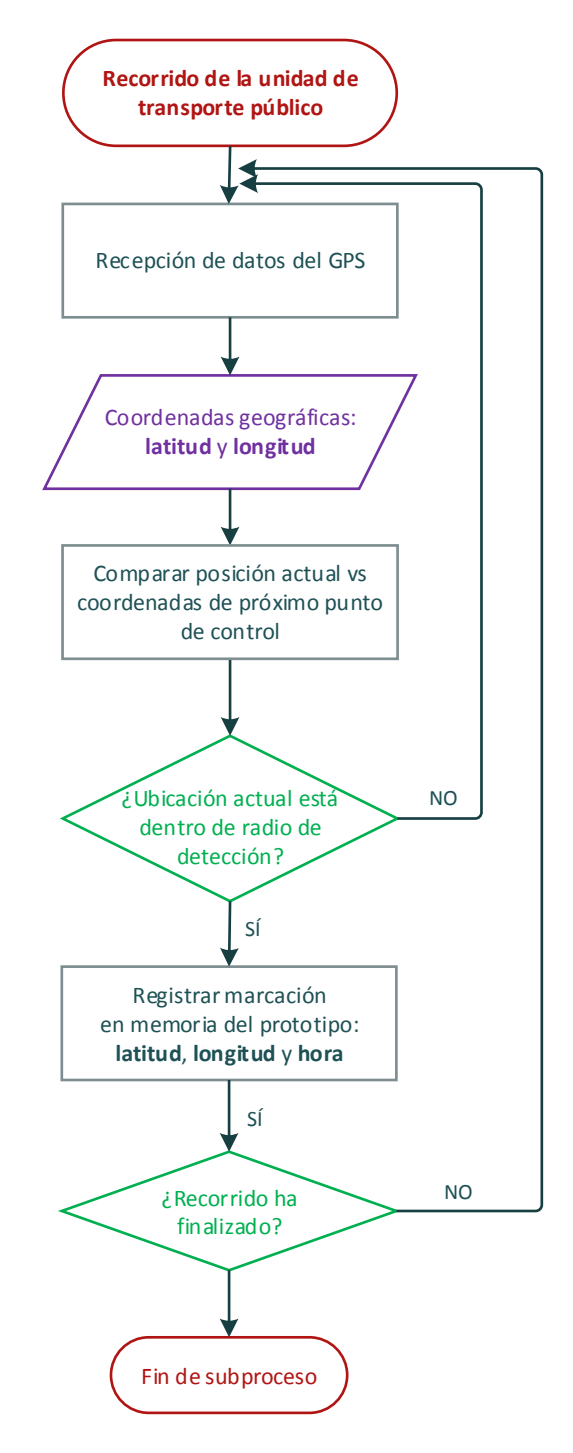

Figura 26: Subproceso de recorrido de la unidad de transporte público Fuente: Elaboración propia

En la figura 26 se indica mediante un diagrama de flujo el subproceso mencionado anteriormente, el cual en pocas palabras indica cómo se realizará el proceso de marcación cuando el vehículo esté realizando su recorrido.

En resumen, el GPS del sistema debe capturar las coordenadas geográficas de la posición actual del vehículo y verificar si este ha llegado a cada uno de los puntos de control grabados antes de salir a hacer el recorrido. Para verificar esto se puede trabajar con lo que denominaremos radio de detección, que no es más que la distancia lineal entre el punto de control, que actúa como centro, y cualquier punto perimetral en la circunferencia delimitada por esta distancia. Esto permitirá ajustar la precisión de la marcación reduciendo o aumentando el radio de detección.

#### **Diseño del Algoritmo**

Para el cálculo de la distancia desde una coordenada geográfica hasta otra, tanto la ecuación 1 como la ecuación 2 contienen términos que involucran funciones trigonométricas y funciones trigonométricas inversas.

El hardware que se utilizará para la implementación del programa que controle el sistema será un microcontrolador, debido a su bajo costo (justificación económica de la investigación), menor en comparación con otro tipo de plataformas de hardware libre como arduino o raspberry pi.

Por ello, aunque algunos lenguajes de alto nivel como C o Basic (hay una variedad de softwares existentes para cada uno) permiten el uso de instrucciones matemáticas para calcular funciones trigonométricas, estas instrucciones en su mayoría consumen más memoria que otras instrucciones más simples, por lo que el tema del tamaño de la memoria de programa del microcontrolador se vuelve una especificación importante.

Por la razón antes descrita, se buscó simplificar las ecuaciones anteriores mediante una aproximación conformada por términos sin funciones trigonométricas, para facilitar la implementación del algoritmo.

Para la aproximación se considera que el Perú se encuentra en el hemisferio sur

occidental (coordenadas de latitud y longitud son negativas). De acuerdo al diagrama de flujo de la figura 26, se establecerá un radio de detección para realizar la marcación. Este radio de marcación, que para efectos prácticos no será mayor a 10 metros, servirá para comparar distancias entre la posición actual de la unidad de transporte público con su punto de marcación. El hecho de que se maneje un radio o distancia pequeña permite minimizar los efectos de la curvatura de la Tierra, como se observa en la figura 27; sin embargo, como se verá más adelante, para mejorar la precisión en la ubicación se puede aplicar un factor de corrección por efectos de la curvatura terrestre.

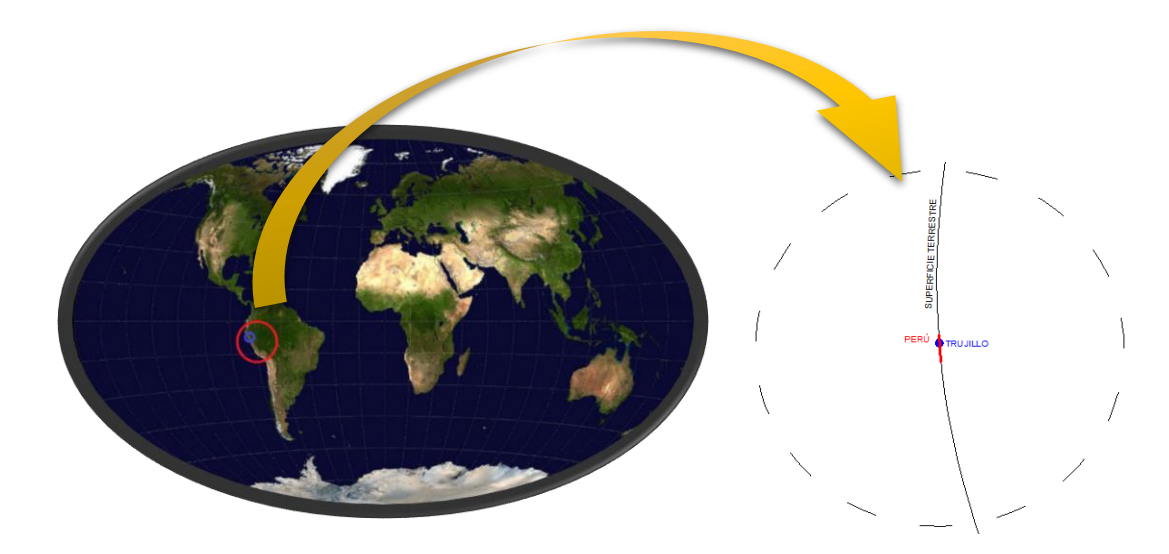

Figura 27: Aproximación de curvatura terrestre Fuente: Elaboración propia

Como hemos dicho antes, esta investigación se delimita a las empresas de transporte de combis cuyo recorrido está limitado a la provincia de Trujillo. En la figura 28 se observan las coordenadas geográficas que delimitan esta zona. No obstante, al trabajar con distancias menores a 10 metros entre coordenadas geográficas, esto representa una variación de solo unas milésimas de segundo tanto en latitud como en longitud.

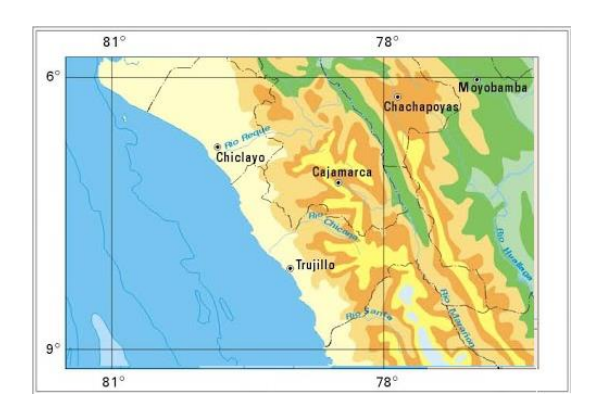

Figura 28: Delimitación geográfica de la investigación Fuente: Elaboración propia

En consecuencia, se puede asumir una representación en un plano de dos dimensiones las cuales serían latitud y longitud, como se muestra en la figura 29.

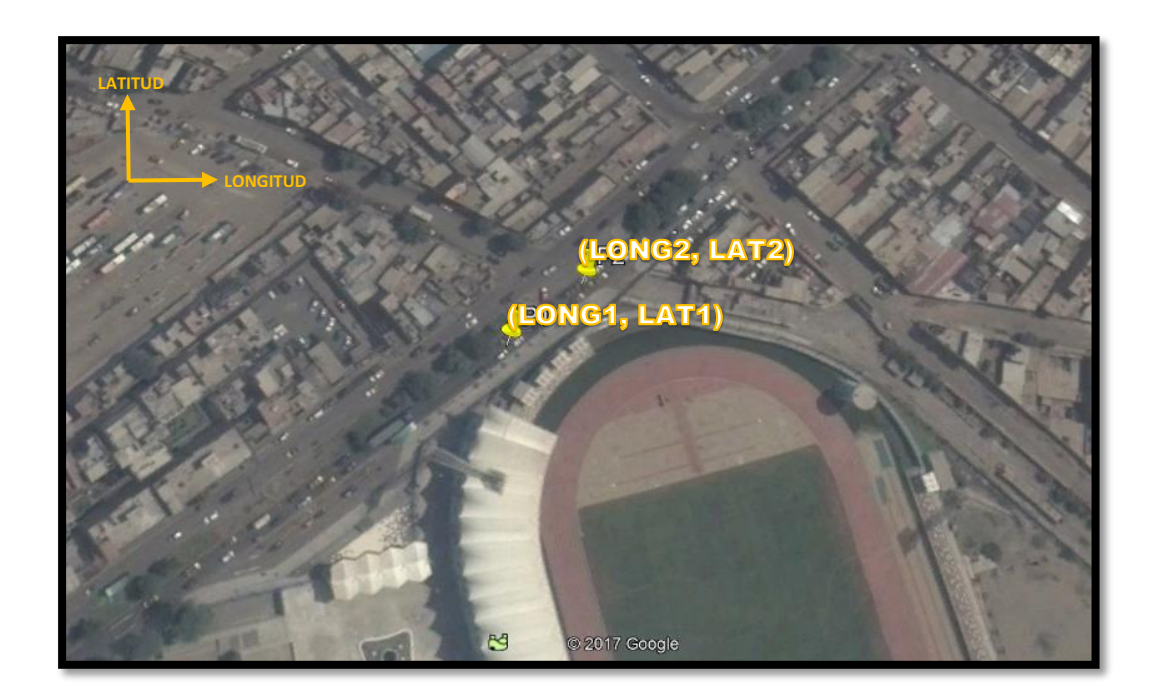

Figura 29: Ejemplo de representación bidimensional dos puntos geográficos Fuente: Elaboración propia

Se puede entonces aplicar la fórmula de geometría analítica para calcular la distancia entre dos puntos:

$$
d = f * \sqrt{(LAT2 - LAT1)^2 + (LONG2 - LONG1)^2}
$$
 (Ec. 6)

Donde:

LAT1 = latitud del punto geográfico de partida (grados) LONG 1 = longitud del punto geográfico de partida (grados) LAT2 = latitud del punto geográfico de llegada (grados) LONG 2 = longitud del punto geográfico de llegada (grados)  $f =$  factor de corrección (m/grados)  $d =$  distancia entre los puntos geográficos (m)

El factor de corrección debido a la curvatura terrestre se relaciona con el radio terrestre. Como se sabe, la Tierra no tiene una forma esférica perfecta, es achatada en los polos norte y sur, y más ancha en el Ecuador, con un radio terrestre promedio de 6371 Km, lo que equivale a un recorrido terrestre por cada grado de 111.194 Km/grado. Siguiendo este razonamiento y haciendo un análisis más detallado acorde con el método de aproximación, el Perú se ubica cerca al Ecuador, a 8° de latitud sur, donde la Tierra es más ancha y el recorrido terrestre real es de aproximadamente 110.061 Km/grado. Este dato se puede utilizar para ajustar ya sea el valor de las coordenadas de latitud y longitud, o el valor final de la distancia entre los puntos geográficos, como se indica a continuación:

$$
f = 110.61 \frac{Km}{grados}
$$

$$
f = 110.61 \frac{Km}{grados} = (110.61) \left(\frac{10^3 m}{grados}\right) \left(\frac{10^2}{10^2}\right)
$$

$$
f = 1.1061 * 10^5 \frac{m}{grados}
$$

De la ecuación 6:

$$
d = f * \sqrt{(LAT - LAT1)^2 + (LONG2 - LONG1)^2}
$$
  

$$
d = 1.1061 * 10^5 \sqrt{(LAT - LAT1)^2 + (LONG2 - LONG1)^2} \, grados * \frac{m}{grado}
$$

Se introduce el factor 10<sup>5</sup> dentro de la raíz, de esta manera se evita tener que trabajar con números con muchos decimales.

$$
d = 1.1061 * \sqrt{(LAT - LAT1)^2 * 10^{10} + (LONG2 - LONG1)^2 * 10^{10}} m
$$

$$
d = 1.1061 * \sqrt{[(LAT - LAT1) * 105]^{2} + [(LONG2 - LONG1) * 105]^{2}} m
$$
 (Ec. 7)

La ecuación 7 es con la cual se hicieron los cálculos para verificar el grado de precisión.

Para corroborar la fórmula anterior, se tomó una muestra de tres (3) puntos centrales aleatorios a lo largo de la ciudad de Trujillo, y de cinco (5) puntos ubicados a distancias aleatorias para cada uno de los puntos centrales, dándonos un total de 15 distancias de muestra para comparar.

Se aplicaron las fórmulas teóricas (Métodos 1 y 2) indicadas para el cálculo de distancias empleando trigonometría esférica, además de la fórmula aproximada (Método 3), obteniéndose los resultados que se muestran en la figura 30.

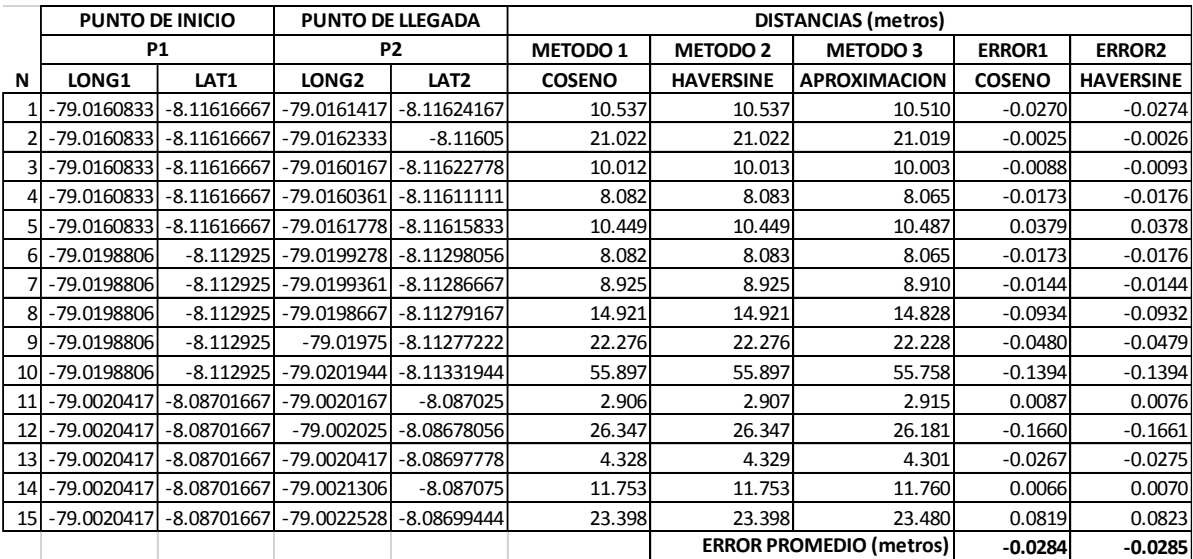

Figura 30: Comparación de resultados aplicando los tres métodos para calcular la distancia

Fuente: Elaboración propia

Se verifica que el método de aproximación tiene un error menor a 3 cm con referencia a las ecuaciones teóricas, lo que valida la implementación de la fórmula aproximada en el hardware seleccionado a continuación.

# **Selección de componentes**

# **Microcontrolador**

Para la selección del microcontrolador se consideraron las siguientes especificaciones:

- Comunicación para grabación de memoria EEPROM
- Comunicación serial para intercambio de datos con la computadora de control
- Comunicación serial para recepción de datos del GPS
- Capacidad de procesar los cálculos para realizar la marcación al tiempo que se pasa por el punto de control
- Control de una pantalla LCD 16x2 para visualización de datos de marcación
- Alimentación independiente o Circuito adaptador de voltaje

En la tabla 4 se indican tres opciones de microcontroladores que cumplen con los requerimientos antes indicados.

| <b>Característica</b>  | 16F88        | 16F876A      | 16F877A      |
|------------------------|--------------|--------------|--------------|
| Tiempo de Ciclo de     | $200$ ns     | $200$ ns     | $200$ ns     |
| instrucción            |              |              |              |
| Frecuencia de reloj    | Hasta 20 MHz | Hasta 20 MHz | Hasta 20 MHz |
| Memoria programa Flash | 7K           | 14.3K        | 14.3K        |
| (bytes)                |              |              |              |
| Memoria de datos SRAM  | 368          | 368          | 368          |
| (bytes)                |              |              |              |
| Memoria EEPROM (bytes) | 256          | 256          | 256          |
| $VO$                   | 16           | 22           | 33           |
| Puertos I/O            | A,B          | A,B,C        | A,B,C,D,E    |
| Canales ADC 10-bit     | 1            | 5            | 8            |
| Com. SPI               | Sí           | Sí           | Sí           |

Tabla 4: Opciones de microcontroladores a emplearse

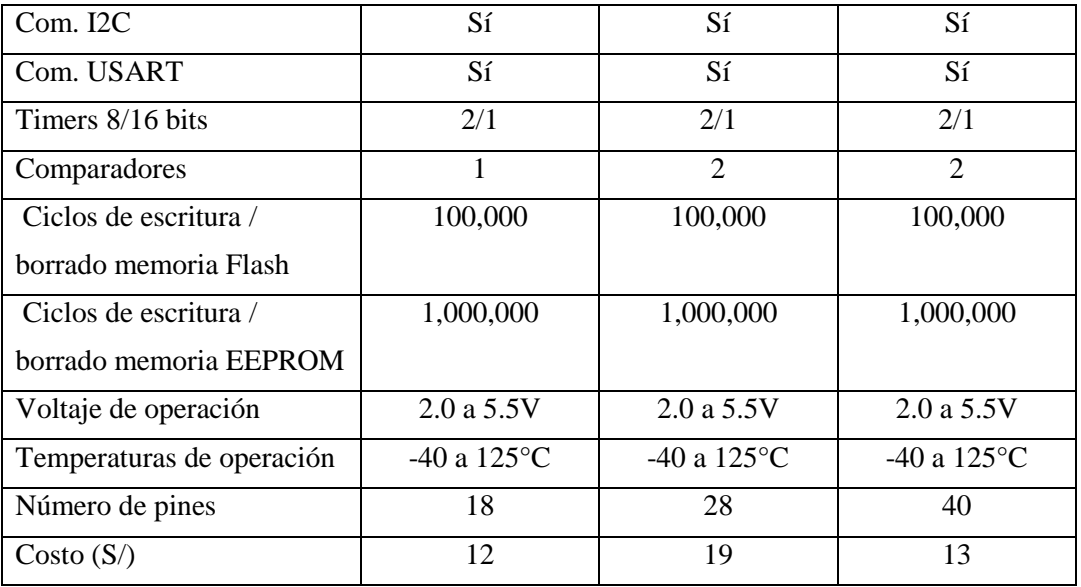

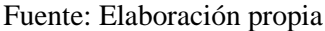

El microcontrolador seleccionado para la aplicación fue el 16F877A por cumplir con todos los requerimientos técnicos, ser accesible en precio y fácil de conseguir.

# **Memoria EEPROM**

 Memoria para almacenamiento de un promedio de 10 puntos de control para las marcaciones. En la tabla N° 5 se muestran los datos considerados para su grabación en la memoria EEPROM.

| <b>GRABACIÓN</b><br><b>EN MEMORIA</b>                        | <b>DATO</b><br><b>ALMACENADO</b>              | <b>DESCRIPCIÓN</b>                                                                               | <b>TIPO</b>                         | <b>TAMAÑO</b><br><b>DE DATO</b> |
|--------------------------------------------------------------|-----------------------------------------------|--------------------------------------------------------------------------------------------------|-------------------------------------|---------------------------------|
|                                                              | Número de punto<br>de control                 | Identificador de 02<br>dígitos, actúa como<br>cabecera                                           | Entero de 2<br>dígitos<br>(0a255)   | 1 Byte                          |
| Antes del recorrido<br>de la unidad de<br>transporte público | Coordenada-<br>Latitud de punto<br>de control | La coodenada de latitud<br>se agrupa en 04 pares de<br>02 números, bajo el<br>formato NN.NNNNNN  | Entero de 2<br>dígitos<br>(0a255)   | 4 Bytes                         |
|                                                              | Coordenada-<br>Longitud punto de<br>control   | La coodenada de longitud<br>se agrupa en 04 pares de<br>02 números, bajo el<br>formato NN.NNNNNN | Entero de 2<br>dígitos<br>(0a255)   | 4 Bytes                         |
| Durante el<br>recorrido de la                                | Número de punto<br>de control de<br>marcación | Identificador de 02<br>dígitos, actúa como<br>cabecera                                           | Entero de 2<br>dígitos<br>(0 a 255) | 1 Byte                          |
| unidad de<br>transporte público                              | Coordenada-<br>Latitud de<br>marcación        | La coodenada de latitud<br>se agrupa en 04 pares de<br>02 números, bajo el                       | Entero de 2<br>dígitos<br>(0 a 255) | 4 Bytes                         |

Tabla 5: Datos para grabación en memoria EEPROM

|                                                    |                                               | formato NN.NNNNNN                                                                                |                                   |         |  |
|----------------------------------------------------|-----------------------------------------------|--------------------------------------------------------------------------------------------------|-----------------------------------|---------|--|
|                                                    | Coordenada-<br>Longitud punto de<br>marcación | La coodenada de longitud<br>se agrupa en 04 pares de<br>02 números, bajo el<br>formato NN.NNNNNN | Entero de 2<br>dígitos<br>(0a255) | 4 Bytes |  |
|                                                    | Hora de marcación                             | La hora de marcación se<br>agrupa en 03 pares de 02<br>números, bajo el formato<br>HH:MM:SS      | Entero de 2<br>dígitos<br>(0a255) | 3 Bytes |  |
| Tamaño de memoria por punto de control             |                                               |                                                                                                  |                                   |         |  |
| Donde:<br>$N:$ dígito $(0.9)$ HH: hora MM: minutos |                                               |                                                                                                  |                                   |         |  |
|                                                    |                                               | SS: segundos                                                                                     |                                   |         |  |

Fuente: Elaboración propia

Como se indica en la tabla anterior, se considera un espacio de memoria de 21 bytes de datos por cada punto de control para marcación. Al manejar un promedio de 10 puntos de control, serían 210 bytes de memoria, por cada recorrido o vuelta que realice la unidad.

La memoria seleccionada 24LC256 cuenta con 256 Kbits o 32 Kbytes de memoria, lo que equivale a más de 150 vueltas de datos almacenados.

# **Módulo GPS**

Los equipos GPS del mercado entregan una trama de datos estándar de acuerdo al protocolo NMEA. Para el diseño del prototipo se consideró el módulo GPS basado en u-blox NEO-6M, el cual es un modelo económico y de fácil conexión.

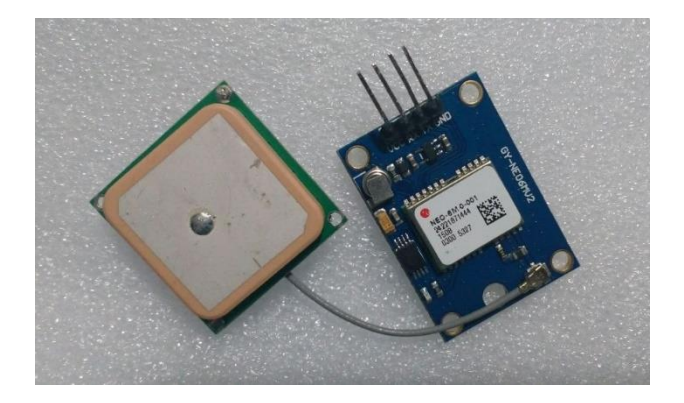

Figura 31: Módulo GPS GY-NEO6MV2 empleado en el prototipo Fuente: Elaboración propia

Durante las pruebas con el GPS se detectó una variación entre las coordenadas que entrega el módulo respecto a las coordenadas reales vistas desde un software como Google Earth.

Después de realizar algunas mediciones se determinó que el error de distancia es de aproximadamente 15 metros y se corrige en un 50% disminuyendo en 0.0001 el valor de la coordenada de longitud. Respecto a la coordenada de latitud, el error es aleatorio y mucho menor, por lo que impacta menos en los cálculos.

| <b>LATITUD</b><br><b>GPS</b> | <b>LATITUD</b><br><b>REAL</b> | <b>ERROR</b><br>LAT. | <b>LONGITUD</b><br><b>GPS</b> | <b>LONGITUD</b><br><b>REAL</b> | <b>ERROR</b><br>LONG. |
|------------------------------|-------------------------------|----------------------|-------------------------------|--------------------------------|-----------------------|
| $-8.116381$                  | $-8.116347$                   | 0.000033             | -79.021969                    | $-79.021825$                   | 0.000144              |
| $-8.116258$                  | $-8.116261$                   | 0.000002             | $-79.021950$                  | $-79.021850$                   | 0.000100              |
| $-8.116305$                  | $-8.116563$                   | 0.000258             | $-79.022211$                  | $-79.022294$                   | 0.000083              |
| $-8.116472$                  | $-8.116477$                   | 0.000005             | $-79.022183$                  | $-79.022288$                   | 0.000105              |

Tabla 6: Corrección de las coordenadas entregadas por el GPS

Fuente: Elaboración propia

# **Softwares utilizados**

### **Proteus ISIS v8.5**

Se utilizó para el diseño y simulación del circuito, así como el diseño de la placa impresa.

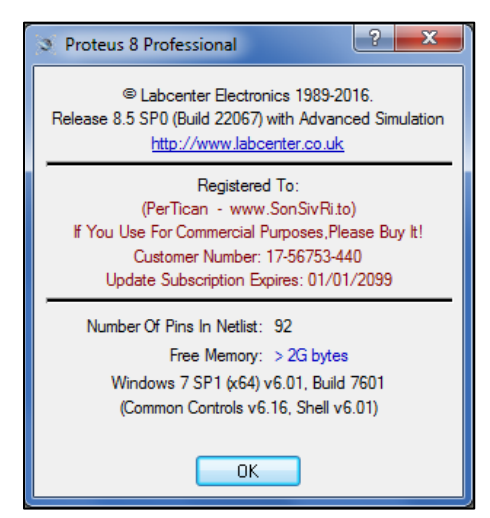

Figura 32: Versión empleada del software Proteus Fuente: Elaboración propia

# **Proton IDE v2.0.0.7**

Se utilizó para la elaboración del programa del microcontrolador.

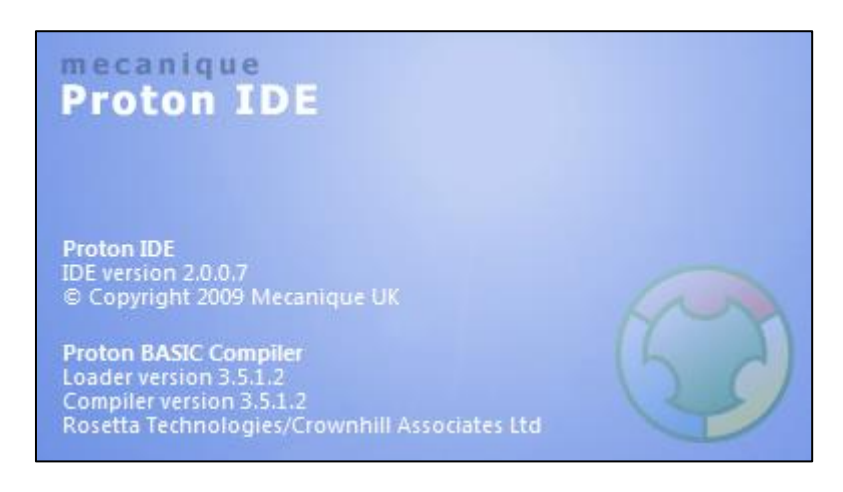

Figura 33: Versión empleada del software Proton

Fuente: Elaboración propia

# **Microsoft Visual Studio Ultimate 2012**

Se utilizó para elaboración de interfaz gráfica de usuario.

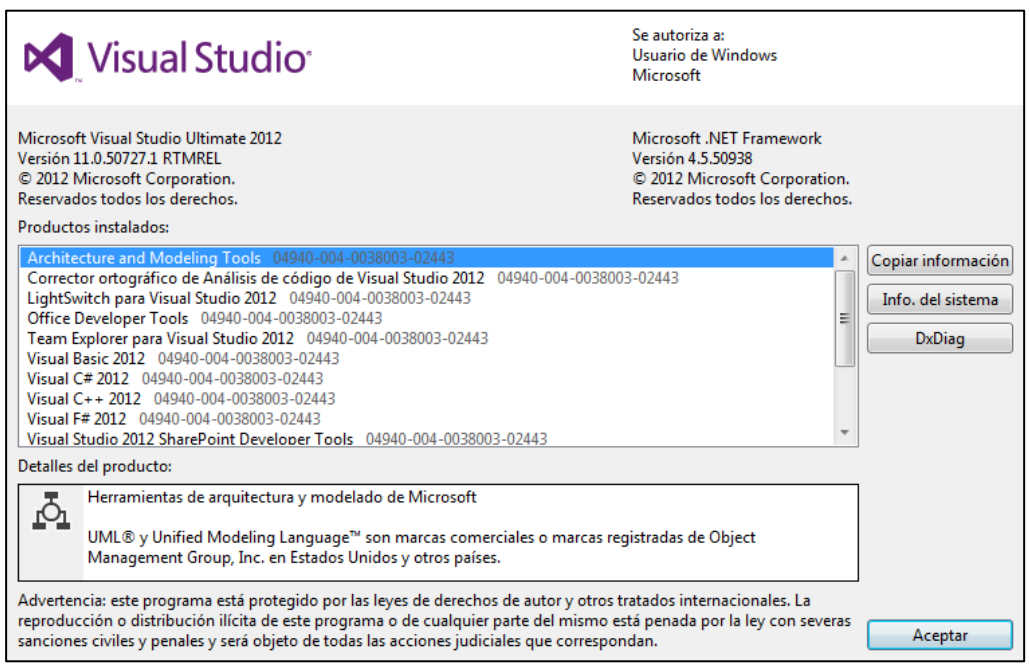

Fuente: Elaboración propia

Figura 34: Versión empleada del software Visual Studio

#### **WinPic800**

Se utilizó para la grabación del programa en el microcontrolador.

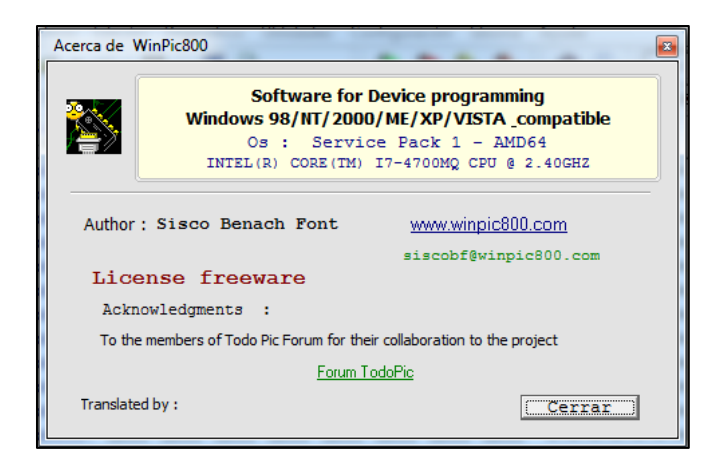

Figura 35: Versión empleada del software WinPic800 Fuente: Elaboración propia

#### **Diseño e implementación del prototipo electrónico**

El diseño del circuito se realizó en el software Proteus y se presenta en la figura 36. Como se indicó en el apartado de selección de componentes, el microcontrolador controla el LCD a través de los pines del puerto D; también se comunica con la memoria EEPROM a través de dos hilos por  $I<sup>2</sup>C$ . Se empleó dos componentes simuladores de interfaz para conexión por puerto serial, uno para la trasmisión de datos del GPS y el otro para la trasmisión/recepción de datos al enlazar el prototipo con el programa en Visual Studio ejecutable en la computadora del operador.

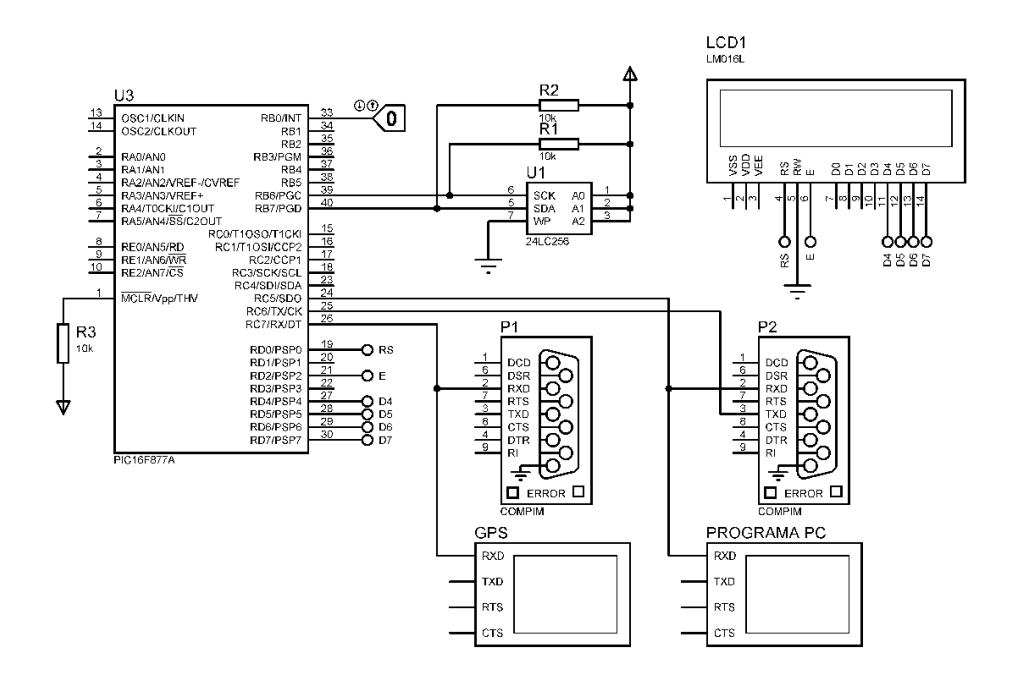

Figura 36: Diseño del circuito Fuente: Elaboración propia

Para efectos de simulación, en el software se omitieron algunos componentes como el cristal oscilador del microcontrolador y los terminales para la alimentación y distribución de tensión.

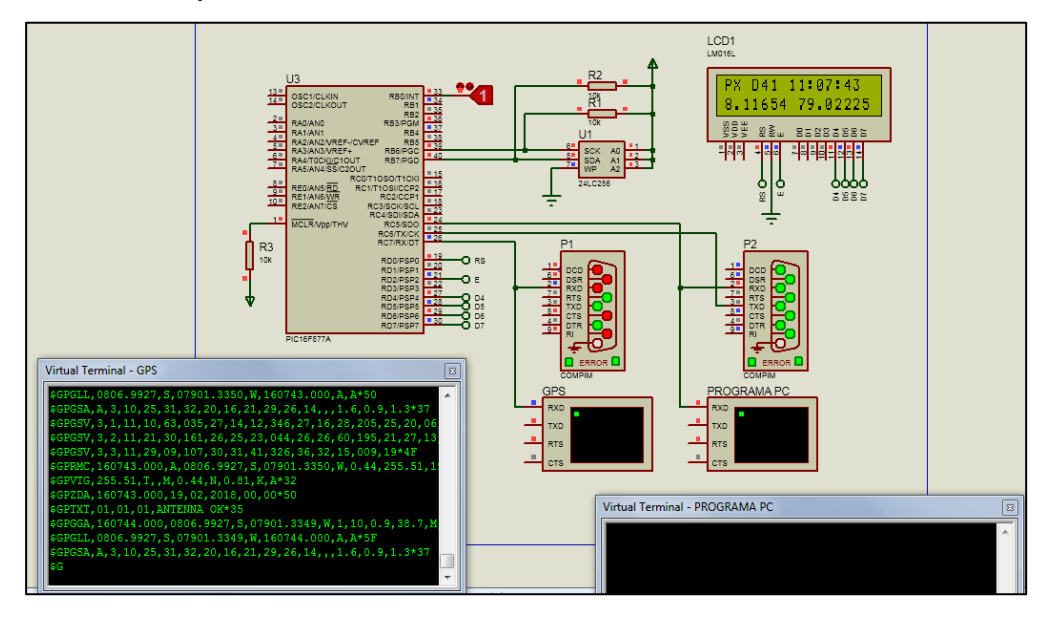

Figura 37: Simulación del sistema de marcación Fuente: Elaboración propia

Una vez validado el diseño con la simulación, se implementó el circuito en una placa de pruebas.

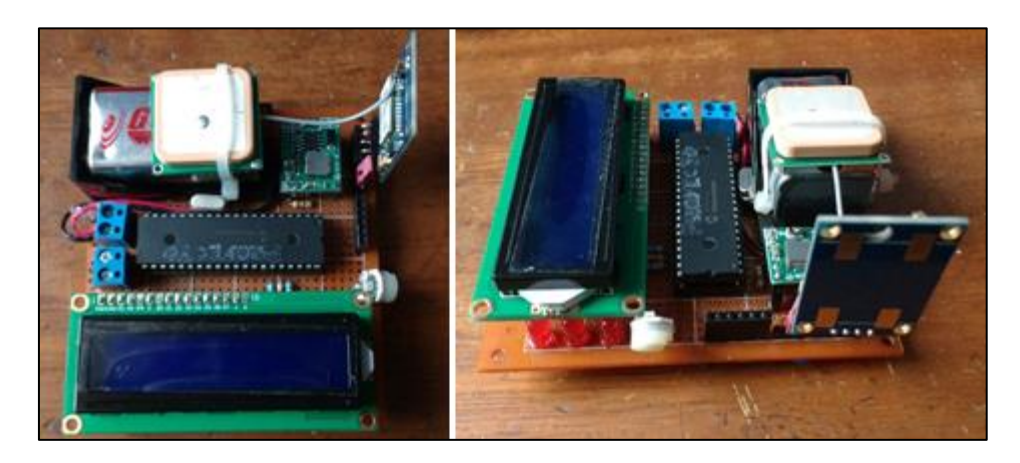

Figura 38: Prototipo electrónico implementado Fuente: Elaboración propia

# **Cálculo del presupuesto y la rentabilidad**

En la implementación del prototipo se realizó una inversión que va desde un 75% a un 85% menor a los sistemas de monitoreo en tiempo real que utilizan actualmente las empresas de transporte público de microbuses.

El presupuesto se detalla en la tabla 7.

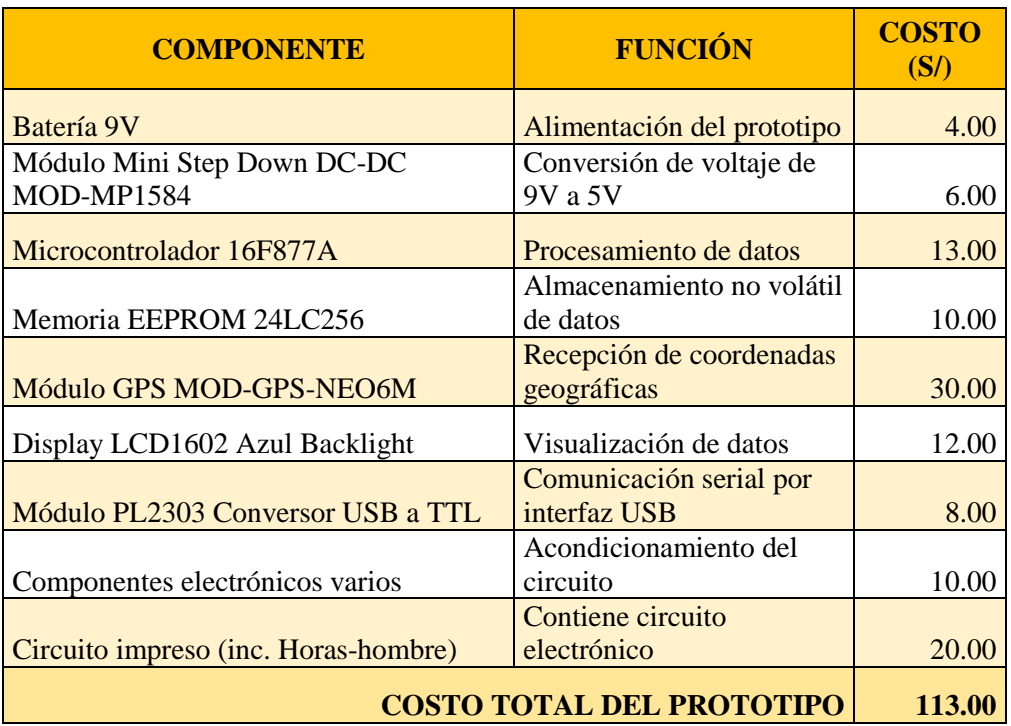

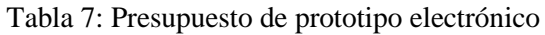

Fuente: Elaboración propia

Considerando el costo total del prototipo en S/113.00, se puede realizar un cálculo estimado del retorno de la inversión, estimando que se implemente este sistema en una empresa de transporte de 30 unidades.

La inversión que se realizaría sería: compra de los prototipos y compra de una computadora (se evitaría si ya se cuenta con una):

$$
prototipos = 30 * S/113.00 = S/3390.00
$$

$$
computadora = S/3000.00
$$

$$
Inversion total = S/6390.00
$$

Del levantamiento de información realizado se sabe que actualmente las empresas que no tienen un sistema de marcación automático tienen un gasto fijo mensual promedio de S/800 por conceptos de alquiler y reparación de relojes, alquiler de viviendas para los relojes y personal controlador. El tiempo en el que se recuperaría la inversión sería:

> $tiempo =$ inversión total gasto fijo mensual  $tiempo =$ /6390.00 S/800.00/mes  $tiempo = 8$  meses

En un tiempo de aproximadamente 8 meses se recuperaría la inversión.

#### **Desarrollo de programas**

#### **Base de datos**

Se elaboró un formato de base de datos en Microsoft Excel para ordenar la información del personal y unidades de la empresa de transporte, el cual se indica en la figura 39. El formato guarda una correspondencia de datos con la aplicación desarrollada en Visual Basic, es decir que en la aplicación se importan los datos del archivo Excel para ser mostrados como datos seleccionables al ejecutarse la aplicación.

Según la figura 39, los encabezados de las columnas son los siguientes:

- *N° de unidad:* código unívoco de identificación del vehículo dentro de la empresa.
- *N° de placa:* número de placa registrado del vehículo.
- *Nombre del conductor:* nombres y apellidos completos del conductor del vehículo.
- *Nombre del cobrador:* nombres y apellidos completos del cobrador del vehículo.
- *Récord acumulado:* valor que indica la bonificación o ranking ganado por el vehículo debido a los buenos o malos recorridos que realiza (marcar a tiempo, completar la ruta, número de vueltas por día, etc.).
- *Rutas:* son las rutas aptas que puede realizar el vehículo, dependiendo de la empresa. Cada ruta tiene sus propios puntos de control.

| $N^{\circ}$ DE | $N^{\circ}$ DE | <b>NOMBRE DE</b>    | <b>NOMBRE DE</b>  | <b>RECORD</b>    |   | <b>RUTAS</b> |   |
|----------------|----------------|---------------------|-------------------|------------------|---|--------------|---|
| <b>UNIDAD</b>  | <b>PLACA</b>   | <b>CONDUCTOR</b>    | <b>COBRADOR</b>   | <b>ACUMULADO</b> | A | B            | C |
| 01             | ACG-805        | <b>CONDUCTOR 1</b>  | <b>COBRADOR 1</b> | $-3$             | X |              |   |
| 02             | AGI-666        | <b>CONDUCTOR 2</b>  | <b>COBRADOR 2</b> | $+3$             | X |              | X |
| 03             | XED-759        | <b>CONDUCTOR 3</b>  | <b>COBRADOR 3</b> | $+5$             | X | X            |   |
| 04             | <b>WFT-206</b> | <b>CONDUCTOR 4</b>  | <b>COBRADOR 4</b> | $+10$            | X |              |   |
| 05             | ATV-510        | <b>CONDUCTOR 5</b>  | <b>COBRADOR 5</b> | $+25$            | X |              |   |
| 06             | MGS-8217       | <b>CONDUCTOR 6</b>  | <b>COBRADOR 6</b> | $+17$            |   | x            |   |
| 07             | CSP-832        | <b>CONDUCTOR 7</b>  | <b>COBRADOR 7</b> | 0                |   | X            | X |
| 08             | <b>BFF-826</b> | <b>CONDUCTOR 8</b>  | <b>COBRADOR 8</b> | $+22$            | X | X            |   |
| 09             | NQI-370        | <b>CONDUCTOR 9</b>  | <b>COBRADOR 9</b> | $+1$             |   | X            |   |
| 10             | <b>PIE-767</b> | <b>CONDUCTOR 10</b> | COBRADOR 10       | +6               |   | x            | X |

Figura 39: Formato de la base de datos del personal de la empresa Fuente: Elaboración propia

# **Interfaz de usuario**

Se desarrolló un programa en Visual Studio, el cual permite ejecutar una interfaz de usuario para que el operador pueda realizar el trabajo de control del recorrido de las unidades de transporte público. Para ello, esta aplicación se ejecuta en la misma computadora del operador, de manera que toda la información sea gestionada eficazmente, ya que se enlaza con el archivo Excel de la base de datos del personal de la empresa para poder mostrar la información que contiene.

En la figura 40 se presenta la pantalla principal de la interfaz y a continuación se describe cómo está distribuida.

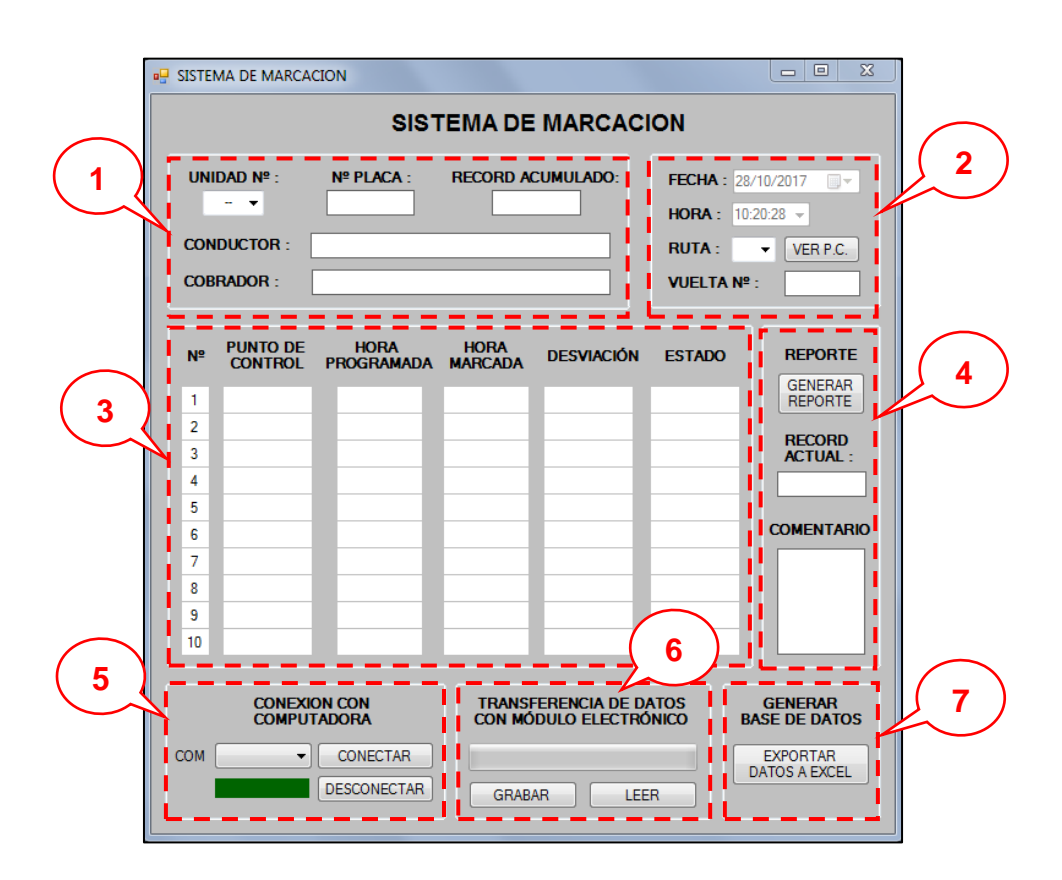

Figura 40: Pantalla principal del programa en Visual Basic Fuente: Elaboración propia

# $\overline{\text{4}}$  Área 1:

Se indican los datos de la unidad de transporte público. Seleccionando el N° de la unidad se muestran automáticamente el N° de placa, récord y nombres del personal.

# $\div$  Área 2:

Se indican los datos del sistema para generar la orden de partida de la unidad (para que salga a hacer su recorrido), tales como fecha, hora, ruta a seguir (con opción a editar las coordenadas de los puntos de control) y el N° de vuelta (durante el día).

Con el botón "VER P.C." se abre una nueva ventana (figura 41) donde se muestran las coordenadas geográficas (latitud y longitud) de los puntos de control para cada ruta. Estos puntos pueden ser modificados.

### $\perp$  Área 3:

Se divide en dos zonas.

#### *Antes de iniciar el recorrido:*

Se indica el nombre del punto de control (P1, P2, etc., editable) y la hora programada a la cual la unidad debería realizar su marcación. Esta hora programada puede ser calculada automáticamente por la interfaz de usuario o manualmente ingresada por el operador.

#### *Después del recorrido:*

Se leen los datos grabados en la memoria del prototipo después de culminado el recorrido y la aplicación completa automáticamente las columnas de la desviación y el estado.

# $\overline{\phantom{a}}$  Área 4:

Muestra el botón "Generar reporte", el cual sirve para hacer los cálculos y completar las columnas de la desviación y el estado (área 3). También calcula el récord actual.

Permite agregar un comentario al recorrido realizado.

# $\overline{\text{Area 5}}$ :

Permite seleccionar el puerto de comunicación serial para la conexión entre el prototipo y la computadora del operador. Después de seleccionar el puerto COM, se presiona el botón Conectar para establecer la conexión, y el botón Desconectar termina la conexión.

# $\perp$  Área 6:

Permite la transferencia de datos entre el prototipo y la computadora del operador mediante la interfaz serial.

Con el botón Grabar se carga en la memoria del prototipo las coordenadas geográficas de los puntos de control de la ruta, desde la aplicación en la computadora.

Con el botón Leer se transfieren los datos (coordenadas y hora de marcación) desde la memoria del prototipo hacia la aplicación en la computadora.

# $\overline{\text{Area 7}}$ :

Permite la exportación de los datos (mostrados en las columnas del área 6) en un archivo Excel, para el control y gestión de la información.

La segunda pantalla se muestra en la figura 41. En esta pantalla es posible que el operador pueda editar las coordenadas de latitud y longitud de los puntos de control, según la(s) ruta(s) permitida(s) para la unidad de transporte seleccionada.

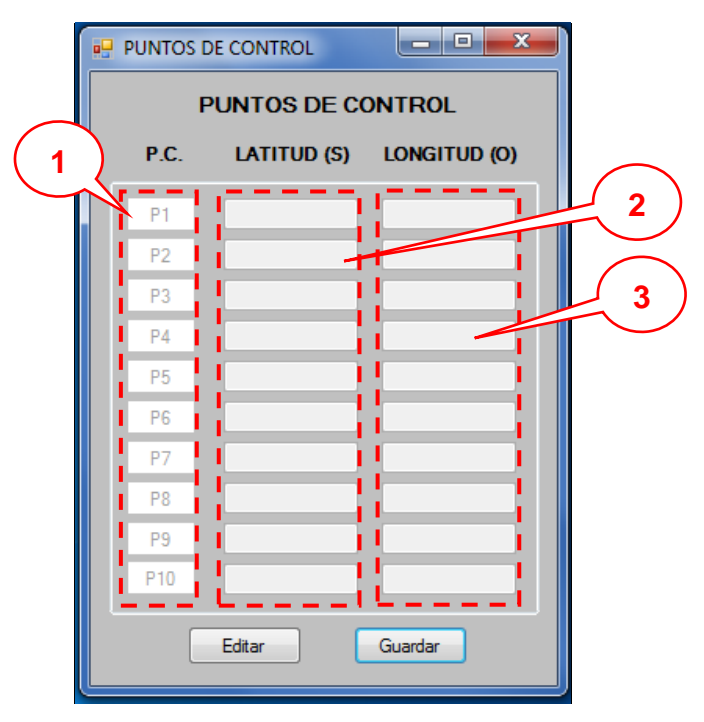

Figura 41: Ventana de edición de coordenadas de puntos de control Fuente: Elaboración propia

# **4. RESULTADOS**

Se realizó pruebas en campo con el prototipo electrónico recorriendo la ruta Laredo – Trujillo, en una unidad de transporte de la empresa Santa Catalina, letra "H".

El paso inicial fue transferir, desde la aplicación en Visual Studio a la memoria EEPROM del prototipo, los datos del recorrido: punto de control y sus coordenadas (latitud y longitud).

Los puntos de control considerados para el recorrido de la unidad fueron un total de 10, tomados aleatoriamente y siendo todos lugares conocidos. Se indican en la tabla 8.

| P.C.           | Latitud     | Longitud              | Referencia Lugar                    |
|----------------|-------------|-----------------------|-------------------------------------|
| P <sub>1</sub> | $-8.115551$ |                       | $-79.022461$ Av. Los Incas          |
| P <sub>2</sub> | $-8.118351$ | -79.026246 Panamá     |                                     |
| P <sub>3</sub> | $-8.115764$ |                       | $-79.031063$ OR Av. España          |
| <b>P4</b>      | $-8.107989$ | $-79.036706$ Av. Roma |                                     |
| P <sub>5</sub> | $-8.097760$ |                       | -79.029775   Av. Túpac Amaru        |
| P <sub>6</sub> | $-8.100295$ |                       | -79.013294   Hospital Lazarte       |
| P7             | $-8.090011$ |                       | $-79.006384$   Av. Pesqueda         |
| P <sub>8</sub> | $-8.087404$ |                       | $-79.004710$ Arco El Porvenir       |
| P <sub>9</sub> | $-8.087042$ | -78.991091            | Colegio San Martin                  |
| P10            | $-8.091711$ |                       | -78.960822   Plaza Principal Laredo |

Tabla 8: Puntos de control para la prueba

Fuente: Elaboración propia

En la pantalla de la aplicación también se ingresaron las coordenadas de los puntos de control (P.C.), las cuales después se transfirieron a la memoria EEPROM del prototipo.
| $\mathbf{x}$<br>e<br><b>IP PUNTOS DE CONTROL</b> |                 |          |                          |  |  |  |  |  |
|--------------------------------------------------|-----------------|----------|--------------------------|--|--|--|--|--|
| <b>PUNTOS DE CONTROL</b>                         |                 |          |                          |  |  |  |  |  |
|                                                  | P.C.            |          | LATITUD (S) LONGITUD (O) |  |  |  |  |  |
|                                                  | P1              | 8.115275 | 79.021976                |  |  |  |  |  |
|                                                  | P <sub>2</sub>  | 8.118351 | 79.026246                |  |  |  |  |  |
|                                                  | P <sub>3</sub>  | 8.115764 | 79.031063                |  |  |  |  |  |
|                                                  | P4              | 8.107989 | 79.036706                |  |  |  |  |  |
|                                                  | <b>P5</b>       | 8.097760 | 79.029775                |  |  |  |  |  |
|                                                  | P <sub>6</sub>  | 8.100295 | 79.013294                |  |  |  |  |  |
|                                                  | P7              | 8.090011 | 79.006384                |  |  |  |  |  |
|                                                  | P8              | 8.087404 | 79.004710                |  |  |  |  |  |
|                                                  | P9              | 8.087042 | 78.991091                |  |  |  |  |  |
|                                                  | P <sub>10</sub> | 8.091711 | 78.960822                |  |  |  |  |  |
| Guardar<br>Editar                                |                 |          |                          |  |  |  |  |  |

Figura 42: Coordenadas de los puntos de control transferidas a la memoria EEPROM del prototipo

Fuente: Elaboración propia

En base a los puntos de control seleccionados, el operador establece una hora programada a la que el vehículo deberá pasar por cada punto de control. Estas horas son editadas desde la pantalla principal, guardadas y pueden ser impresas en un reporte para el chofer de la unidad, de tal manera que tenga una referencia de la hora a la que debe pasar. Sin embargo, no se transfiere este dato a la memoria del prototipo, ya que es la misma aplicación en Visual la que calcula la diferencia entre la hora programada y la hora marcada (desviación).

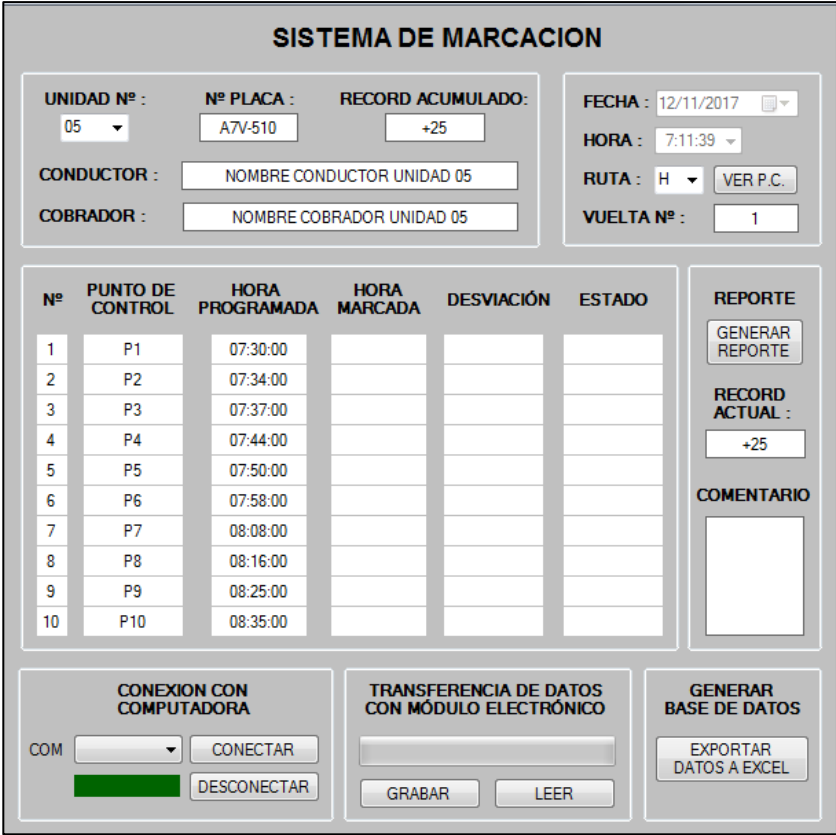

Figura 43: Data inicial cargada en el microcontrolador Fuente: Elaboración propia

Con la información almacenada en el prototipo se inició un recorrido a bordo de la unidad de transporte público. En la figuras 44, 45, 46 y 47 se muestran algunos momentos del recorrido, con el prototipo en funcionamiento y registrando las marcaciones.

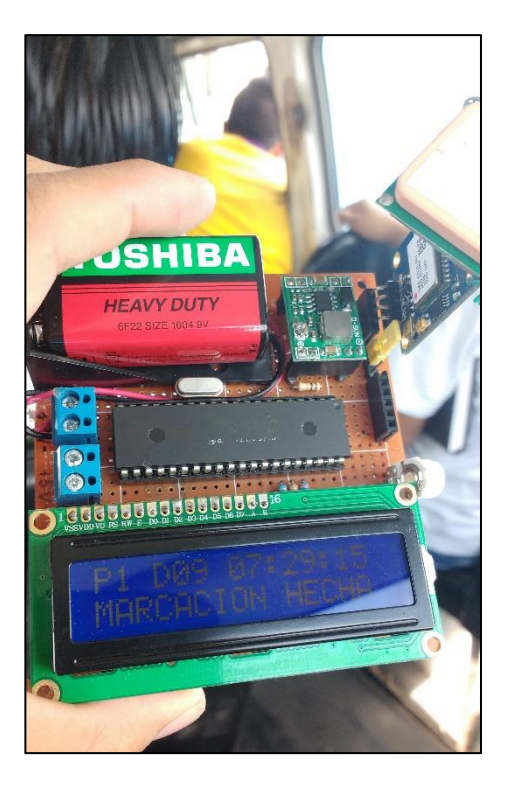

Figura 44: Prototipo en funcionamiento 1. Ubicación: intersección de Av. Los Incas con Huáscar Fuente: Elaboración propia

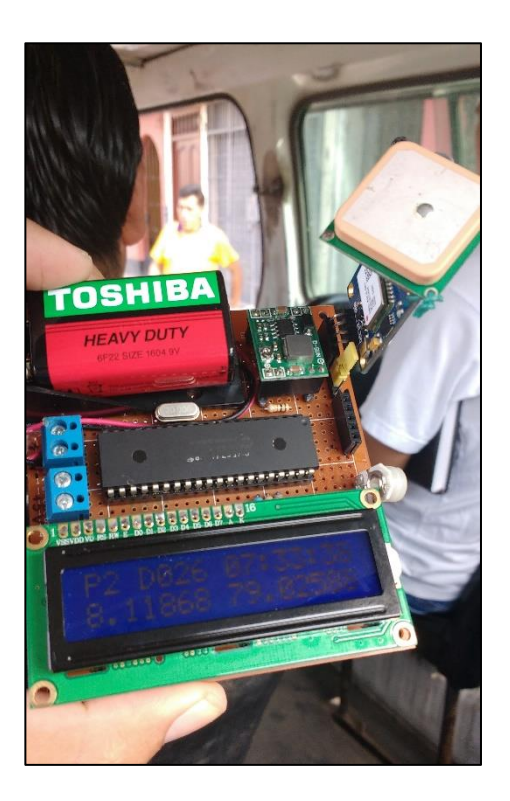

Figura 45: Prototipo en funcionamiento 2 Ubicación: calle Panamá, cerca a punto de marcación Fuente: Elaboración propia

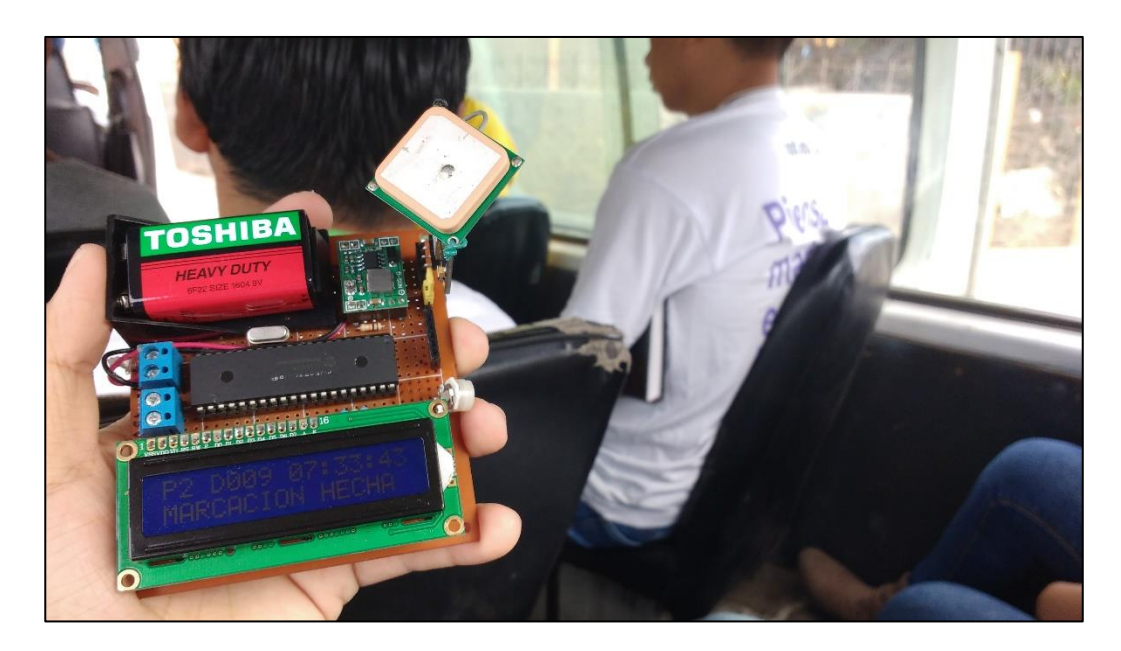

Figura 46: Prototipo en funcionamiento 3 Ubicación: calle Panamá, en punto de marcación Fuente: Elaboración propia

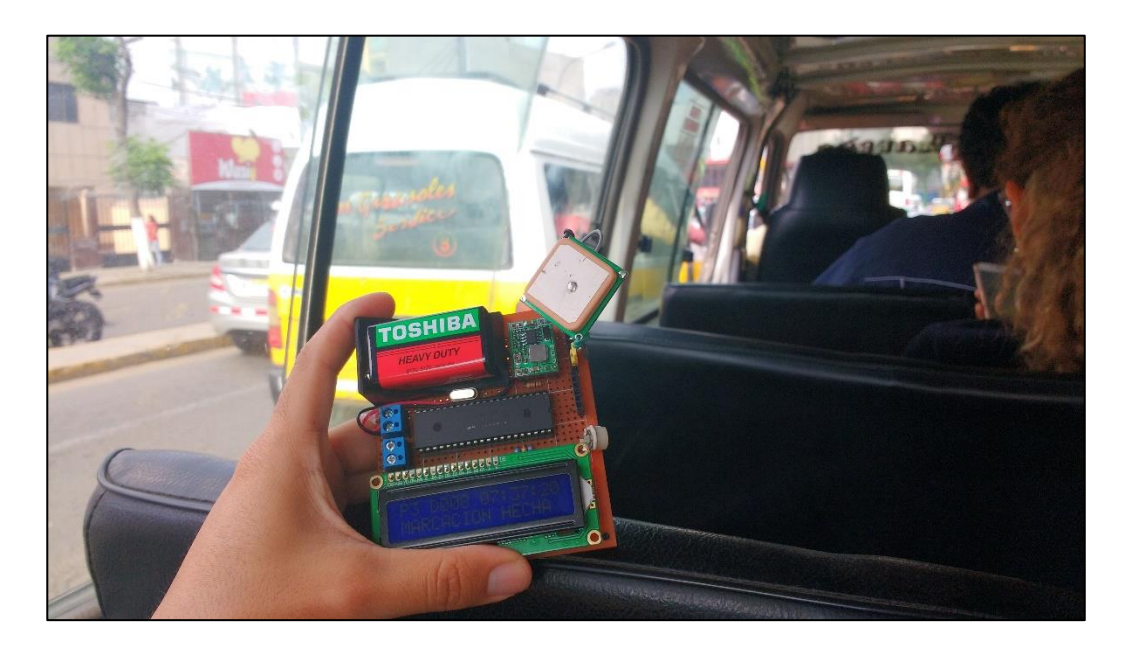

Figura 47: Prototipo en funcionamiento 4 Ubicación: OR, intersección Av. España con Jr. Pizarro Fuente: Elaboración propia

Culminado el recorrido se conectó el prototipo a la computadora mediante la interfaz USB-RS232 y se realizó la transferencia de datos por comunicación serial hacia la aplicación, obteniéndose los datos mostrados en la figura 47.

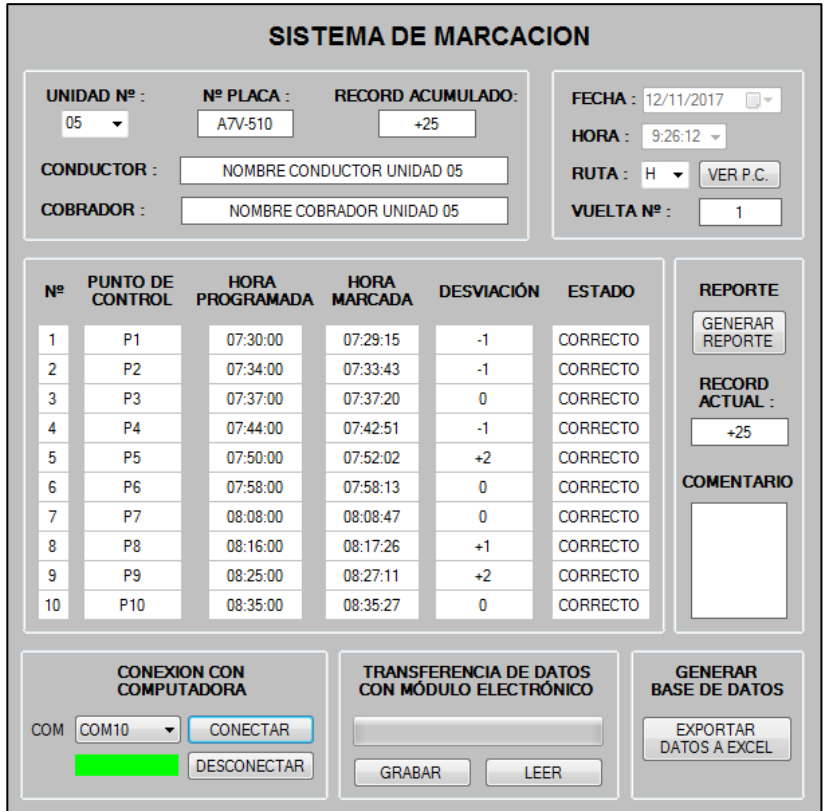

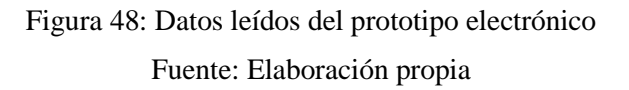

Finalmente los resultados del recorrido se pudieron exportar a un archivo Excel para facilitar la gestión de archivos dentro de la empresa. Cabe mencionar que este reporte es diferente al archivo de la base de datos del personal de la empresa.

| SISTEMA DE MARCACIÓN<br><b>REPORTE</b> |                 |                |                |                     |               |  |  |  |
|----------------------------------------|-----------------|----------------|----------------|---------------------|---------------|--|--|--|
| UNIDAD N°:                             |                 | 0 <sub>5</sub> |                | FECHA:              | 12/11/2017    |  |  |  |
| N° PLACA:                              |                 | A7V-510        |                | <b>HORA SALIDA:</b> | 07:30:00      |  |  |  |
| <b>RECORD ACUM.:</b>                   |                 | 25             |                | <b>RUTA:</b>        | н             |  |  |  |
| <b>RECORD ACTUAL:</b>                  |                 | 25             |                | N° VUELTA:          | $\mathbf{1}$  |  |  |  |
|                                        |                 |                |                |                     |               |  |  |  |
| N°                                     | <b>PUNTO</b>    | <b>HORA</b>    | <b>HORA</b>    | <b>DESVIACIÓN</b>   | <b>ESTADO</b> |  |  |  |
|                                        | <b>CONTROL</b>  | PROGRAMADA     | <b>MARCADA</b> |                     |               |  |  |  |
| 1                                      | P <sub>1</sub>  | 07:30:00       | 07:29:15       | $-1$                | CORRECTO      |  |  |  |
| $\overline{2}$                         | P <sub>2</sub>  | 07:34:00       | 07:33:43       | $-1$                | CORRECTO      |  |  |  |
| 3                                      | P <sub>3</sub>  | 07:37:00       | 07:37:20       | $\Omega$            | CORRECTO      |  |  |  |
| 4                                      | P <sub>4</sub>  | 07:44:00       | 07:42:51       | $-1$                | CORRECTO      |  |  |  |
| 5                                      | <b>P5</b>       | 07:50:00       | 07:52:02       | $\overline{2}$      | CORRECTO      |  |  |  |
| 6                                      | P <sub>6</sub>  | 07:58:00       | 07:58:13       | 0                   | CORRECTO      |  |  |  |
| 7                                      | P7              | 08:08:00       | 08:08:47       | $\Omega$            | CORRECTO      |  |  |  |
| 8                                      | P <sub>8</sub>  | 08:16:00       | 08:17:26       | 1                   | CORRECTO      |  |  |  |
| 9                                      | P <sub>9</sub>  | 08:25:00       | 08:27:11       | $\overline{2}$      | CORRECTO      |  |  |  |
| 10                                     | P <sub>10</sub> | 08:35:00       | 08:35:27       | $\Omega$            | CORRECTO      |  |  |  |

Figura 49: Reporte en Excel que arroja el sistema de marcación Fuente: Elaboración propia

#### **5. DISCUSIÓN DE RESULTADOS**

Se evaluó los resultados en base al objetivo principal que es el diseño y la implementación del prototipo electrónico. A partir de las pruebas realizadas se tuvo los siguientes comentarios:

El prototipo realizó adecuadamente el cálculo para obtener la distancia respecto al punto de control. Se estimó que el cálculo oscila entre 1 a 3 segundos, dependiendo de la señal que entrega el GPS, lo cual es manejable ya que las velocidades a las que se desplazan los vehículos por los puntos de marcación son bajas, es decir no hay un cambio brusco en la distancia. Sumado a ello, considerar que la marcación no se realiza en una coordenada puntual, sino en un radio de detección modificable.

Es importante mencionar algunas observaciones que ocurrieron durante las pruebas. Por ejemplo que en algunos casos existió una desviación entre las coordenadas del punto de control y las coordenadas del punto de marcación, debido a que se empleó un factor de corrección único para todos los casos (tabla 6). Un ejemplo de esto es cuando se llegó a la OR, debiendo el prototipo realizar la marcación en la esquina pero lo realizó a mitad de cuadra.

También hubo momentos en los que el GPS aunque no se encuentraba en movimiento cambiaba el valor de las coordenadas que entregaba, lo cual generó un error en el cálculo. No obstante, dicho error en promedio fue de una duración máxima de 2 segundos. Otro inconveniente que se tuvo pérdida de la señal al fondo de las combis, sobre todo en las que no tienen ventanas en la parte posterior.

Continuando con el análisis de los resultados, se esperaba una transferencia de datos rápida entre el prototipo y el programa del sistema de marcación en la computadora, confirmándose que el tiempo de transferencia de los datos hacia y desde la memoria EEPROM del prototipo es inferior a los 15 segundos.

Respecto al programa desarrollado, cumplió con los requerimientos de clasificar si la unidad ha realizado el recorrido completo de la ruta, así como realizar un diagnóstico de desempeño de la unidad en función a los datos de marcación, lo cual dentro de la interfaz es la variable llamada 'récord acumulado'. La operación de la interfaz de usuario fue sencilla, sin embargo tiene la desventaja de que la forma de ir colocando los puntos de control es tediosa, ya que debe realizarse coordenada por coordenada, previa ubicación en un mapa de coordenadas como Google Maps o Google Earth.

En aspectos mecánicos, se evidenció una buena resistencia a la vibración del prototipo, no alterando demasiado la señal del GPS a pesar de los vaivenes de las pistas y de no estar dentro de carcaza.

#### **6. CONCLUSIONES**

- Se realizó el diseño e implementación de un prototipo electrónico de un sistema de marcación de transporte público.
- Se estudió la problemática existente referente a la antigüedad e ineficiencia de los sistemas de marcación en las empresas de transporte público de combis de la ciudad de Trujillo, encontrándose algunas causas e impedimentos para la modernización de sus sistemas.
- Se identificó los requerimientos de funcionalidades que las empresas de transporte público desean en su sistema. Así mismo, se seleccionaron los componentes necesarios para el prototipo de acuerdo a las funcionalidades identificadas.
- Se diseñó el flujograma de proceso para el sistema de marcación propuesto.
- Se estudió la forma de cómo utilizar la información entregada por los módulos basados en tecnología GPS y cómo desarrollar un algoritmo sencillo que sea implementable en la memoria de un microcontrolador de bajo costo, para el tratamiento de dicha información.
- Se realizaron pruebas en campo con el prototipo implementado para validar su funcionamiento y si cumple los requerimientos mínimos identificados durante el levantamiento de información en las empresas de transporte público.
- Se elaboró el presupuesto para la implementación del prototipo y se hizo un análisis de rentabilidad para la implementación dentro de una empresa de transporte público de combis cualquiera.

#### **7. RECOMENDACIONES**

Algunas mejoras que puedan darse para mejorar el rendimiento del sistema son las siguientes:

- Colocar la antena del receptor GPS del prototipo en un espacio ventilado y fijo para que pueda recibirse una señal estable y continua.
- Es posible alimentar el GPS con la misma batería del vehículo. Para las pruebas se usó una batería de 9V estándar de duración aproximada de 3 horas.
- Realizar pruebas en diferentes puntos de la ciudad para calcular factores de corrección de la posición que entrega el GPS.

Respecto al software:

- Automatizar la selección de los puntos de control para no tener que ingresar las coordenadas manualmente.
- Automatizar el autocompletado de las horas programadas a partir a una base de datos de rutas.

### **8. REFERENCIAS BIBLIOGRÁFICAS**

- Álvarez Cárdenas, E. (2008). *Importancia de los cálculos astronómicos para la navegación.* Valdivia.
- Alzamora Ramírez , P., & Bautista Ramírez , A. (2010). *Repositorio Digital Universidad Politécnica Salesiana.* Obtenido de http://dspace.ups.edu.ec/bitstream/123456789/2356/14/UPS-GT000128.pdf
- Banda Valdivia , R., & Sanz Condori , J. (2012). *Sinktec S.A.C.* Obtenido de http://www.sinktec.com/ppt/articulo.pdf
- Bermúdez Jara, G., & Chávez Panduro, E. (2014). *Escuela de Informática Universidad Nacional de Trujillo.* Obtenido de http://www.inf.unitru.edu.pe/revistas/2014/18.pdf
- CSR. (2011). *NMEA Reference Guide.* Obtenido de http://3225fd3789f8922a800865fdmdeb1esylkbkqnmp3v.netdna-ssl.com/wp-content/uploads/2012/05/NMEA-Reference-Manual-CS-129435-MA-2.pdf
- Huerta, E., Manglaterra, A., & Noguera, G. (2005). *GPS: posicionamiento satelital* (Primera ed.). Rosario: UNR Editora.
- IEEE Standard Definitions of Terms for Antennas, S. 1. (1983).
- *Revista Negocios de Seguridad.* (2017). Obtenido de http://www.rnds.com.ar/articulos/017/RNDS\_100W.pdf
- Reyes, C. A. (2008). *Microcontroladores PIC Programación en Basic* (Tercera ed.). Quito, Ecuador.
- Rodríguez Marroquín , L. (2007). *Biblioteca Central Universidad de San Carlos de Guatemala.* Obtenido de http://biblioteca.usac.edu.gt/tesis/08/08\_0198\_EO.pdf
- Valdez Pérez, F., & Pallas Areny, R. (2007). *Microcontroladores: Fundamentos y Aplicaciones con PIC.* España: Marcombo.
- Web01. (2017). *Mambo Carga*. Obtenido de http://www.mambocarga.com/empresas-detransporte-publico-trujillo-esperanza-la-libertad/
- Web02. (2017). *Todo Motor*. Obtenido de http://www.todomotorperu.com/2016/09/26/empresa-de-transportes-el-cortijoadquiere-flota-de-buses-urbanos-mercedes-benz/
- Web03. (2017). *Municipalidad Provincial de Trujillo*. Obtenido de http://www.munitrujillo.gob.pe/noticiasmpt/categorias/transito/entregan-30 microbuses-que-cubriran-ruta-trujillo---el-porvenir

Web04. (2017). *Buses y Camiones*. Obtenido de http://www.busesycamiones.pe/transporte-peru/2020-trujillo-cortijo-mercedesbenz

- Web05. (2017). *Enfoques Perú*. Obtenido de http://www.enfoquesperu.com/empresa-detransportes-el-cortijo-adquiere-flota-de-buses-urbanos-mercedes-benz/
- Web06. (2017). *Enfoques Perú*. Obtenido de http://www.enfoquesperu.com/empresanuevo-california-adquiere-flota-de-buses-urbanos-mercedes-benz/
- Web07. (2017). *Divemotor*. Obtenido de https://www.divemotor.com/novedades/20160824181618/
- Web08. (2017). *Centro de Computación Universidad de Chile*. Obtenido de http://www.cec.uchile.cl/~mcarter/EL54B/Informe%20SPDI%20presentaciones/p ic.pdf
- Web09. (2017). *OpenCourseWare Universidad Politécnica de Madrid*. Obtenido de http://ocw.upm.es/ingenieria-cartografica-geodesica-y-fotogrametria/topografiaii/Teoria\_GPS\_Tema\_12.pdf
- Web10. (2017). *Pesca Deportiva*. Obtenido de https://www.pescadeportiva.net/qu-esnmea-2/
- Web13. (2017). *Engineering and Technology History Wiki.* Obtenido de http://ethw.org/Build\_It\_and\_They\_Will\_Come:\_The\_Far-Reaching\_Effects\_of\_Global\_Positioning\_Systems
- Web14. (2017). *Garmin.* Obtenido de http://www.garmin.com.pe
- Web15. (2017). *Microcontroladores y sus aplicaciones*. Obtenido de https://microcontroladoressesv.wordpress.com/microcontroladores-pic-y-susvariedades/
- Web16. (2017). *Microchip*. Obtenido de http://ww1.microchip.com/downloads/en/DeviceDoc/20005356A.pdf
- Web17. (2017). *Locura Viajes*. Obtenido de https://locuraviajes.com/paralelos-ymeridianos/

# **9. ANEXOS**

 $\mathbf{r}$ 

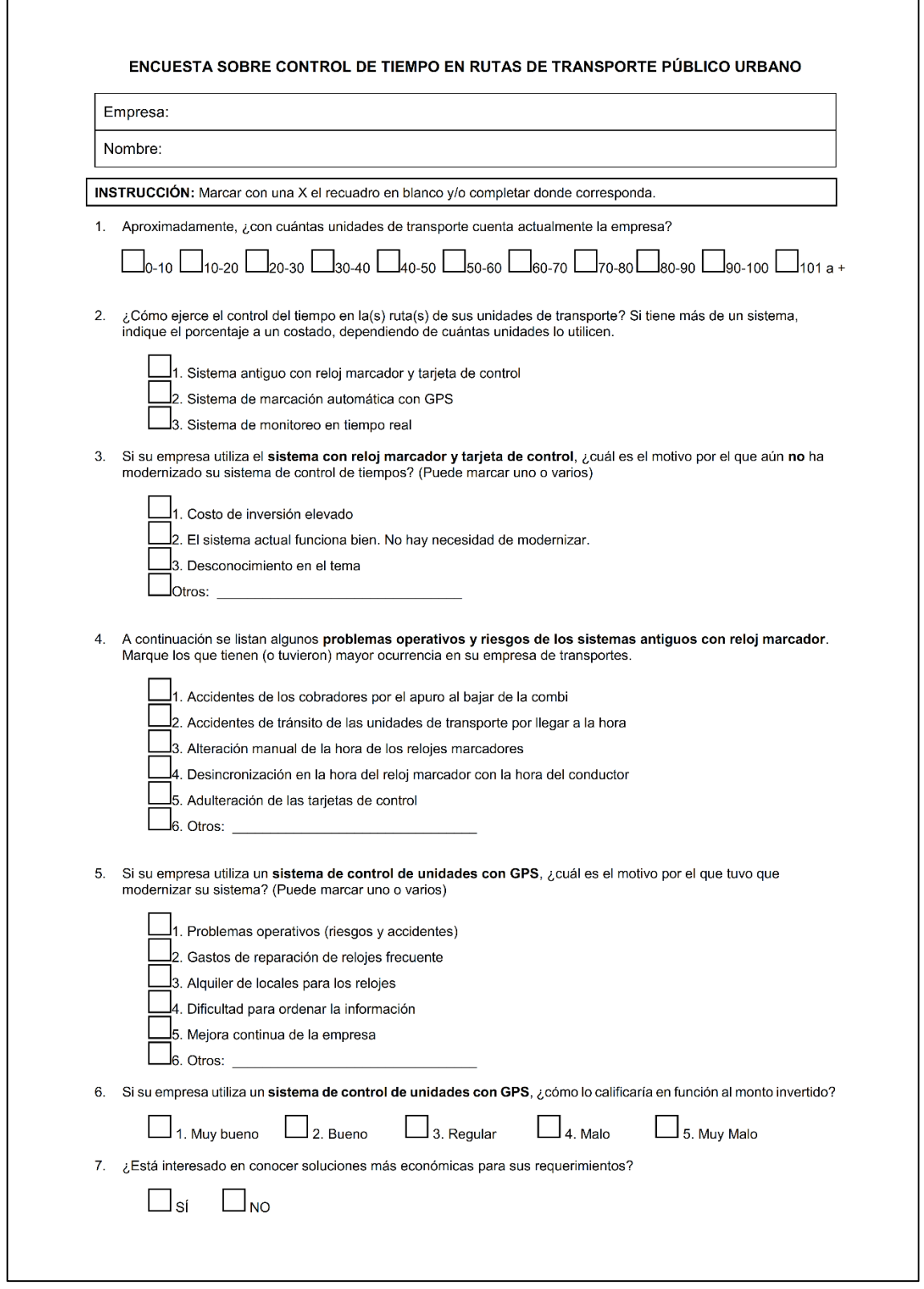

# **9.1 ANEXO 1: Modelo de encuesta aplicada para recolección de datos**

Figura 50: Encuesta aplicada – Hoja 1 Fuente: Elaboración propia

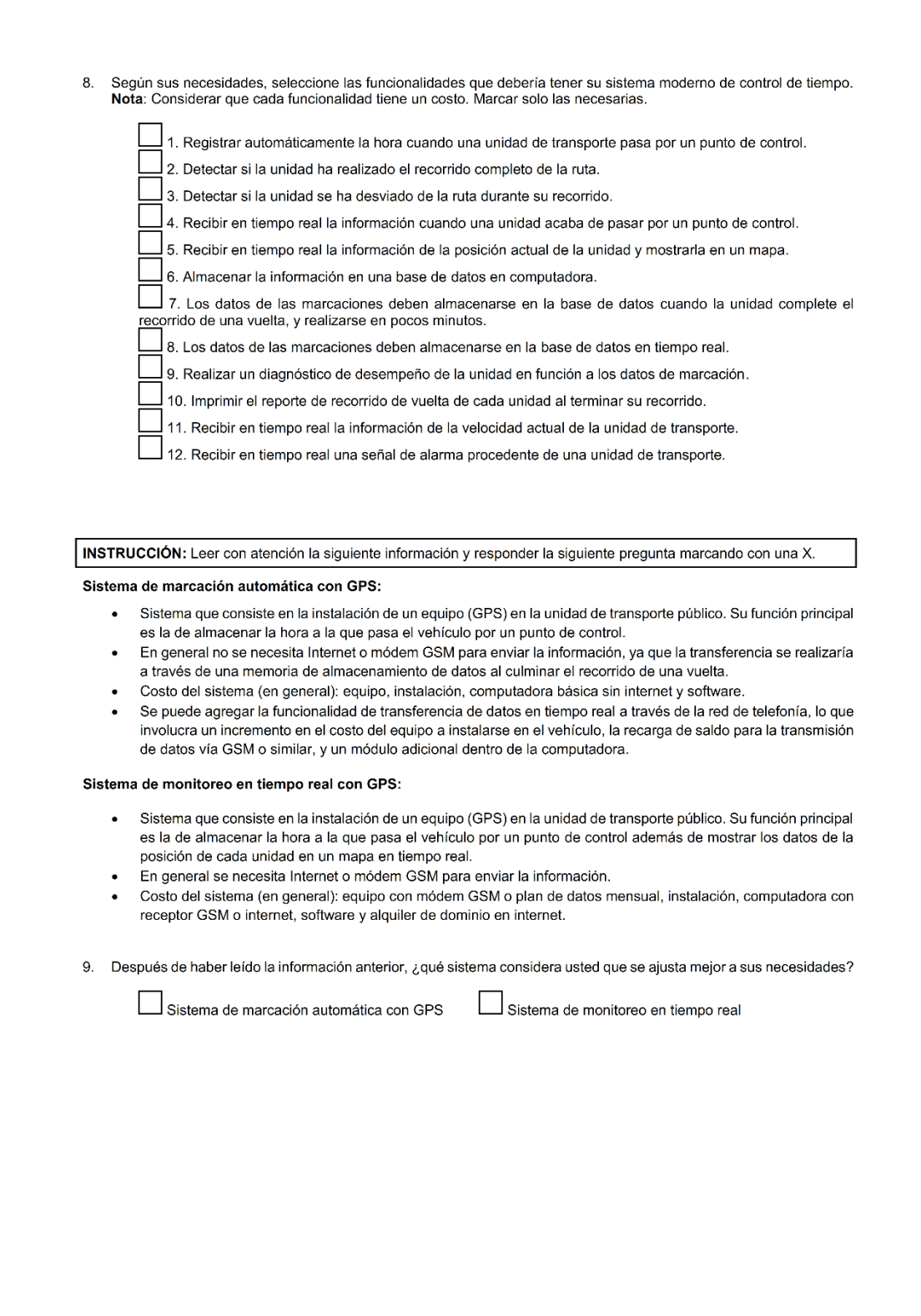

# Figura 51: Encuesta aplicada – Hoja 2

Fuente: Elaboración propia

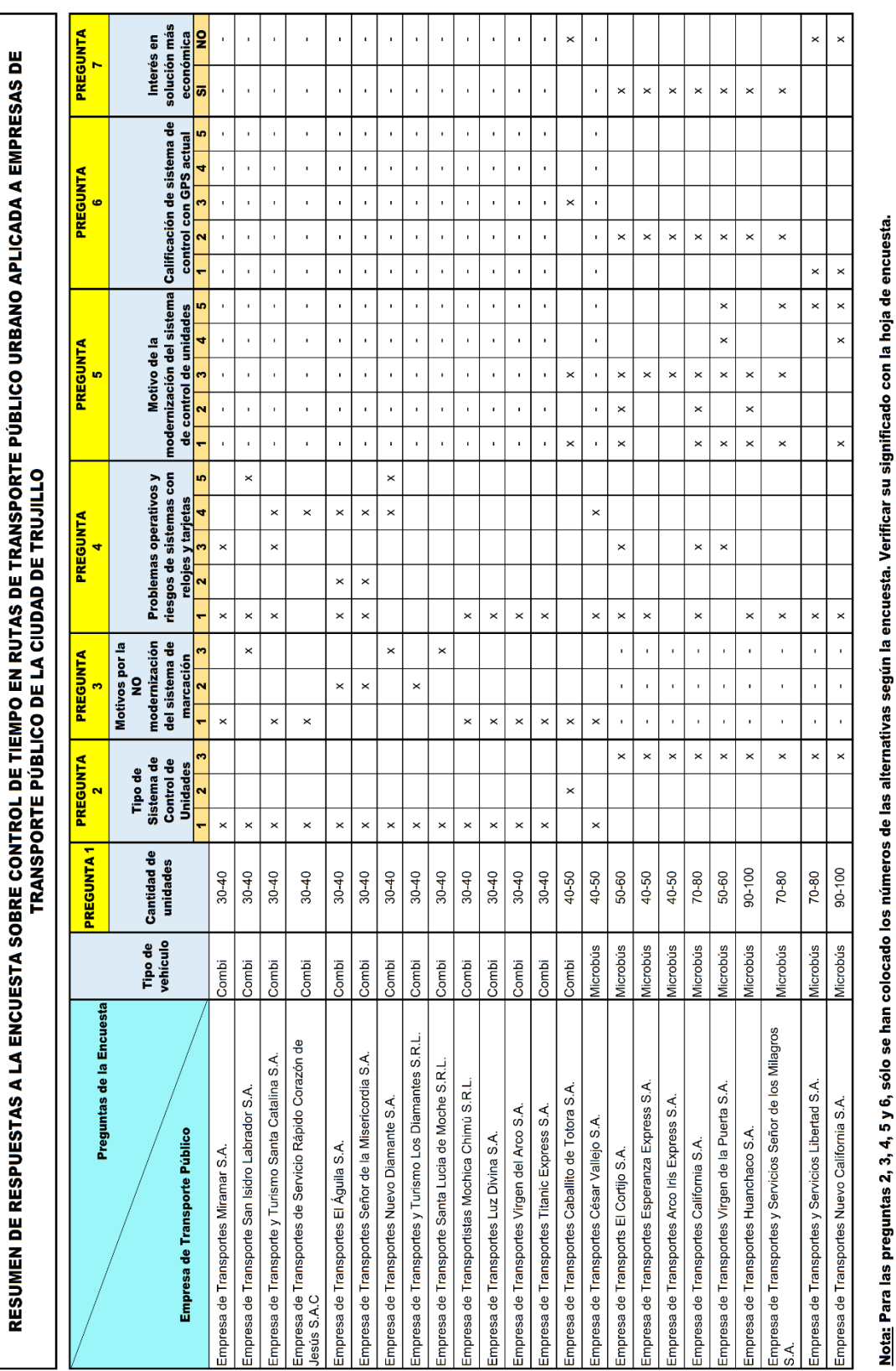

### **9.2 ANEXO 2: Resumen de resultados de la encuesta aplicada**

Figura 52: Resultados de la encuesta – Preguntas 1 a la 7

Fuente: Elaboración propia

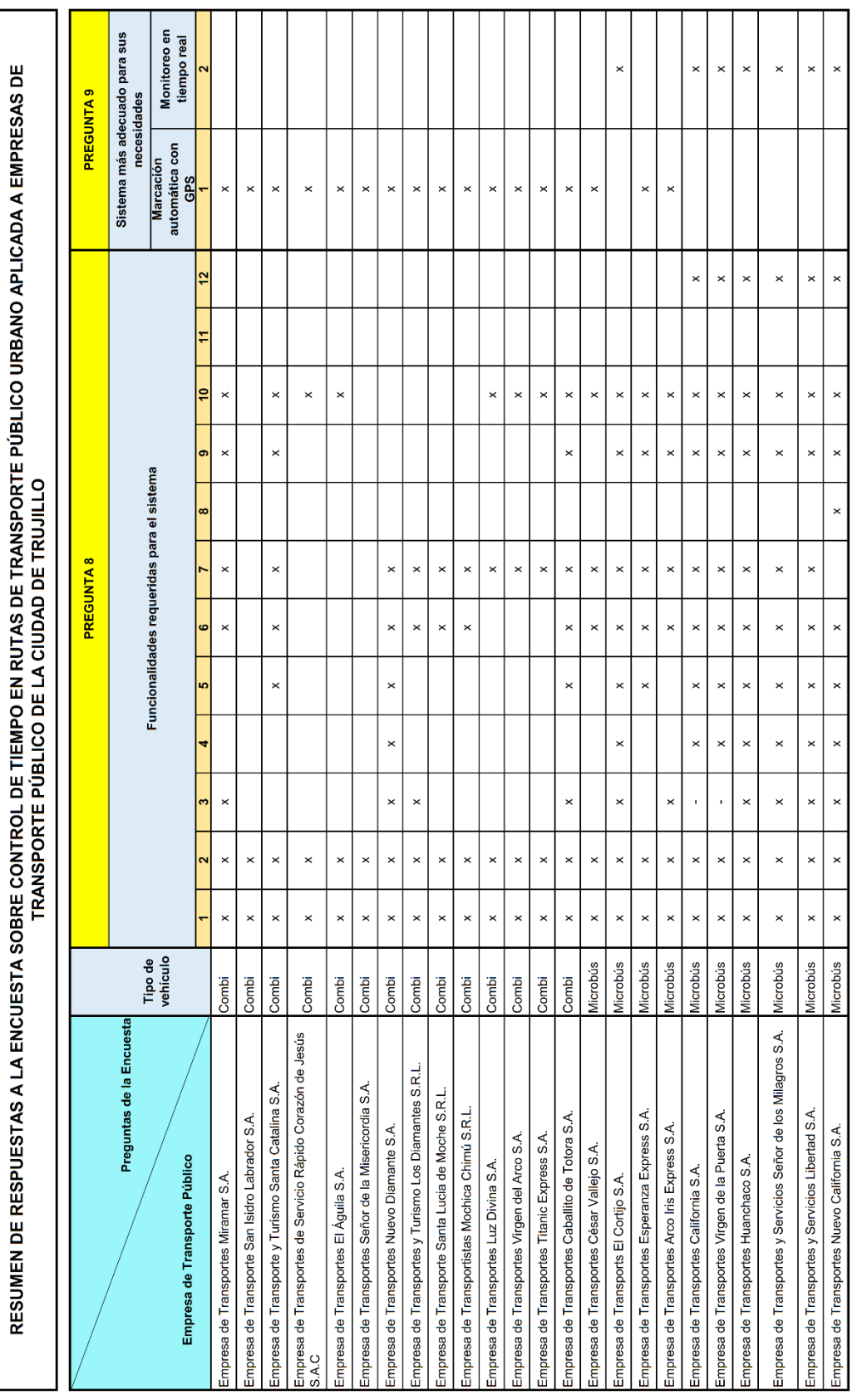

Nota: Para las preguntas 8 y 9, sólo se han colocado los números de las alternativas según la encuesta. Verificar su significado con la hoja de encuesta.

Figura 53: Resultados de la encuesta – Preguntas 8 a la 9 Fuente: Elaboración propia